### 3GPP TSG\_CN#7 ETSI SMG3 Plenary Meeting #7, Madrid, Spain 13<sup>th</sup> – 15<sup>th</sup> March 2000

Agenda item: 5.2.3

Source: TSG\_N WG2

Title: CRs to 3G Work Item CAMEL Phase 3

#### **Introduction:**

This document contains "18" CRs on Work Item CAMEL Phase 3, that have been agreed by TSG\_N WG2, and are forwarded to TSG\_N Plenary meeting #7 for approval.

| TDoc      | SPEC   | CR  | REV | CAT | Rel | Old vers | New vers | SUBJECT                                                                   |
|-----------|--------|-----|-----|-----|-----|----------|----------|---------------------------------------------------------------------------|
| N2A000128 | 23.008 | 012 | 2   | С   | R99 | 3.2.0    |          | Introduction of 'Notification to CSE flag'to ODB                          |
| N2B000411 | 23.008 | 020 | 1   | С   | R99 | 3.3.0    |          | Addition of gsmSCF address list to CSI                                    |
| N2B000412 | 23.008 | 023 | 1   | F   | R99 | 3.3.0    |          | Combined CR on 23.008                                                     |
| N2B000413 | 23.008 | 024 |     | В   | R99 | 3.3.0    |          | Adding D-CSI to table with Negotiated CAMEL Capability Handling variables |
| N2B000326 | 23.018 | 026 | 2   | В   | R99 | 3.1.0    |          | Alternative solution for ALR                                              |
| N2B000294 | 23.018 | 028 | 1   | С   | R99 | 3.3.0    |          | User interaction and monitoring                                           |
| N2A000149 | 23.018 | 032 | 1   | F   | R99 | 3.3.0    |          | Inclusion of D-CSI/N-CSI check in HLR/VLR                                 |
| N2A000071 | 23.018 | 033 |     | F   | R99 | 3.3.0    |          | Initialisation of Backward Call indicator                                 |
| N2A000072 | 23.018 | 034 |     | F   | R99 | 3.3.0    |          | Correction of the result of the procedure CAMEL_ICH_MSC_INIT              |
| N2A000146 | 23.018 | 037 |     | F   | R99 | 3.3.0    |          | Clarification of N-CSI in Core Network                                    |
| N2B000327 | 23.018 | 038 | 1   | F   | R99 | 3.3.0    |          | Definition of Continue CAMEL Handling                                     |
| N2B000443 | 23.018 | 044 |     | F   | R99 | 3.3.0    |          | Setting the Destination Address for MO calls                              |
| N2B000409 | 23.018 | 047 |     | F   | R99 | 3.3.0    |          | O-CSI and D-CSI checks for ORLCF calls                                    |
| N2B000166 | 23.018 | 048 |     | F   | R99 | 3.3.0    |          | Correction of CF notification                                             |
| N2B000169 | 23.079 | 009 |     | А   | R99 | 3.1.0    |          | Correction of CF notification                                             |
| N2B000319 | 29.002 | 059 | 1   | В   | R99 | 3.4.0    |          | Alternative solution for ALR                                              |
| N2B000456 | 29.002 | 079 | 4   | С   | R99 | 3.3.1    |          | Correction of SS Invocation Notification for CCBS                         |
| N2A000023 | 29.002 | 080 |     | F   | R99 | 3.3.0    |          | Corrections to ATSI, ATM, NCSD                                            |

#### Document N2A000128 3GPP TSG CN2/ETSI SPAN3 revise of N2A000105 Kyoto, Japan, 17-21 January 2000 Please see embedded help file at the bottom of this CHANGE REQUEST page for instructions on how to fill in this form correctly. Current Version: 3.2.0 23.008 CR 012r2 GSM (AA.BB) or 3G (AA.BBB) specification number ↑ ↑ CR number as allocated by MCC support team For submission to: CN#7 for approval strategic (for SMG list expected approval meeting # here ↑ for information non-strategic use only) Form: CR cover sheet, version 2 for 3GPP and SMG The latest version of this form is available from: ftp://ftp.3gpp.org/Information/CR-Form-v2.doc (U)SIM ME Core Network X UTRAN / Radio Proposed change affects: (at least one should be marked with an X) Source: N2 Date: 20 Jan. 2000 Introduction of 'Notification to CSE flag' to the operator determined barring data. Subject: **CAMEL Phase3** Work item: F Correction Phase 2 Release: Category: A Corresponds to a correction in an earlier release Release 96 (only one category B Addition of feature Release 97 shall be marked C Functional modification of feature Release 98 with an X) D Editorial modification Release 99 Release 00 Reason for In CAMEL phase3, it is required that the change of the operator determined barring data, which is stored in the HLR, is notified to the gsmSCF. And notification is controlled by HLR O&M change: interface. For the reason described above, the 'notification to CSE flag' was needed to the ODB Note: In the 23.008, it is described that subscriber data related to supplementary services are contained in the 23.08x or 23.09x. So the notification flag of CF and CB is not described here. 2.8.4, 2.8.5(new) Clauses affected: N2A00129, N2A00130 Other specs Other 3G core specifications → List of CRs: Other GSM core specifications affected: → List of CRs: MS test specifications → List of CRs: BSS test specifications List of CRs: **O&M** specifications → List of CRs:

### Other comments:

In the N2A, it was agreed to consider following things as working assumptions. (N2-99H23)

- the 'notification to CSE flag' is not sent to the VLR, considering the impact on the existing process.
- As to the gsmSCF which is notified the change of the ODB data, HLR has the pre-defined gsmSCF list for ODB.

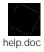

<----- double-click here for help and instructions on how to create a CR.</p>

### 2.6 Data related to supplementary services

Subscriber data related to supplementary services are contained in the GSM 03.8x and 03.9x series of Technical Specifications, that is GSM 03.81 and following describing the network functionality of supplementary services.

There is no data type which is mandatory for all supplementary services; note that the provision status is mandatory for all supplementary services except CUG, GSM 03.85. All other data are conditional depending on the provision. The data settable but by O&M are the permanent data while the temporary data are those that can be modified by subscriber control in the mobile station.

- 2.8 Data related to operator determined barring
- 2.8.1 Subscriber status
- 2.8.2 Operator determined barring general data
- 2.8.3 Operator determined barring PLMN-specific data

### 2.8.4 Notification to CSE flag

<u>This information element indicates whether the change of ODB data shall trigger Notification on Change of Subscriber Data or not.</u>

### 2.8.5 qsmSCF address list

<u>This information element contains the list of gsmSCF addresses to which Notification on Change of Subscriber Data is to be sent.</u>

# 3GPP TSG CN Working Group 2 Subgroup B *Kista*, Sweden

2 - 3 March, 2000

| 3GPP TSG CN2A/ETSI SPAN3  Sophia Antipolis, France, 21-25 February 2000  Document N2A000260 |                                                                                                    |                                                                                                    |                                                                                                    |  |  |  |  |  |  |
|---------------------------------------------------------------------------------------------|----------------------------------------------------------------------------------------------------|----------------------------------------------------------------------------------------------------|----------------------------------------------------------------------------------------------------|--|--|--|--|--|--|
|                                                                                             | CHANGE R                                                                                                    | REQUEST Plea                                                                                          | ase see embedded help file at the bottom of this<br>e for instructions on how to fill in this form correctly.                                 |  |  |  |  |  |  |
|                                                                                             | 23.008                                                                                                    | CR 020r1                                                                                              | Current Version: 3.2.0                                                                                                    |  |  |  |  |  |  |
| GSM (AA.BB) or 3G (AA.BBB) specification number ↑                                           |                                                                                                    |                                                                                                    |                                                                                                    |  |  |  |  |  |  |
| For submission list expected approval n                                                     |                                                                                                    | proval X mation                                                                                       | strategic (for SMG non-strategic <b>X</b>                                                                                                    |  |  |  |  |  |  |
| Foi                                                                                         | rm: CR cover sheet, version 2 for 3GPP and SMG                                                                                                    | The latest version of this form is a                                                                  | vailable from: ftp://ftp.3gpp.org/Information/CR-Form-v2.doc                                                                                  |  |  |  |  |  |  |
| Proposed change (at least one should be re                                                  |                                                                                                    | ME UTRA                                                                                               | N / Radio Core Network X                                                                                                    |  |  |  |  |  |  |
| Source:                                                                                     | N2                                                                                                    |                                                                                                    | <u>Date:</u> 15 Feb. 2000                                                                                                    |  |  |  |  |  |  |
| Subject:                                                                                    | Addition of gsmSCF address I                                                                                                    | ist to CSI                                                                                            |                                                                                                    |  |  |  |  |  |  |
| Work item:                                                                                  | CAMEL phase 3                                                                                                    |                                                                                                    |                                                                                                    |  |  |  |  |  |  |
| Category:  (only one category shall be marked with an X)  Reason for change:                | Corresponds to a correction in Addition of feature Functional modification of feat Editorial modification  In the N2A, it was agreed to cons 99H23) | sider following things as                                                                             | Release: Phase 2 Release 96 Release 97 Release 98 Release 99 Release 00  Working assumptions on NSDC. (N2- the CSI data, the HLR has the pre- |  |  |  |  |  |  |
|                                                                                             |                                                                                                    |                                                                                                    |                                                                                                    |  |  |  |  |  |  |
| Clauses affected                                                                            | <u>d:</u> 2.14.2.4                                                                                                    |                                                                                                    |                                                                                                    |  |  |  |  |  |  |
| Other specs<br>affected:                                                                    | Other 3G core specifications Other GSM core specifications MS test specifications BSS test specifications O&M specifications                        | X → List of CRs:   → List of CRs:   → List of CRs:   → List of CRs:   → List of CRs:   → List of CRs: |                                                                                                    |  |  |  |  |  |  |
| <u>Other</u>                                                                                |                                                                                                    |                                                                                                    |                                                                                                    |  |  |  |  |  |  |
| comments:                                                                                   |                                                                                                    |                                                                                                    |                                                                                                    |  |  |  |  |  |  |
| help.doc                                                                                    | < double-click here for he                                                                                                    | elp and instructions or                                                                               | n how to create a CR.                                                                                                    |  |  |  |  |  |  |

**Tdoc N2B000411** 

### 2.14 Data related to CAMEL

### 2.14.1 Subscriber Data stored in HLR

#### 2.14.2 Other Data stored in the HLR

### 2.14.2.4 gsmSCF address for CSI

This information element contains the list of gsmSCF address(E164 address) to which Notification on Change of Subscriber Data is to be sent.

Table 1 (concluded): Overview of data stored for non-GPRS Network Access Mode

| PARAMETER                                                | SUBCLAUSE       | HLR            | VLR | TYPE          |      |
|----------------------------------------------------------|-----------------|----------------|-----|---------------|------|
| Trace Reference                                          | 2.11.1          | С              | С   | Р             |      |
| Trace Type                                               | 2.11.2          | С              | С   | Р             |      |
| Operations Systems Identity                              | 2.11.3          | С              | С   | Р             |      |
| HLR Trace Type                                           | 2.11.4          | С              | -   | Р             |      |
| MAP Error On Trace                                       | 2.11.5          | C<br>C         | -   | Т             |      |
| Trace Activated in VLR                                   | 2.11.6          | С              | С   | Т             |      |
| Foreign Subscriber Registered in VLR                     | 2.11.7          | -              | С   |               | Note |
| VGCS Group Membership List                               | 2.12.1          | С              | C   | Р             |      |
| VBS Group Membership List                                | 2.12.2          | С              | С   | Р             |      |
| Broadcast Call Initiation Allowed List                   | 2.12.2.1        | С              | С   | Р             |      |
| Originating CAMEL Subscription Information (O-CSI)       | 2.14.1.1/3.1    | С              | С   | Р             |      |
| Terminating CAMEL Subscription Information (T-CSI)       | 2.14.1.2        | С              | -   | Р             |      |
| VMSC Terminating CAMEL Subscription Information (VT-CSI) | 2.14.1.2/3.2    | С              | С   | Р             |      |
| Location Information/Subscriber state Information        | 2.14.1.3        | С              | -   | Р             |      |
| USSD CAMEL subscription information(U-CSI)               | 2.14.1.4        | С              | -   | Р             |      |
| SS invocation notification (SS-CSI)                      | 2.14.1.5/3.2    | С              | С   | Р             |      |
| Translation information flag(TIF-CSI)                    | 2.14.1.6/3.6    | С              | С   | Р             |      |
| Dialled service CAMEL Subscription Information (D-CSI)   | 2.14.1.10/3.6   | С              | С   | Р             |      |
| USSD General CAMEL service information (UG-CSI)          | 2.14.2          | С              | -   | Р             |      |
| O-CSI Negotiated CAMEL Capability Handling               | 2.14.2.1        | С              |     | Р             |      |
| SS-CSI Negotiated CAMEL Capability Handling              | 2.14.2.1        | С              |     | Р             |      |
| VT-CSI Negotiated CAMEL Capability Handling              | 2.14.2.1        | С              |     | Р             |      |
| SMS-CSI VLR Negotiated CAMEL Capability Handling         | 2.14.2.1        | С              |     | Р             |      |
| M-CSI Negotiated CAMEL Capability Handling               | 2.14.2.1        | С              |     | Р             |      |
| VLR Supported CAMEL Phases                               | 2.14.2.3        | C C <u>C</u> C |     | Р             |      |
| GsmSCF address for CSI                                   | <u>2.14.2.4</u> | <u>C</u>       |     | <u>P</u><br>P |      |
| IST Alert Timer                                          | 2.15.1          | С              | С   |               |      |
| Privacy Exception List                                   | 2.16.1.1        | С              | С   | Р             |      |
| GMLC Numbers                                             | 2.16.1.2        | С              | С   | Р             |      |
| MO-LR List                                               | 2.16.1.3        | С              | С   | Р             |      |
| Age Indicator                                            | 2.17.1          | С              | С   | Т             |      |

Table 2 (concluded): Overview of data used for GPRS Network Access Mode

| PARAMETER                                                         | Subclause       | HLR           | VLR | SGSN     | GGSN TYPE |   |
|-------------------------------------------------------------------|-----------------|---------------|-----|----------|-----------|---|
| Quality of Service Subscribed                                     | 2.13.12         | С             | -   | С        | -         | Р |
| Quality of Service Requested                                      | 2.13.13         | -             | -   | С        | -         | T |
| Quality of Service Negotiated                                     | 2.13.14         | -             | -   | С        | M         | T |
| SND                                                               | 2.13.15         | -             | -   | С        | С         | T |
| SNU                                                               | 2.13.16         | -             | -   | С        | С         | T |
| DRX Parameters                                                    | 2.13.17         | -             | -   | M        | -         | T |
| Compression                                                       | 2.13.18         | -             | -   | С        | -         | T |
| NGAF                                                              | 2.13.19         | -             | -   | C (Gs)   | -         | T |
| Classmark                                                         | 2.13.20         | -             | -   | M        | -         | T |
| TID                                                               | 2.13.21         | -             | -   | С        | С         | T |
| Radio Priority                                                    | 2.13.22         | -             | -   | С        | -         | T |
| Radio Priority SMS                                                | 2.13.23         | -             | -   | С        | -         | T |
| Short Message Service CAMEL Subscription<br>Information (SMS-CSI) | 2.14.4.1/1.8    | С             | -   | С        | -         | Р |
| GPRS CAMEL Subscription Information (GPRS-CSI)                    | 2 14 4 2/1 0    | С             |     | С        |           | C |
| SMS-CSI SGSN Negotiated CAMEL Capability                          | 2.14.2.1        | C             | -   | C        | -         | P |
| Handling                                                          | 2.14.2.1        | C             | -   | -        | -         | r |
| GPRS-CSI Negotiated CAMEL Capability Handling                     | 2.14.2.1        | С             | -   | -        | -         | Р |
| SGSN Supported CAMEL Phases                                       | 2.14.2.3        | С             | -   | -        | -         | Р |
| GsmSCF address for CSI                                            | <u>2.14.2.4</u> | C             | =   | <u>=</u> | <u>=</u>  | P |
| Age Indicator                                                     | 2.16.1          | <u>C</u><br>C | -   | Ĉ        | -         | T |

# 3GPP TSG CN Working Group 2 Subgroup B *Kista*, Sweden

Tdoc N2B000412

2 - 3 March, 2000

3GPP-CN2-SA meeting Sophia Antipolis, France 21-25 February 2000 Tdoc N2A000261

|                                                                                                    | 3G C                                                        | HANGE F                  | REQI      | JEST                                       | Please see embedde page for instructions |                | at the bottom of this<br>fill in this form correctly. |
|----------------------------------------------------------------------------------------------------|-------------------------------------------------------------|--------------------------|-----------|--------------------------------------------|------------------------------------------|----------------|-------------------------------------------------------|
|                                                                                                    |                                                             | 23.008                   | CR        | <b>023</b> r1                              | Current '                                | Version        | 3.2.0                                                 |
|                                                                                                    | 3G specification                                            | •                        |           |                                            | mber as allocated by 3                   | 3G support     | team                                                  |
|                                                                                                    |                                                             |                          |           |                                            |                                          |                |                                                       |
| For submision in the state of the submission is the submission of the submission of the submission is the submission of the submission of | eeting no. here↑                                            | for approforma           | ition     | (only one b                                |                                          |                |                                                       |
|                                                                                                    | Form: 3G C                                                  | R cover sheet, version 1 | .0 The la | test version of this                       | form is available from: ftp              | p://ftp.3gpp.c | org/Information/3GCRF-xx.rtt                          |
| Proposed char (at least one should be                                                                                                    |                                                             | USIM                     |           | ME                                         | UTRAN                                    | C              | Core Network                                          |
| Source:                                                                                                    | N2                                                          |                          |           |                                            | <u></u>                                  | Date:          | 17/02/00                                              |
| Subject:                                                                                                    | Combined CR                                                 | on 23.008                |           |                                            |                                          |                |                                                       |
| 3G Work item:                                                                                                    | CAMEL phase                                                 | 3                        |           |                                            |                                          |                |                                                       |
| oo work hom.                                                                                                    | Or WILL PHOOD                                               | 0                        |           |                                            |                                          |                |                                                       |
|                                                                                                    | F Correction                                                |                          |           |                                            | X                                        |                |                                                       |
|                                                                                                    | <ul><li>A Corresponds t</li><li>B Addition of fea</li></ul> |                          | in a 2G   | specificatio                               | n                                        |                |                                                       |
|                                                                                                    | C Functional mo                                             |                          | ature     |                                            |                                          |                |                                                       |
| with an X)                                                                                                    | D Editorial modif                                           | ication                  |           |                                            |                                          |                |                                                       |
| Reason for                                                                                                    | This CR includ                                              | es                       |           |                                            |                                          |                |                                                       |
| change:                                                                                                    |                                                             |                          | 29.002    | for CSI acti                               | ve flag and noti                         | ification      | flag, only one                                        |
|                                                                                                    | occurrence per                                              |                          |           |                                            |                                          |                |                                                       |
|                                                                                                    | <ul><li>2) Editorial cor</li><li>3) Introduction</li></ul>  |                          | CR12 r    | ev2                                        |                                          |                |                                                       |
|                                                                                                    | 4) 3G referenc                                              |                          | •         |                                            |                                          |                |                                                       |
| Clauses affecte                                                                                                    | ad.                                                         |                          |           |                                            |                                          |                |                                                       |
| Clauses affects                                                                                                    | <del>5u.</del>                                              |                          |           |                                            |                                          |                |                                                       |
| Other chees                                                                                                    | Other 2C core of                                            | oodifications            |           | . Lint of C                                | Dec                                      |                |                                                       |
| Other specs affected:                                                                                                    | Other 3G core s Other 2G core s                             |                          |           | ightarrow List of C<br>ightarrow List of C |                                          |                |                                                       |
| <u></u>                                                                                                    | MS test specifica                                           |                          |           | <ul><li>→ List of C</li></ul>              |                                          |                |                                                       |
|                                                                                                    | BSS test specific                                           |                          | _         | → List of C                                | Rs:                                      |                |                                                       |
|                                                                                                    | O&M specification                                           | ons                      | -         | → List of C                                | Rs:                                      |                |                                                       |
| Other                                                                                                    |                                                             |                          |           |                                            |                                          |                |                                                       |
| comments:                                                                                                    |                                                             |                          |           |                                            |                                          |                |                                                       |
| help.doc                                                                                                    |                                                             |                          |           |                                            |                                          |                |                                                       |

<----- double-click here for help and instructions on how to create a CR.

### 2.6 Data related to supplementary services

Subscriber data related to supplementary services are contained in <u>3G TS 23.08x</u> the <u>GSM 03.8x</u> and <u>3G TS 23.09x 03.9x</u> series of Technical Specifications, that is <u>3G TS 23.081 GSM 03.81</u> and following describing the network functionality of supplementary services.

There is no data type which is mandatory for all supplementary services; note that the provision status is mandatory for all supplementary services except CUG, <u>3G TSGSM-23.085</u>03.85. All other data are conditional depending on the provision. The data settable but by O&M are the permanent data while the temporary data are those that can be modified by subscriber control in the mobile station.

### 2.8 Data related to operator determined barring

#### <u>To add :</u>

#### 2.8.4 Notification to CSE flag for ODB

This information element indicates whether the change of ODB data shall trigger Notification on Change of Subscriber Data or not.

### 2.8.5 gsmSCF address list for ODB

This information element contains the list of gsmSCF address(E164 address) to which Notification on Change of Subscriber Data is to be sent.

### 2.14 Data related to CAMEL

#### 2.14.1 Subscriber Data stored in HLR

#### 2.14.1.1 Originating CAMEL Subscription Information (O-CSI)

This data defines the contents of the Originating CAMEL subscription information used to interwork with the gsmSCF for MO and MF call. It consists of:

- A TDP list: The TDP list is a list of TDP descriptions. Each TDP description contains the following elements:
  - 1. DP Value. The DP value identifies the DP in the MO State Model where service triggering may take place.

For O-CSI, the allowed DP value are DP Collected info, DP Route Select Failure.

- DP Collected\_Info, DP Route\_Select\_Failure are possible.
- <u>■2.</u> A gsmSCF address. It is the gsmSCF address (E164 number) where the CAMEL service is treated for the subscriber. A gsmSCF address is associated to each serviceKey.
- <u>■3.</u> A serviceKey. The serviceKey identifies to the gsmSCF the service logic. A serviceKey is associated to each TDP.
- <u>4.</u> A default Call Handling. The default call handling indicates whether the call shall be released or continued as requested in case of error in the gsmSSF to gsmSCF dialogue. A default Call Handling is associated to each serviceKey.
- <u>5.</u> DP criteria. The DP criteria indicates on which criteria the gsmSSF shall access the gsmSCF <u>. DP criteria</u> is associated to each TDP.

- CAMEL capability handling. It gives the CAMEL phase associated to the O-CSI (CAMEL phase1, phase2, or phase3).
- The CSI state. The CSI state indicates whether the O-CSI is active or not.
- The notification flag, the notification flag indicates whether changes of the O-CSI shall trigger Notification on Change of Subscriber Data.-

| TDP                         | Triggering Criteria (*)                                                    | ServiceKey        | gsmSCF<br>address             | Default Call<br>Handling  | CSI<br>state            | Notification<br>flag |
|-----------------------------|----------------------------------------------------------------------------|-------------------|-------------------------------|---------------------------|-------------------------|----------------------|
| DP Collected_ Info          | No Criteria Number criteria Basic service code criteria Call type criteria | One<br>ServiceKey | One E164<br>gsmSCF<br>address | One Default call handling | active/<br>inactiv<br>e | set/reset            |
| DP Route_Select_<br>Failure | No criteria Cause value criteria                                           | One<br>ServiceKey | One E164<br>gsmSCF<br>address | One Default call handling | active/<br>inactiv<br>e | set/reset            |

(\*) One or more TDP criteria shall be applicable. All applicable triggering criteria must be satisfied before the dialogue is established with the gsmSCF.

Editor's note: CAMEL capability handling. It was decided to have a unique CAMEL Capability handling per CSI to make the decision check in the HLR. easier This solution has the disadvantage of not being any more compatible with 09.02 MAP V3 used in CAMEL phase2.

## 2.14.1.2 Terminating CAMEL Subscription Information (T-CSI) and VMSC Terminating CAMEL Subscription Information (VT-CSI))

This data defines the contents of the terminating CAMEL subscription information used to interwork with the gsmSCF for MT call. It consists of:

- A TDP list. The TDP list is a list of TDP descriptions. Each TDP description contains the following elements:
  - 1. DP Value. The DP value identifies the DP in the MT State Model where service triggering may take place. For T-CSI, the allowed DP value are DP Terminating Attempt Authorised, DP T Busy, DP T\_No\_Answer.
  - DP Terminating\_Attempt\_Authorised, DP T\_Busy, DP T\_No\_Answer
  - <u>-2.</u> A gsmSCF address. It is the gsmSCF address (E.164 number) where the CAMEL service is treated for the subscriber. A gsmSCF address is associated to each serviceKey.
  - <u>■ 3.</u> A serviceKey. The serviceKey identifies to the gsmSCF the service logic. A serviceKey is associated to each TDP.
  - <u>4.</u> A default Call Handling. The default call handling indicates whether the call shall be released or continued as requested in case of error in the gsmSSF to gsmSCF dialogue. A default Call Handling is associated to each serviceKey.
  - <u>-5.</u> DP criteria. The DP criteria indicates on which criteria the gsmSSF shall access the gsmSCF. <u>DP</u> criteria is associated to each TDP.
- CAMEL capability handling. It gives the CAMEL phase associated to the T-CSI/VT-CSI (CAMEL phase1, or phase2, or phase3).
- The CSI state indicates whether the T-CSI/VT-CSI is active or not.

 Notification flag. The notification flag indicates whether the change of the T-CSI/VT-CSI shall trigger Notification on Change of Subscriber data.

| TDP                                   | Triggering Criteria (*)             | ServiceKey         | gsmSCF<br>address             | Default Call<br>Handling  | CSI<br>state            | Notification<br>flag |
|---------------------------------------|-------------------------------------|--------------------|-------------------------------|---------------------------|-------------------------|----------------------|
| DP Terminating_<br>Attempt_Authorised | No Criteria Basic service criteria  | One<br>serviceKey  | One E164<br>gsmSCF<br>address | One Default call handling | active/<br>inactiv<br>e | set/reset            |
| DP T_Busy                             | No criteria<br>Cause value criteria | One<br>serviceKey  | One E164<br>gsmSCF<br>address | One Default call handling | set/res<br>et           | set/reset            |
| DP T_No_Answer                        | No criteria<br>Cause value criteria | One<br>service Key | One E164<br>gsmSCF<br>address | One Default call handling | set/res<br>et           | set/reset            |

<sup>(\*)</sup> One or more DP criteria shall be applicable. All applicable triggering criteria must be satisfied before the dialogue is established with the gsmSCF.

#### 2.14.1.3 Location information/Subscriber state interrogation.

This data item indicates whether or not the HLR shall send the location information and state of the called subscriber , as available, when a GMSC requests routeing information for an MT call.

#### 2.14.1.4 USSD CAMEL subscription information(U-CSI)

This data is used on USSD request receipt from the MS. It consists of a list of:

- a service code. The service code defines a specific application in the gsmSCF;
- a gsmSCFaddress. It is the gsmSCF address (E.164 number) where the USSD application is treated for this subscriber

#### 2.14.1.5 Supplementary Service invocation notification(SS-CSI)

This data is used to notify the gsmSCF about Supplementary service invocation. It consists of:

- <u>-•</u> notification criterion, which may be a list of Supplementary Service(s). The possible Supplementary Services are: ECT, CD or MPTY, CCBS;
- —a gsmSCF\_address. It is the gsmSCF address (E.164 number) where the notification of the Supplementary Service invocation is treated for this subscriber
- <u>-●</u> CSI state, indicates whether the SS-CSI is active or not
- Notification flag., It indicates whether the change of the SS-CSI shall trigger Notification on Change of Subscriber data.

#### 2.14.1.6 Translation Information flag (TIF-CSI)

- <u>ATIF-CSI</u> flag is used to indicate that the HLR shall not attempt to perform any actions on the FTN (translation, prohibited FTN checks, call barring checks) at the registration procedure.
- Notification flag\_\_\_\_\_\_\_\_Notification flag indicates whether the change of the TIF-CSI flag shall trigger Notification on Change of Subscriber data.

#### 2.14.1.7 Mobility Management event notification (M-CSI)

This data indicates which Mobility Management events shall be reported to the gsmSCF. It consists of:

- gsmSCF address: This is the address of the gsmSCF where the Mobility Management event notification shall be sent to. The gsmSCF address <u>must be is</u> in E.164 format.
- Service Key: The service key is included in the notification to the gsmSCF and indicates to the gsmSCF which Service Logic shall be applied.
- Mobility Management Triggers: These triggers define which Mobility Managements events shall be reported to the gsmSCF. The mobility managements triggers may contain one or any combination of the following elements:
  - Location update in the same VLR service area
  - Location update to another VLR service area
  - IMSI attach
  - MS initiated IMSI detach (explicit detach)
  - Network initiated IMSI detach (implicit detach)
- The CSI state, indicates whether the M-CSI is active or not.
- Notification flag<sub>5\_</sub>-<u>T</u>the notification flag indicates whether the change of the M-CSI shall trigger Notification on Change of Subscriber data.

#### 2.14.1.8 Short Message Service CAMEL Subscription Information (SMS-CSI)

This data defines the contents of the SMS CAMEL subscription information. The SMS CAMEL Subscription Information is used for the following interworking:

- Interworking between gsmSCF and gsmSSF, for CAMEL control of circuit switched MO SMS
- Interworking between gsmSCF and gprsSSF, for CAMEL control of packet switched MO SMS

SMS-CSI consists of the following data items:

- TDP List. The TDP list is a list of SMS TDP descriptions. Each TDP description contains the following elements:
  - -<u>1.</u> DP Value. The DP value identifies the DP in the MO SMS State Model where service triggering may take place.

For SMS-CSI, the only allowed DP value is SMS\_Collected\_Info.

- -2. gsmSCF Address. The gsmSCF address is the address (E164 number) of the gsmSCF where the MO SMS CAMEL Service associated with this TDP, is located for this subscriber.
- -3. Service Key. The service key identifies to the gsmSCF the service logic that shall be applied.
- -4. Default SMS handling. The default SMS handling indicates whether the MO SMS submission request shall be rejected or continued in the case of error in the dialogue between the gsmSSF and gsmSCF or between the gprsSSF and gsmSCF;
- -<u>CAMEL Capability Handling.</u> CAMEL Capability Handling indicates the CAMEL Phase that is required for the MO SMS service. The CAMEL Capability Handling for SMS-CSI shall have the value CAMEL phase 3.
- CSI state: indicates whether the SMS-CSI is active or not.
- Notification flag indicates whether the change of the SMS-CSI shall trigger Notification on change of subscriber Data or not.

#### 2.14.1.9 GPRS CAMEL Subscription Information (GPRS-CSI)

This data defines the contents of the GPRS CAMEL subscription information. The GPRS CAMEL Subscription Information is used for the following interworking:

-Interworking between gsmSCF and gprsSSF, for CAMEL control of packet switch call

GPRS-CSI consists of the following data items:

- TDP List. The TDP list is a list of GPRS TDP descriptions. Each TDP description contains the following elements:
  - 1. DP Value. The DP value identifies the DP in the GPRS State Model where service triggering may take place.
  - 2. gsmSCF Address. The gsmSCF address is the address (E164 number) of the gsmSCF where the GPRS CAMEL Service associated with this TDP, is located for this subscriber.
  - 3. Service Key. The service key identifies to the gsmSCF the service logic that shall be applied.
  - 4. Default GPRS handling. The default GPRS handling indicates whether the GPRS submission request shall be rejected or continued in the case of error in the dialogue between the gprsSSF and gsmSCF.
- CAMEL Capability Handling. CAMEL Capability Handling indicates the CAMEL Phase that is required for the GPRS service. The CAMEL Capability Handling for GPRS-CSI shall have the value CAMEL phase 3.
- The CSI state indicates whether the GPRS-CSI is active or not.
- The notification flag indicates whether the change of the GPRS-CSI shall trigger Notification on change of subscriber Data or not.

#### 2.14.1.10 Dialled service CAMEL Subscription Information (D-CSI)

This data defines the contents of the dialled service CAMEL subscription information used to interwork with the gsmSCF for MO and MF call. It is applicable at TDP Analysed Info. It consists of:

- ——DP Criteria list. This consists of 1 to 10 entries. Each entry shall contain the following items: containing:
  - <u>■1.</u> DP Criterion. It indicates when the gsmSSF shall request gsmSCF for instructions. <u>It is a destination number.</u>
  - <u>■2.</u> A gsmSCF address. It is the gsmSCF address (E164 number) where this Subscribed Dialled CAMEL service is treated for the subscriber. A gsmSCF address is associated to each DP Criterion.
  - <u>■3.</u> A serviceKey. The serviceKey identifies to the gsmSCF the service logic. A serviceKey is associated to each DP Criterion.
  - 4. A default Call Handling. It indicates whether the call shall be released or continued as requested in case of error in the gsmSSF to gsmSCF dialogue. A default Call Handling is associated to each DP Criterion.
- CAMEL capability handling. It indicates the CAMEL phase associated to the D-CSI (CAMEL phase3 shall be indicated).
- CSI state: indicates whether the D-CSI is active or not.
- Notification Flag. It indicates whether the change of the D-CSI shall trigger the Notification on Change of Subscriber Data.

#### 2.14.2 Other Data stored in the HLR

#### 2.14.2.1 Negotiated CAMEL Capability Handling

The HLR shall have a set of *negotiated CAMEL Capability Handling* variables. Each CSI that may be downloaded to the VLR or to the SGSN shall have a negotiated CAMEL Capability Handling (CCH) variable associated with it.

The negotiated CCH variable for a CSI indicates what CAMEL Phase is indicated in that CSI in the VLR or SGSN.

When the negotiated CCH variable has a value NULL, it indicates that that CSI has not been downloaded to the VLR or SGSN.

The following table shows the negotiated CAMEL Capability Handling variables.

| Variable name                                     | Associated CSI | CSI stored in | Allowable values for negotiated CCH |
|---------------------------------------------------|----------------|---------------|-------------------------------------|
| O-CSI Negotiated CAMEL Capability Handling        | O-CSI          | VLR           | NULL, 1, 2, 3                       |
| SS-CSI Negotiated CAMEL Capability Handling       | SS-CSI         | VLR           | NULL, 2, 3                          |
| VT-CSI Negotiated CAMEL Capability Handling       | VT-CSI         | VLR           | NULL, 3                             |
| SMS-CSI VLR Negotiated CAMEL Capability Handling  | SMS-CSI        | VLR           | NULL, 3                             |
| M-CSI Negotiated CAMEL Capability Handling        | M-CSI          | VLR           | NULL, 3                             |
| SMS-CSI SGSN Negotiated CAMEL Capability Handling | SMS-CSI        | SGSN          | NULL, 3                             |
| GPRS-CSI Negotiated CAMEL Capability Handling     | GPRS-CSI       | SGSN          | NULL, 3                             |

There is no negotiated CAMEL Capability Handling variable associated with TIF-CSI.

The HLR does not store a *Negotiated CAMEL Capability Handling* for CSIs that are sent to the GMSC, since a subscriber is not permanently registered in a GMSC.

#### 2.14.2.2 Supported CAMEL Phases

The HLR shall store the supported CAMEL Phases of the VLR where the subscriber is currently registered and the SGSN where the subscriber is currently attached.

The following variables are required:

- VLR Supported CAMEL Phases
- SGSN Supported CAMEL Phases

The HLR does not store the Supported CAMEL Phases of the GMSC, since a subscriber is not permanently registered at a GMSC.

#### 2.14.2.3 UG-CSI

The USSD general CAMEL service(UG-CSI) is also stored in the HLR. This data is used on USSD request receipt from the MS. It consists of a list of:

- a service code. The service code defines a specific application in the gsmSCF;
- a gsmSCFaddress. It is the gsmSCF address (E.164 number) where the USSD application is treated for this subscriber.

#### 2.14.3 Subscriber data stored in VLR

#### 2.14.3.1 Originating CAMEL Subscription Information (O-CSI)

The Originating CAMEL Subscription Information (O-CSI) are stored in the VLR.

This data defines the contents of the originating CAMEL subscription information used to interwork with the gsmSCF for MO and CF calls. It consists of:

• A TDP list: The TDP list is a list of TDP descriptions. Each TDP description contains the following elements:

- 1. DP Value. The DP value identifies the DP in the MO State Model where service triggering may take place.
- For O-CSI, the allowed DP value are DP Collected\_info, DP Route\_Select\_Failure.
- DP Collected\_Info, DP Route\_Selection\_Failure are possible
- <u>-2.</u> A gsmSCF address. It is the gsmSCF address (E164 number) where the CAMEL service is treated for the subscriber. A gsmSCF address is associated to each serviceKey.
- <u>←3.</u> A serviceKey. The serviceKey identifies to the gsmSCF the service logic.. A serviceKey is associated to each TDP.
- <u>4.</u> A default Call Handling. The default call handling indicates whether the call shall be released or continued as requested in case of error in the gsmSSF to gsmSCF dialogue. A default Call Handling is associated to each serviceKey.
- <u>5.</u> DP criteria: The DP criteria indicates on which criteria the gsmSSF shall access the gsmSCF. <u>. DP criteria is associated to each TDP.</u>
- CAMEL capability handling. It gives the CAMEL phase associated to the O-CSI (CAMEL phase1, or phase2, or phase3).

#### 2.14.3.2 VMSC Terminating CAMEL Subscription Information (VT-CSI)

This data defines the contents of the visited terminating CAMEL subscription information used by the VMSC to interwork with the gsmSCF for an MT call. It consists of:

- A TDP list. The TDP list is a list of TDP descriptions. Each TDP description contains the following elements:
  - 1. DP Value. The DP value identifies the DP in the MT State Model where service triggering may take place. For VT-CSI, the allowed DP value are DP Terminating Attempt Authorised, DP T\_Busy, DP T\_No Answer.
  - DP Terminating Attempt Authorised, DP T Busy, DP T No Answer
  - <u>→2.</u> A gsmSCF address. It is the gsmSCF address (E164 number) where the CAMEL service is treated for the subscriber. A gsmSCF address is associated to each serviceKey.
  - <u>-3.</u> A serviceKey. The serviceKey identifies to the gsmSCF the service logic. A serviceKey is associated to each TDP.
  - <u>4.</u> A default Call Handling. The default call handling indicates whether the call shall be released or continued as requested in case of error in the gsmSSF to gsmSCF dialogue. A default Call Handling is associated to each serviceKey.
  - <u>■5.</u> DP criteria: The DP criteria indicates on which criteria the gsmSSF shall access the gsmSCF
- CAMEL capability handling. It gives the CAMEL phase associated to the VT-CSI. It is (CAMEL phase 3).

#### 2.14.3.3 Supplementary Service invocation notification(SS-CSI)

This data is used to notify the gsmSCF about Supplementary Service invocation. It consists of:

- •—a notification criterion, which may be ECT, CD or MPTY
- a gsmSCF\_address. It is the gsmSCF address (E164 number) where the notification of the Supplementary service invocation is treated for this subscriber.

#### 2.14.3.4 Mobility Management event notification (M-CSI)

This data indicates which Mobility Management events shall be reported to the gsmSCF. It consists of:

• gsmSCF address: This is the address of the gsmSCF where the Mobility Management event notification shall be sent to. The gsmSCF address must be in E.164 format.

- Service Key: The service key is included in the notification to the gsmSCF and indicates to the gsmSCF which Service Logic shall be applied.
- Mobility Management Triggers. These triggers define which Mobility Managements events shall be reported to the gsmSCF. The mobility managements triggers may contain one or any combination of the following elements:
  - Location update in the same VLR service area
  - Location update to another VLR service area
  - IMSI attach
  - MS initiated IMSI detach (explicit detach)
  - Network initiated IMSI detach (implicit detach)

#### 2.14.3.5 Short Message Service CAMEL Subscription Information (SMS-CSI)

This data defines the contents of the SMS CAMEL subscription information. The SMS CAMEL Subscription Information is used for the following interworking: between gsmSCF and gsmSSF, for CAMEL control of circuit switched MO SMS

#### Interworking between gsmSCF and gsmSSF, for CAMEL control of circuit switched MO SMS

SMS-CSI consists of the following data items:

- TDP List. The TDP list is a list of SMS TDP descriptions. Each TDP description contains the following elements:
  - 1. —DP Value. The DP value identifies the DP in the MO SMS State Model where service triggering may take place.

For SMS-CSI, the only allowed DP value is SMS\_Collected\_Info.

- 2. ——gsmSCF Address. The gsmSCF addess is the address (E164 number) of the gsmSCF where the MO SMS CAMEL Service associated with this TDP, is located for this subscriber.
- 3. —Service Key. The service key identifies to the gsmSCF the service logic that shall be applied.
- <u>4.</u>—Default SMS handling. The default SMS handling indicates whether the MO SMS submission request shall be rejected or continued in the case of error in the dialogue between the gsmSSF and gsmSCF or between the gprsSSF and gsmSCF;
- CAMEL Capability Handling. CAMEL Capability Handling indicates the CAMEL Phase that is required for the MO SMS service.
  - The CAMEL Capability Handling for SMS-CSI shall have the value CAMEL phase 3.

#### 2.14.3.6 Dialled service CAMEL Subscription Information (D-CSI)

This data defines the contents of the dialled service CAMEL subscription information used to interwork with the gsmSCF for MO and MF call. It is applicable at *TDP Analysed Info*. It consists of:

- DP Criteria list, this consists of 1 to 10 entries containing: DP Criterion: It indicates when the gsmSSF shall request gsmSCF for instructions.
  - <u>■1.</u> A gsmSCF address. It is the gsmSCF address (E164 number) where this Subscribed Dialled CAMEL service is treated for the subscriber. A gsmSCF address is associated to each DP Criterion.
  - <u>►2.</u> A serviceKey. The serviceKey identifies to the gsmSCF the service logic. A serviceKey is associated to each DP Criterion.
  - <u>—3.</u> A default Call Handling. It indicates whether the call shall be released or continued as requested in case of error in the gsmSSF to gsmSCF dialogue. A default Call Handling is associated to each DP Criterion.

 CAMEL capability handling. It indicates the CAMEL phase associated to the D-CSI (CAMEL phase3 shall be indicated).

#### 2.14.3.7 Translation Information flag (TIF-CSI)

This flag is used to indicate that the VLR shall not attempt to perform any actions on the deflected to number (DTN)

#### 2.14.4 Data stored in SGSN

#### 2.14.4.1 Short Message Service CAMEL Subscription Information (SMS-CSI)

This data defines the contents of the SMS CAMEL subscription information. The SMS-CSI in SGSN is used for the Interworking between SGSN and gsmSCF, for CAMEL control of packet switched MO SMS.

SMS-CSI consists of the following data items:

- TDP List. The TDP list is a list of SMS TDP descriptions. Each TDP description contains the following elements:
  - -1.\_DP Value. The DP value identifies the DP in the MO SMS State Model where service triggering may take place.

For SMS-CSI, the only allowed DP value is SMS\_Collected\_Info.

- -2. gsmSCF Address. The gsmSCF addess is the address (E.164 number) of the gsmSCF where the MO SMS CAMEL Service associated with this TDP, is located for this subscriber.
- -3. Service Key. The service key identifies to the gsmSCF the service logic that shall be applied.
- <u>-4.</u> Default SMS handling. The default SMS handling indicates whether the MO SMS submission request shall be rejected or continued in the case of error in the dialogue between the gprsSSF and gsmSCF.
- CAMEL Capability Handling. CAMEL Capability Handling indicates the CAMEL Phase that is required for the MO SMS service.

The CAMEL Capability Handling for SMS-CSI in SGSN shall have the value CAMEL phase 3.

#### 2.14.4.2 GPRS CAMEL Subscription Information (GPRS-CSI)

This data defines the contents of the GPRS CAMEL subscription information. The GPRS CAMEL Subscription Information is used for the following interworking: between gsmSCF and gprsSSF, for CAMEL control of packet switch call

Interworking between gsmSCF and gprsSSF, for CAMEL control of packet switch call

The GPRS-CSI consists of the following data items:

- TDP List. The TDP list is a list of GPRS TDP descriptions. Each TDP description contains the following elements:
  - •<u>1.</u> DP Value. The DP value identifies the DP in the GPRS State Model where service triggering may take place.
  - <u>-2.</u> gsmSCF Address. The gsmSCF address is the address (E164 number) of the gsmSCF where the GPRS CAMEL Service associated with this TDP, is located for this subscriber.
  - <u>-3.</u> Service Key. The service key identifies to the gsmSCF the service logic that shall be applied.
  - <u>4.</u> Default GPRS handling. The default GPRS handling indicates whether the GPRS submission request shall be rejected or continued in the case of error in the dialogue between the gprsSSF and gsmSCF.
- CAMEL Capability Handling. CAMEL Capability Handling indicates the CAMEL Phase that is required for the GPRS service. The CAMEL Capability Handling for GPRS-CSI in SGSN shall have the value CAMEL phase 3.

Table 1: Overview of data stored for non-GPRS Network Access Mode

| PARAMETER                                       | SUBCLAUSE    | HLR                       | VLR | TYPE                      |      |
|-------------------------------------------------|--------------|---------------------------|-----|---------------------------|------|
| IMSI                                            | 2.1.1.1      | М                         | М   | Р                         | Note |
| Network Access Mode                             | 2.1.1.2      | М                         | -   | Р                         | Note |
| International MS ISDN number                    | 2.1.2        | M                         | M   | Р                         |      |
| multinumbering MSISDNs                          | 2.1.3        | С                         | -   | Р                         | Note |
| Basic MSISDN indicator                          | 2.1.3.1      | С                         | -   | Р                         |      |
| MSISDN-Alert indicator                          | 2.1.3.2      | С                         | -   | Р                         |      |
| TMSI                                            | 2.1.4        | -                         | С   | Т                         |      |
| LMSI                                            | 2.1.8        | С                         | С   | Т                         | Note |
| Mobile Station Category                         | 2.2.1        | M                         | M   | Р                         |      |
| LMU Identifier                                  | 2.2.2        | С                         | С   | Р                         |      |
| RAND, SRES and Kc                               | 2.3.1        |                           | С   | Т                         |      |
| RAND, XRES, CK, IK and AUTN                     | 2.3.2        | M                         | С   | Т                         |      |
| Ciphering Key Sequence Number                   | 2.3.3        | -                         | M   | Т                         |      |
| MSRN                                            | 2.4.1        | -                         | С   | Т                         | Note |
| Location Area Identity                          | 2.4.2        | -                         | M   | Т                         |      |
| VLR number                                      | 2.4.5        | M                         | -   | Т                         | Note |
| MSC number                                      | 2.4.6        | M                         | С   | Т                         |      |
| HLR number                                      | 2.4.7        | -                         | C   | Т                         |      |
| Subscription restriction                        | 2.4.10       | С                         | -   | Р                         |      |
| RSZI lists                                      | 2.4.11.1     | С                         | -   | Р                         |      |
| Zone Code List                                  | 2.4.11.2     | -                         | С   | Р                         |      |
| MSC area restricted flag                        | 2.4.12       | М                         | _   | Т                         |      |
| LA not allowed flag                             | 2.4.13       | -                         | М   | Ť                         |      |
| ODB-induced barring data                        | 2.4.15.1     | С                         | -   | Т                         |      |
| Roaming restriction due to unsupported feature  | 2.4.15.2     | M                         | М   | Ť                         |      |
| Cell ID                                         | 2.4.16       | -                         | C   | T                         |      |
| LSA Identity                                    | 2.4.17.1     | С                         | Ċ   | P                         |      |
| LSA Priority                                    | 2.4.17.2     | Č                         | č   | P                         |      |
| LSA Only Access Indicator                       | 2.4.17.3     | Č                         | Č   | P                         |      |
| LSA Active Mode Indicator                       | 2.4.17.4     | Č                         | Č   | P                         |      |
| VPLMN Identifier                                | 2.4.17.5     | Č                         | -   | Р                         |      |
| Provision of bearer service                     | 2.5.1        | M                         | М   | P                         |      |
| Provision of teleservice                        | 2.5.2        | M                         | M   | P                         |      |
| BC allocation                                   | 2.5.3        | C                         | C   | P                         |      |
| IMSI detached flag                              | 2.7.1        | -                         | Č   | T                         |      |
| Confirmed by Radio Contact indicator            | 2.7.4.1      | _                         | M   | Ť                         |      |
| Subscriber Data Confirmed by HLR indicator      | 2.7.4.2      | _                         | M   | Ť                         |      |
| Location Information Confirmed in HLR indicator | 2.7.4.3      | -                         | M   | Ť                         |      |
| Check SS indicator                              | 2.7.4.4      | М                         | -   | Ť                         |      |
| MS purged for non-GPRS flag                     | 2.7.5        | М                         | _   | Ť                         |      |
| MNRR                                            | 2.7.7        | C                         | -   | Ť                         |      |
| Subscriber status                               | 2.8.1        | Č                         | С   | P                         |      |
| Barring of outgoing calls                       | 2.8.2.1      | Č                         | Č   | P                         |      |
| Barring of incoming calls                       | 2.8.2.2      | Č                         | -   | P                         |      |
| Barring of roaming                              | 2.8.2.3      | Č                         | -   | P                         |      |
| Barring of premium rate calls                   | 2.8.2.4      | Č                         | С   | P                         |      |
| Barring of supplementary service management     | 2.8.2.5      | Č                         | Č   | Р                         |      |
| Barring of registration of call forwarding      | 2.8.2.6      | č                         | -   | Р                         |      |
| Barring of invocation of call transfer          | 2.8.2.7      | Č                         | С   | P                         |      |
| Operator determined barring PLMN-specific data  | 2.8.3        |                           | Č   | P                         |      |
| Notification to CSE flag for ODB                | <u>2.8.4</u> | C<br><u>C</u><br><u>C</u> | =   |                           |      |
| gsmSCF address list for ODB                     | 2.8.5        | Ĉ                         | -   | <u>I</u><br><u>P</u><br>T |      |
| Handover Number                                 | 2.9.1        | <b>≝</b><br>-             | Ē   | Ŧ                         |      |
| Messages Waiting Data                           | 2.10.1       | С                         | -   | Ť                         |      |
| Mobile Station Not Reachable Flag               | 2.10.2       | Č                         | М   | Ť                         |      |
| Memory Capacity Exceeded Flag                   | 2.10.2       | Č                         | -   | Ť                         |      |
| money capacity Endocade Flag                    | 2.10.0       |                           |     | •                         |      |
|                                                 | (continued)  |                           |     |                           |      |
| •                                               | _ · /        |                           |     |                           |      |

Table 1 (concluded): Overview of data stored for non-GPRS Network Access Mode

| PARAMETER                                                | SUBCLAUSE     | HLR         | VLR         | TYPE |      |
|----------------------------------------------------------|---------------|-------------|-------------|------|------|
| Trace Reference                                          | 2.11.1        | С           | С           | Р    |      |
| Trace Type                                               | 2.11.2        | С           | С           | Ρ    |      |
| Operations Systems Identity                              | 2.11.3        | С           | С           | Ρ    |      |
| HLR Trace Type                                           | 2.11.4        | С           | -           | Р    |      |
| MAP Error On Trace                                       | 2.11.5        | C<br>C<br>C | -           | Т    |      |
| Trace Activated in VLR                                   | 2.11.6        | С           | 000000      | Т    |      |
| Foreign Subscriber Registered in VLR                     | 2.11.7        | -           | С           | Р    | Note |
| VGCS Group Membership List                               | 2.12.1        | С           | С           | Р    |      |
| VBS Group Membership List                                | 2.12.2        | C C C       | С           | Ρ    |      |
| Broadcast Call Initiation Allowed List                   | 2.12.2.1      | С           | С           | Ρ    |      |
| Originating CAMEL Subscription Information (O-CSI)       | 2.14.1.1/3.1  |             | С           | Р    |      |
| Terminating CAMEL Subscription Information (T-CSI)       | 2.14.1.2      | 0000000     | -           | Р    |      |
| VMSC Terminating CAMEL Subscription Information (VT-CSI) | 2.14.1.2/3.2  | С           | С           | Ρ    |      |
| Location Information/Subscriber state Information        | 2.14.1.3      | С           | -           | Р    |      |
| USSD CAMEL subscription information(U-CSI)               | 2.14.1.4      | С           | -           | Р    |      |
| SS invocation notification (SS-CSI)                      | 2.14.1.5/3.2  | С           | -<br>C<br>C | Р    |      |
| Translation information flag(TIF-CSI)                    | 2.14.1.6/3.6  | С           | С           | Р    |      |
| Dialled service CAMEL Subscription Information (D-CSI)   | 2.14.1.10/3.6 | С           | С           | Р    |      |
| USSD General CAMEL service information (UG-CSI)          | 2.14.2        | С           | -           | Р    |      |
| O-CSI Negotiated CAMEL Capability Handling               | 2.14.2.1      | C<br>C      |             | Р    |      |
| SS-CSI Negotiated CAMEL Capability Handling              | 2.14.2.1      | С           |             | Р    |      |
| VT-CSI Negotiated CAMEL Capability Handling              | 2.14.2.1      | С           |             | Р    |      |
| SMS-CSI VLR Negotiated CAMEL Capability Handling         | 2.14.2.1      | 00000       |             | Р    |      |
| M-CSI Negotiated CAMEL Capability Handling               | 2.14.2.1      | С           |             | Р    |      |
| VLR Supported CAMEL Phases                               | 2.14.2.3      | С           |             | Р    |      |
| IST Alert Timer                                          | 2.15.1        | С           | С           | Р    |      |
| Privacy Exception List                                   | 2.16.1.1      | C           | C<br>C<br>C | Р    |      |
| GMLC Numbers                                             | 2.16.1.2      | С           | С           | Р    |      |
| MO-LR List                                               | 2.16.1.3      | С           |             | Р    |      |
| Age Indicator                                            | 2.17.1        | С           | С           | T    |      |

Table 2: Overview of data used for GPRS Network Access Mode

| PARAMETER                                  | Subclause            | HLR              | VLR         | SGSN     | GGSN TYPE | TYPE                      |
|--------------------------------------------|----------------------|------------------|-------------|----------|-----------|---------------------------|
| IMSI                                       | 2.1.1.1              | M                | M           | M        | M         | P Note                    |
| Network Access Mode                        | 2.1.1.2              | М                | -           | C (a)    | -         | P Note                    |
| International MS ISDN number               | 2.1.2                | М                | M           | Μ̈́      | -         | T                         |
| multinumbering MSISDNs                     | 2.1.3                | С                | -           | -        | -         | T Note                    |
| Basic MSISDN indicator                     | 2.1.3.1              | С                | -           | -        | -         | Τ.                        |
| MSISDN-Alert indicator                     | 2.1.3.2              | С                | -           | -        | -         | T                         |
| P-TMSI                                     | 2.1.5                | -                | -           | С        | -         | T Note                    |
| TLLI                                       | 2.1.6                | -                | -           | С        | -         | T                         |
| Random TLLI                                | 2.1.7                | -                | -           | С        | -         | T Note                    |
| IMEI                                       | 2.1.9                | -                | -           | С        | -         | T                         |
| RAND/SRES and Kc                           | 2.3.1                |                  | -           | С        | -         | T                         |
| RAND, XRES, CK, IK, AUTN                   | 2.3.2                | М                | -           | С        | -         | T                         |
| Ciphering Key Sequence Number              | 2.3.3                | -                | -           | М        | -         | T                         |
| Selected Ciphering Algorithm               | 2.3.5                | -                | -           | М        | -         | T                         |
| Current Kc                                 | 2.3.6                | -                | -           | M        | -         | Ţ                         |
| P-TMSI Signature                           | 2.3.7                | -                | -           | С        | -         | Ţ                         |
| Routing Area Identity                      | 2.4.3                | -                | -           | M        | -         | T                         |
| Cell Global Identification                 | 2.4.4                | -                | -           | C (C=)   | -         | T                         |
| VLR Number                                 | 2.4.5                | M                | -<br>C (O=) | C (Gs)   | -         | T Note                    |
| SGSN Number                                | 2.4.8.1              | M                | C (Gs)      | -        | -         | T Note                    |
| GGSN Number                                | 2.4.8.2              | ©<br>C           | -           | -        | -         | P Note<br>P               |
| RSZI Lists Zone Code List                  | 2.4.11.1<br>2.4.11.2 | -                | -           | C        | -         | P<br>P                    |
| LA not allowed flag                        | 2.4.11.2             | -                | -           | M        | -<br>-    | T                         |
| SGSN area restricted flag                  | 2.4.13<br>2.4.14     | M                | -           | IVI<br>- | -<br>-    | †<br>T                    |
| Roaming Restriction in the SGSN            | 2.4.15.2             | M                | -           | M        | -         | †<br>T                    |
| Cell ID                                    | 2.4.16               | IVI              | _           | C        | -<br>-    | †                         |
| LSA Identity                               | 2.4.17.1             | Ċ                | C           | Č        | -<br>-    | P                         |
| LSA Priority                               | 2.4.17.2             | Č                | Č           | Č        | _         | Р                         |
| LSA Only Access Indicator                  | 2.4.17.3             | Č                | Č           | Č        | -         | Р                         |
| LSA Active Mode Indicator                  | 2.4.17.4             | Č                | Č           | Č        | _         | Р                         |
| VPLMN Identifier                           | 2.4.17.5             | Č                | -           | -        | _         | Р                         |
| Provision of teleservice                   | 2.5.2                | Č                | -           | С        | -         | P                         |
| Transfer of SM option                      | 2.5.4                | M                | -           | -        | -         | Р                         |
| MNRG                                       | 2.7.2                | М                | -           | М        | M         | T                         |
| MM State                                   | 2.7.3                | -                | -           | M        | -         | T                         |
| Subscriber Data Confirmed by HLR Indicator | 2.7.4.2              | -                | -           | M        | -         | T                         |
| Location Info Confirmed by HLR Indicator   | 2.7.4.3              | -                | -           | M        | -         | Т                         |
| MS purged for GPRS flag                    | 2.7.6                | М                | -           | -        | -         | Т                         |
| MNRR                                       | 2.7.7                | С                | -           | -        | -         | Т                         |
| Subscriber Status                          | 2.8.1                | С                | -           | С        | -         | Р                         |
| Barring of outgoing calls                  | 2.8.2.1              | C                | -           | C        | -         | Р                         |
| Barring of roaming                         | 2.8.2.3              | С                | -           | С        | -         | Р                         |
| ODB PLMN-specific data                     | 2.8.3                | C <u>CIICI</u> C | -           | С        | -         | Р                         |
| Notification to CSE flag for ODB           | <u>2.8.4</u>         | <u>C</u>         | ₫           | <b>=</b> | <u>-</u>  | <u>T</u><br><u>P</u><br>P |
| gsmSCF address list for ODB                | <u>2.8.5</u>         | <u>C</u>         | ₫           | Ē        | <b>=</b>  | <u>P</u>                  |
| Trace Activated in SGSN                    | 2.11.7               | C                | -           | C        | -         |                           |
| PDP Type                                   | 2.13.1               | Ċ                | -           | С        | M         | P                         |
| PDP Address                                | 2.13.2               | С                | -           | С        | M         | P                         |
| NSAPI                                      | 2.13.3               | -                | -           | С        | С         | T                         |
| PDP State                                  | 2.13.4               | -                | -           | С        | -         | T                         |
| New SGSN Address                           | 2.13.5               | -                | -           | С        | -         | T<br>D/T Note             |
| Access Point Name                          | 2.13.6               | С                | -           | С        | С         | P/T Note                  |
| GGSN Address in Use                        | 2.13.7               | -                | -           | С        | -         | T                         |
| VPLMN Address Allowed                      | 2.13.8               | С                | -           | С        | -         | P                         |
| Dynamic Address                            | 2.13.9               | -                | -           | -        | C         | T                         |
| SGSN Address                               | 2.13.10              | -<br>N.4         | -           | -        | M         | T<br>T                    |
| GGSN-list                                  | 2.13.11              | M                | -           |          | -         | 1                         |
|                                            | (continued)          |                  |             |          |           |                           |

(continued)

Table 2 (concluded): Overview of data used for GPRS Network Access Mode

| PARAMETER                                                         | Subclause    | HLR | VLR | SGSN   | GGSN TYPE | <u>TYPE</u> |
|-------------------------------------------------------------------|--------------|-----|-----|--------|-----------|-------------|
| Quality of Service Subscribed                                     | 2.13.12      | С   | -   | С      | -         | Р           |
| Quality of Service Requested                                      | 2.13.13      | -   | -   | С      | -         | T           |
| Quality of Service Negotiated                                     | 2.13.14      | -   | -   | С      | M         | T           |
| SND                                                               | 2.13.15      | -   | -   | С      | С         | T           |
| SNU                                                               | 2.13.16      | -   | -   | С      | С         | T           |
| DRX Parameters                                                    | 2.13.17      | -   | -   | M      | -         | T           |
| Compression                                                       | 2.13.18      | -   | -   | С      | -         | T           |
| NGAF                                                              | 2.13.19      | -   | -   | C (Gs) | -         | T           |
| Classmark                                                         | 2.13.20      | -   | -   | M      | -         | T           |
| TID                                                               | 2.13.21      | -   | -   | С      | С         | T           |
| Radio Priority                                                    | 2.13.22      | -   | -   | С      | -         | T           |
| Radio Priority SMS                                                | 2.13.23      | -   | -   | С      | -         | T           |
| Short Message Service CAMEL Subscription<br>Information (SMS-CSI) | 2.14.4.1/1.8 | С   | -   | С      | -         | Р           |
| GPRS CAMEL Subscription Information (GPRS-CSI)                    | 2.14.4.2/1.9 | С   | -   | С      | -         | С           |
| SMS-CSI SGSN Negotiated CAMEL Capability                          | 2.14.2.1     | С   | -   | -      | -         | Р           |
| Handling                                                          |              |     |     |        |           |             |
| GPRS-CSI Negotiated CAMEL Capability Handling                     | 2.14.2.1     | С   | -   | -      | -         | Р           |
| SGSN Supported CAMEL Phases                                       | 2.14.2.3     | С   | -   | -      | -         | Р           |
| Age Indicator                                                     | 2.16.1       | С   | -   | С      | -         | T           |

NOTE: The HLR column indicates only GPRS related use, i.e. if the HLR uses a parameter in non-GPRS Network Access Mode but not in GPRS Network Access Mode, it is not mentioned in this table 2.

(Gs): The VLR column is applicable if Gs interface is installed. It only indicates GPRS related data to be stored and is only relevant to GPRS subscribers registered in VLR.

a): This parameter is relevant in the SGSN only when the Gs interface is installed.

NOTE: For special condition of storage see in the clauses 2.x.y referred-to. See clause 3 for explanation of M,C,T and P in table 2.

1

# 3GPP TSG CN Working Group 2 Subgroup B *Kista*, Sweden 2 - 3 March, 2000

**Tdoc N2B000413** 

3GPP-CN2 SWGA ad hoc Meeting # Sophia Antipolis, 21-25 February 2000

Document N2A00-0203

| CHANGE REQUEST           |                                                                                                    |  |  |  |  |
|--------------------------|----------------------------------------------------------------------------------------------------|--|--|--|--|
|                          | 23.008 CR 024 Current Version: 3.2.0                                                                                                    |  |  |  |  |
| For submissior           | to: CN#07 for approval X strategic non-strategic X                                                                                                    |  |  |  |  |
| Proposed chan            | ge affects: (U)SIM ME UTRAN / Radio Core Network X                                                                                                    |  |  |  |  |
| Source:                  | N2 <u>Date:</u> 16-02-2000                                                                                                    |  |  |  |  |
| Subject:                 | Adding D-CSI to table with Negotiated CAMEL Capability Handling variables                                                                                                    |  |  |  |  |
| Work item:               | CAMEL Phase 3                                                                                                    |  |  |  |  |
|                          | Correction A Corresponds to a correction in an earlier release B Addition of feature C Functional modification of feature D Editorial modification  Release 96 Release 97 Release 98 Release 99 X Release 00                                                                                                    |  |  |  |  |
| Reason for change:       | The table in sect. 2.14.2.1 itemises the Negotiated CAMEL Capability Handling variables that are stored in the HLR. Each CSI has a Negotiated CAMEL Capability Handling variable associated with it.  D-CSI is currently missing from the table.  The present CR adds 'D-CSI Negotiated CAMEL Capability Handling' to this table. |  |  |  |  |
| Clauses affecte          | ed: 2.14.2.1                                                                                                    |  |  |  |  |
| Other specs<br>affected: |                                                                                                    |  |  |  |  |
| Other comments:          |                                                                                                    |  |  |  |  |

#### \*\*\* First Modified Section \*\*\*

#### 2.14.2 Other Data stored in the HLR

#### 2.14.2.1 Negotiated CAMEL Capability Handling

The HLR shall have a set of *negotiated CAMEL Capability Handling* variables. Each CSI that may be downloaded to the VLR or to the SGSN shall have a negotiated CAMEL Capability Handling (CCH) variable associated with it.

The negotiated CCH variable for a CSI indicates what CAMEL Phase is indicated in that CSI in the VLR or SGSN.

When the negotiated CCH variable has a value NULL, it indicates that that CSI has not been downloaded to the VLR or SGSN.

The following table shows the *negotiated CAMEL Capability Handling* variables.

| Variable name                                     | Associated CSI | CSI stored in | Allowable values for negotiated CCH |
|---------------------------------------------------|----------------|---------------|-------------------------------------|
| O-CSI Negotiated CAMEL Capability Handling        | O-CSI          | VLR           | NULL, 1, 2, 3                       |
| D-CSI Negotiated CAMEL Capability Handling        | <u>D-CSI</u>   | <u>VLR</u>    | NULL, 3                             |
| SS-CSI Negotiated CAMEL Capability Handling       | SS-CSI         | VLR           | NULL, 2, 3                          |
| VT-CSI Negotiated CAMEL Capability Handling       | VT-CSI         | VLR           | NULL, 3                             |
| SMS-CSI VLR Negotiated CAMEL Capability Handling  | SMS-CSI        | VLR           | NULL, 3                             |
| M-CSI Negotiated CAMEL Capability Handling        | M-CSI          | VLR           | NULL, 3                             |
| SMS-CSI SGSN Negotiated CAMEL Capability Handling | SMS-CSI        | SGSN          | NULL, 3                             |
| GPRS-CSI Negotiated CAMEL Capability Handling     | GPRS-CSI       | SGSN          | NULL, 3                             |

There is no negotiated CAMEL Capability Handling variable associated with TIF-CSI.

The HLR does not store a *Negotiated CAMEL Capability Handling* for CSIs that are sent to the GMSC, since a subscriber is not permanently registered in a GMSC.

#### 2.14.2.2 Supported CAMEL Phases

The HLR shall store the supported CAMEL Phases of the VLR where the subscriber is currently registered and the SGSN where the subscriber is currently attached.

The following variables are required:

- VLR Supported CAMEL Phases
- SGSN Supported CAMEL Phases

The HLR does not store the Supported CAMEL Phases of the GMSC, since a subscriber is not permanently registered at a GMSC.

#### 2.14.2.3 UG-CSI

The USSD general CAMEL service(UG-CSI) is also stored in the HLR. This data is used on USSD request receipt from the MS. It consists of a list of:

- a service code. The service code defines a specific application in the gsmSCF;
- a gsmSCFaddress. It is the gsmSCF address (E.164 number) where the USSD application is treated for this subscriber.

### 3GPP TSG-CN WG2 Subgroup B

### Document N2B000326

### Milano, ITALIA, 14-16 Feb 2000

| 3G CHANGE REQUEST  Please see embedded help file at the bottom of this page for instructions on how to fill in this form correctly. |                                                                                                 |                                    |           |                                                                               |                                     |                   |
|----------------------------------------------------------------------------------------------------|-------------------------------------------------------------------------------------------------|------------------------------------|-----------|-------------------------------------------------------------------------------|-------------------------------------|-------------------|
|                                                                                                    |                                                                                                 | 23.018                             | CR        | 026r2                                                                         | Current Versi                       | on: 3.1.0         |
|                                                                                                    | 3G specification                                                                                | n number↑                          |           | ↑ CR numb                                                                     | er as allocated by 3G supp          | ort team          |
| For submision                                                                                                    | eeting no. here↑                                                                                | for appr<br>for informa            | ation     | be marked wi                                                                  | th an X)                            |                   |
| Proposed chan (at least one should be                                                                                               | ge affects:                                                                                     | R cover sheet, version 1           | .0 The la | ME                                                                            | rm is available from: ftp://ftp.3gp | core Network X    |
| Source:                                                                                                    | N2                                                                                              |                                    |           |                                                                               | Date:                               | 14/02/2000        |
| Subject:                                                                                                    | Alternative sol                                                                                 | ution for ALR                      |           |                                                                               |                                     |                   |
| 3G Work item:                                                                                                    | CAMEL Phase                                                                                     | e 3                                |           |                                                                               |                                     |                   |
| (only one category shall be marked                                                                                                  | B Addition of fea                                                                               | dification of fea                  |           | specification                                                                 | X                                   |                   |
| Reason for change:                                                                                                    | Introduction of message.                                                                        | new process                        | and pro   | cedures to s                                                                  | upport paging on re                 | eceipt of MAP_PSI |
| Clauses affecte                                                                                                    | ed: 7, 8                                                                                        |                                    |           |                                                                               |                                     |                   |
| Other specs Affected:                                                                                                    | Other 3G core s<br>Other 2G core s<br>MS test specific<br>BSS test specifi<br>O&M specification | pecifications<br>ations<br>cations | -         | → List of CR → List of CR → List of CR → List of CR → List of CR → List of CR | s:<br>s:<br>s:                      |                   |
| Other comments:                                                                                                    |                                                                                                 |                                    |           |                                                                               |                                     |                   |

<----- double-click here for help and instructions on how to create a CR.

### FIRST MODIFIED SECTION

#### 7.2.3 Functional requirements of VLR

#### 7.2.3.4 Procedure Retrieve\_Location\_Info\_VLR

The parameter CurrentLocationRetrieved is used to determine indicate if that the location information were was obtained after aby paging of the mobile MS. It is set to False at the beginning of the procedure.

The test "Retrieve location info from SGSN" takes the "Yes" exit if:

- the Gs interface is implemented; and
- there is an association established between the MSC/VLR and the SGSN.

The stored location information consists of:

- the cell ID of the cell in which the MS last established radio contact;
- the location number and geographical information derived from the cell ID if the VLR is capable of doing so (the mapping from cell ID to location number is network-specific and outside the scope of the GSM standard);
- the age of the location information.

The received location information consists of:

- the cell ID received in the paging response message;
- the location number and geographical information derived from the cell ID if the VLR is capable of doing so (the mapping from cell ID to location number is network-specific and outside the scope of the GSM standard);
- the age of the location information.

The output signal Send MS information towards the SGSN indicates that the required information is mobile location information.

The derivation of the location number and geographical information from the received cell ID is a VLR operator option (the mapping from cell ID to location number is network-specific and outside the scope of the GSM standard).

#### 7.2.3.5 Procedure Retrieve\_Current\_Location\_VLR

The test "Paging via SGSN possible" takes the "yes" exit if:

- the Gs interface is implemented; and
- the VLR configuration requires paging via the SGSN during VLR restoration.

The output signal Page MS towards the SGSN includes or omits the Location area identity parameter depending on the availability of this information. If it is omitted, the signal Page MS is sent to every SGSN to which the VLR is connected.

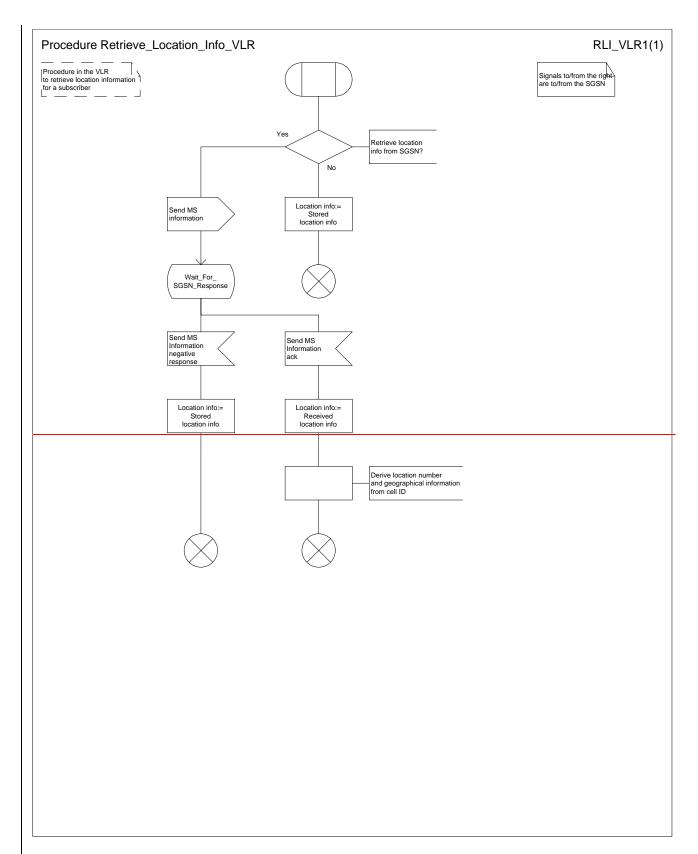

Figure 57a: Procedure Retrieve\_Location\_Info\_VLR

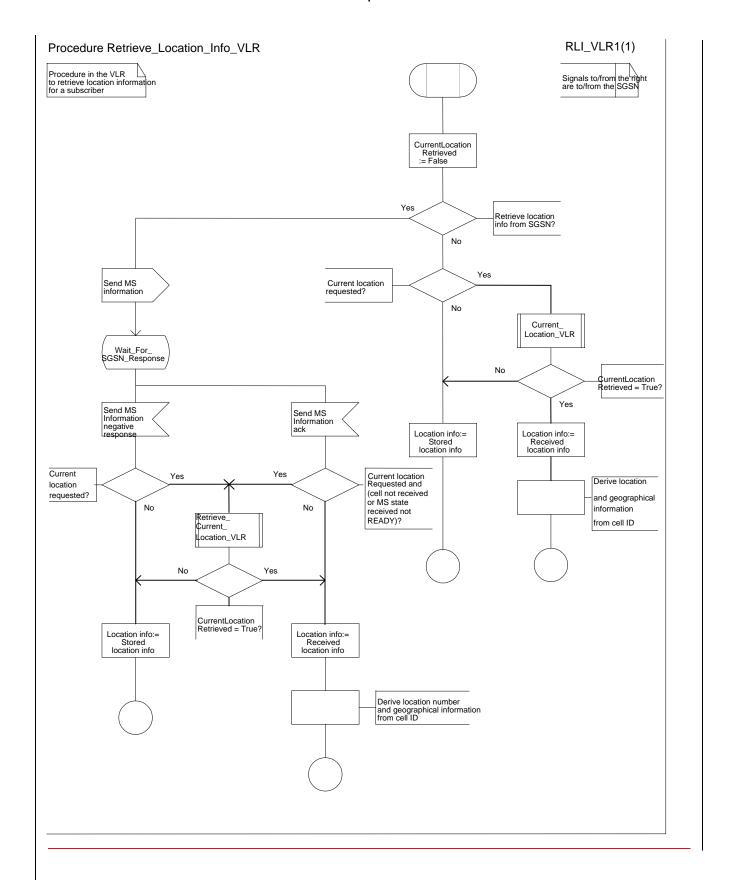

Figure 57a: Procedure Retrieve\_Location\_Info\_VLR

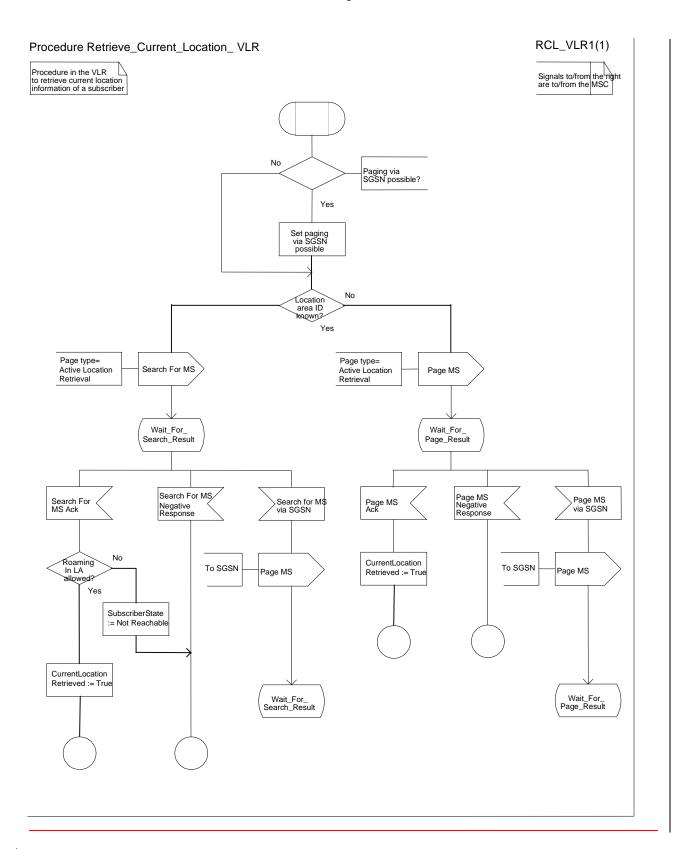

Figure xx57bis: Procedure Retrieve\_Current\_Location\_VLR

### **NEXT MODIFIED SECTION**

### 7.2.4 Functional requirements of MSC

#### 7.2.4.2 Process Retrieve Current Location MSC

#### 7.2.4.3 Procedure Current Location Page MS MSC

<u>The test "MS connection exists" takes the "Yes" exit if there is a radio connection established between the MS and the network.</u>

#### 7.2.4.4 Procedure Current Location Search MS MSC

The test "MS connection exists" takes the "Yes" exit if there is a radio connection established between the MS and the network.

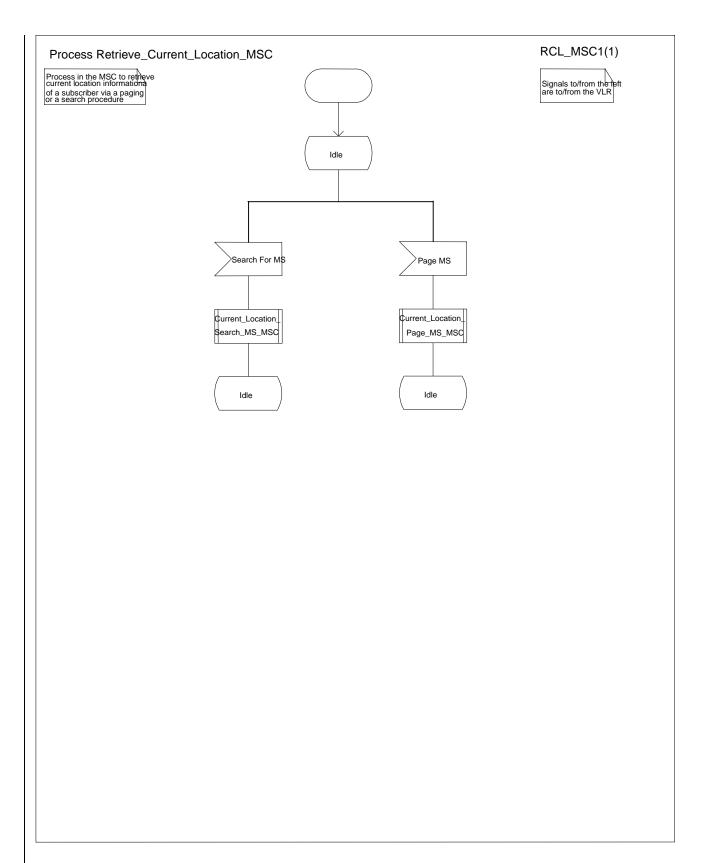

Figure yy61bis: Process Retrieve\_Current\_Location\_MSC

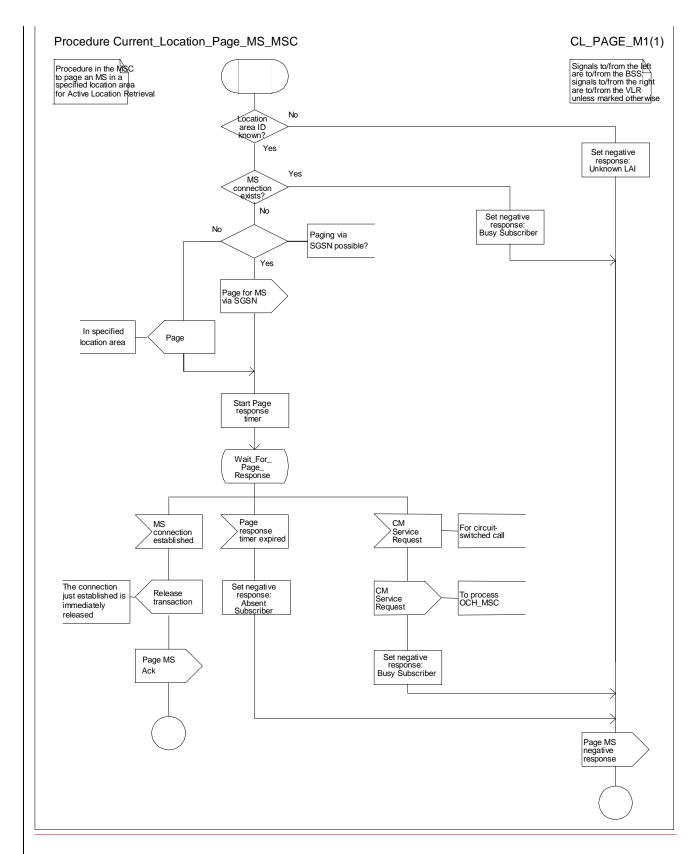

Figure zz61ter: Procedure Current\_Location\_Page\_MS\_MSC

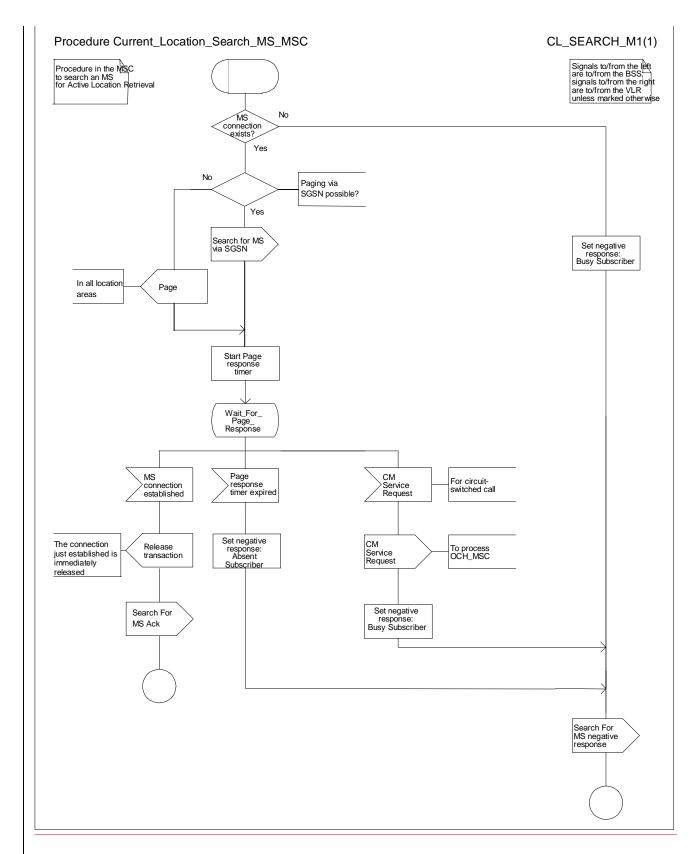

Figure aa61quater: Procedure Current\_Location\_Search\_MS\_MSC

### **NEXT MODIFIED SECTION**

### 8 Contents of messages

This clause specifies the content of each message shown in clauses <a href="Error! Reference source not found.Error!">Error! Reference source not found.Error!</a>
Reference source not found.Error!
Reference source not found.Error!
Reference source not found.Error!
Reference source not found.Error!
Reference source not found.Error!
Reference source not found.Error!
Reference source not found.Error!
Reference source not found.Error!
Reference source not found.Error!
Reference source not found.Error!
Reference source not found.Error!
Reference source not found.Error!
Reference source not found.Error!
Reference source not found.Error!
Reference source not found.Error!
Reference source not found.Error!
Reference source not found.Error!

On the D interface (VLR-HLR):

- Abort:
- Activate Trace Mode
- Insert Subscriber Data
- Send Authentication Info;
- Send Authentication Info ack;
- Send Authentication Info negative response;

In the tables which follow, information elements are shown as mandatory (M), conditional (C) or optional (O). A mandatory information element shall always be present. A conditional information element shall be present if certain conditions are fulfilled; if those conditions are not fulfilled it shall be absent. An optional element may be present or absent, at the discretion of the application at the sending entity.

### 8.1 Messages on the B interface (MSC-VLR)

### 8.1.15 Page MS

The following information elements are required:

| Information element name | Required | Description                                                         |
|--------------------------|----------|---------------------------------------------------------------------|
| IMSI                     | М        | IMSI of the MS to be paged.                                         |
| Location area ID         | M        | Location area in which the MS is to be paged.                       |
| Page type                | M        | Indicates whether the paging is for a circuit-switched call, MT SMS |
|                          |          | delivery, or Active Location Retrieval                              |
| Paging via SGSN possible | С        | Indicates that paging via the SGSN is possible. Shall be present if |
|                          |          | the VLR determines that the MS can be paged via the SGSN;           |
|                          |          | otherwise shall be absent.                                          |
| TMSI                     | 0        | TMSI to be broadcast to identify the MS.                            |

### 8.1.15bisX Page MS responseack

The following information elements are required:

| Information element name  | <u>Required</u> | <u>Description</u>                                                                                                    |
|---------------------------|-----------------|----------------------------------------------------------------------------------------------------|
| Current ILocation area ID | <u>M</u>        | Location area in which the MS responded to the page. Identity of the location area in which contact with the MS has been established. |
| Serving cell ID           | <u>M</u>        | Identity of the cell in use by which is used the served subscriber is located.                                                        |

### 8.1.16 Page MS negative response

The negative response information element can take the following values:

- Absent subscriber;
- Busy subscriber (More calls possible);
- Busy subscriber (NDUB);
- System failure;
- Unknown location area ID.

The Page MS negative response Busy subscriber (More calls possible) also indicates the basic service which applies for the established call.

### **NEXT MODIFIED SECTION**

#### 8.1.28 Search For MS

The following information elements are required:

| Information element name | Required | Description                                                         |
|--------------------------|----------|---------------------------------------------------------------------|
| IMSI                     | М        | IMSI of the MS to be paged in all location areas.                   |
| Page type                |          | Indicates whether the paging is for a circuit-switched call, MT SMS |
|                          |          | delivery, or Active Location Retrieval                              |
| Paging via SGSN possible |          | Indicates that paging via the SGSN is possible. Shall be present if |
|                          |          | the VLR determines that the MS can be paged via the SGSN;           |
|                          |          | otherwise shall be absent.                                          |
| TMSI                     | 0        | TMSI to be broadcast to identify the MS.                            |

#### 8.1.29 Search For MS ack

The following information element is required:

| Information element name | Required | Description                                                                |
|--------------------------|----------|----------------------------------------------------------------------------|
| Location area ID         | М        | Location area in which the MS responded to the page.                       |
| Serving cell ID          | <u>M</u> | Identity of the cell in which is located the served subscriber is located. |

### 8.1.30 Search For MS negative response

The negative response information element can take the following values:

- Absent subscriber;
- Busy subscriber (More calls possible);
- Busy subscriber (NDUB);
- System failure.

The Search For MS negative response Busy subscriber (More calls possible) also indicates the basic service which applies for the established call.

### 8.1.31 Search for MS via SGSN

The following information elements are required:

| Information element name | Required | Description                              |
|--------------------------|----------|------------------------------------------|
| IMSI                     | M        | IMSI of the MS to be paged.              |
| eMLPP priority           | 0        | Circuit-switched paging priority.        |
| TMSI                     | 0        | TMSI to be broadcast to identify the MS. |
| Channel type             | 0        | Type of channel required for the call.   |

### **NEXT MODIFIED SECTION**

### 8.3 Messages on the D interface (VLR-HLR)

### 8.3.4 Provide Subscriber Info

The following information elements are required:

| Information element name            | Required | Description                                                                                                    |
|-------------------------------------|----------|----------------------------------------------------------------------------------------------------|
| IMSI                                | М        | IMSI of the subscriber for whom information is requested (see GSM 03.03).                                                                                                    |
| LMSI                                | С        | Local Mobile Subscriber Identity. Shall be present if the LMSI was sent to the HLR at location updating.                                                                                       |
| Requested information               | М        | Indicates whether the HLR requires location information, subscriber state or both location information and subscriber state.  The elements contained in this IE are specified in 3G TS 23.078. |
| Active location retrieval requested | <u>C</u> | Indicates that the HLR requires active location retrieval. Shall be absent if the requested information does not indicate that the HLR requires location information.                          |

### 8.3.5 Provide Subscriber Info ack

The following information elements are required:

| Information element name | Required | Description                                                                                                    |
|--------------------------|----------|----------------------------------------------------------------------------------------------------|
| Location information     | С        | Information to define the location of the MS: see definition in subclause 8.3.5.1. Shall be present if location information was requested and is available; otherwise shall be absent.                                                                                             |
| Subscriber state         | С        | Indicates whether the MS is busy (i.e. engaged on a circuit-<br>switched call), network determined not reachable (IMSI detached<br>or roaming in a prohibited location area) or assumed idle. Shall be<br>present if subscriber state was requested; otherwise shall be<br>absent. |

#### 8.3.5.1 Location information

The compound information element Location information consists of the following subordinate information elements:

| Information element name          | Required | Description                                                                                                    |
|-----------------------------------|----------|----------------------------------------------------------------------------------------------------|
| Location number                   | С        | For a definition of this information element, see ETS 300 356-1. Shall be present if the VLR can derive it from the stored cell global identity or location area identity; otherwise shall be absent. The mapping from cell ID and location area to location number is network-specific and outside the scope of the GSM standard. |
| Cell ID                           | С        | Cell global identity of the cell in which the MS is currently in radio contact or in which the MS was last in radio contact. Shall be present if the subscriber record is marked as confirmed by radio contact; otherwise shall be absent.                                                                                         |
| Geographical information          | С        | For a definition of this information element, see GSM 03.32 (Universal Geographical Area Description). Shall be present if the VLR can derive it from the stored cell global identity or location area identity; otherwise shall be absent.                                                                                        |
| VLR number                        | 0        | E.164 number which identifies the VLR (see GSM 03.03). If the HLR receives it from the VLR it shall ignore it.                                                                                                    |
| Age of location information       | С        | Measured in minutes. Shall be present if available in the MSC/VLR; otherwise shall be absent.                                                                                                    |
| <u>Current Location Retrieved</u> | <u>C</u> | Shall be present when location information were was obtained after a successful paging procedure in case of or active location retrieval.                                                                                                    |

N2B00-0294 (CR 23.018 – 028r1)

# 3GPP TSG-CN2 WG2 SWGB #4 Milan, Italy, 14-16 February 2000

### **Document N2B000294**

| CHANGE REQUEST                                                                  |                                                                                                    |  |  |  |  |  |
|---------------------------------------------------------------------------------|----------------------------------------------------------------------------------------------------|--|--|--|--|--|
|                                                                                 | 23.018 CR 028r1 Current Version: 3.3.0                                                                                                    |  |  |  |  |  |
| For submission to: CN#07 for approval for information strategic non-strategic x |                                                                                                    |  |  |  |  |  |
| Proposed cha                                                                    | nge affects: (U)SIM ME UTRAN / Radio Core Network X                                                                                                    |  |  |  |  |  |
| Source:                                                                         | N2 <u>Date:</u> 11-02-2000                                                                                                    |  |  |  |  |  |
| Subject:                                                                        | User interaction in Monitoring state                                                                                                    |  |  |  |  |  |
| Work item:                                                                      | CAMEL Phase 3                                                                                                    |  |  |  |  |  |
| Category:                                                                       | F Correction A Corresponds to a correction in an earlier release B Addition of feature C Functional modification of feature D Editorial modification  Release 96 Release 97 Release 98 Release 99 X Release 00 |  |  |  |  |  |
| Reason for change:                                                              | The Camel Phase 3 standards 22.078, 23.078 and 29.078 specify the behaviour when the gsmSCF performs User Interaction while the call is in Monitoring state.                                                   |  |  |  |  |  |
|                                                                                 | It shall be possible for the SCP to order User Interaction in the following three cases:                                                                                                    |  |  |  |  |  |
|                                                                                 | <ol> <li>During state 'Wait_for_Clear' in process 'OG_Call_Setup_MSC'<br/>(during mobile originated calls in the VMSC)<br/>See section 7.1, sheet 9 (new)</li> </ol>                                           |  |  |  |  |  |
|                                                                                 | 2. During state 'Wait_for_Clear' in process 'MT_GMSC' (during mobile terminated calls in the GMSC) See section 7.2, sheet 8 (new)                                                                              |  |  |  |  |  |
|                                                                                 | 3. During state 'Wait_for_Clear' in process 'ICH_MSC (during mobile terminated calls in the VMSC) See section 7.3, sheet 14 (new)                                                                              |  |  |  |  |  |
|                                                                                 | The present CR introduces the necessary modifications to 23.018.                                                                                                    |  |  |  |  |  |
| Clauses affect                                                                  | ed: 7.1, 7.2, 7.3                                                                                                    |  |  |  |  |  |
| Other specs<br>affected:                                                        |                                                                                                    |  |  |  |  |  |
| Other comments:                                                                 | A set of contributions on the same issue, to 3G TS 23.078 and 3G TS 29.078 will be submitted to the 3GPP-CN2A ad hoc meeting, 21 February 2000.                                                                |  |  |  |  |  |

### \*\*\* First Modified Section \*\*\*

## 7.1 MO call

# 7.1.1 Functional requirements of serving MSC

7.1.1.2 Procedure OC Call Catus

# 7.1.1.3 Procedure OG\_Call\_Setup\_MSC

Sheet 1: the variables Alerting sent, MS connected and Reconnect are global data, accessible to the procedures CCBS\_Check\_OG\_Call, CCBS\_OCH\_Report\_Failure, CCBS\_OCH\_Report\_Success, CCBS\_Check\_If\_CCBS\_Possible, Send\_Alerting\_If\_Required and Send\_Access\_Connect\_If\_Required.

Sheet 1: the VMSC converts the GSM bearer capability negotiated between the VMSC and the MS to a GSM basic service according to the rules defined in GSM 07.01 [Error! Reference source not found.].

Sheet 1: the variable UUS1 result sent is specific to UUS. This variable is accessible to all UUS specific procedures.

Sheet 1: the procedure UUS\_OCH\_Check\_Setup is specific to UUS; it is specified in GSM 03.87 [Error! Reference source not found.].

Sheet 1, sheet 2, sheet 5: the procedure CCBS\_OCH\_Report\_Failure is specific to CCBS; it is specified in GSM 03.93 [Error! Reference source not found.].

Sheet 1, sheet 5, sheet 6, sheet 8: at any stage after the Setup has been received, the MS may terminate the transaction with the network by sending a Release transaction request.

Sheet 2: the procedure Set\_CLI\_Presentation\_Indicator\_MSC is specific to CLIR. If the VMSC does not support CLIR, processing continues from the "Yes" exit of the test "Result=Call allowed?".

Sheet 2: the procedure CAMEL\_OCH\_MSC\_INIT is specific to CAMEL; it is specified in GSM 03.78 for CAMEL Phase 1 [Error! Reference source not found.] and GSM 03.78 for CAMEL Phase 2 [Error! Reference source not found.]. If the VMSC does not support CAMEL, processing continues from the "Yes" exit of the test "Result=Pass?".

Sheet 2: the procedure CAMEL\_MO\_Dialled\_Services is specific to CAMEL phase 3; it is specified in TS 23.078 for CAMEL Phase 3 [Error! Reference source not found.]. If the VMSC does not support CAMEL phase 3, processing continues from the "Yes" exit of the test "Result=Pass?".

Sheet 2: the procedure CCBS\_Check\_OG\_Call is specific to CCBS; it is specified in GSM 03.93 [Error! Reference source not found.]. If the VMSC does not support CCBS, processing continues from the "Yes" exit of the test "Result=Pass?".

Sheet 2: the procedure MOBILE\_NUMBER\_PORTABILITY\_IN\_OQoD is specific to Mobile Number Portability; it is specified in GSM 03.66 [Error! Reference source not found.].

Sheet 2: the procedure UUS\_OCH\_Set\_Info\_In\_IAM is specific to UUS; it is specified in GSM 03.87 [Error! Reference source not found.].

Sheet 2: the procedure CAMEL\_Store\_Destination\_Address is specific to CAMEL phase 3; it is specified in TS 23.078 for CAMEL Phase 3 [Error! Reference source not found.].

Sheet 3: the procedure CCBS\_OCH\_Report\_Success is specific to CCBS; it is specified in GSM 03.93 [Error! Reference source not found.].

Sheet 3, sheet 6: the procedures CAMEL\_Start\_TNRy and CAMEL\_Stop\_TNRy are specific to CAMEL phase 2; they are specified in GSM 03.78 for CAMEL Phase 2 [Error! Reference source not found.].

Sheet 3: the task "UTU2Cnt := 0" is executed only if the VMSC supports UUS

Sheet 4: the procedure CAMEL\_OCH\_MSC\_ANSWER is specific to CAMEL; it is specified in GSM 03.78 for CAMEL Phase 1 [Error! Reference source not found.] and GSM 03.78 for CAMEL Phase 2 [Error! Reference source not found.]. If the VMSC does not support CAMEL, processing continues from the "Yes" exit of the test "Result=Pass?".

Sheet 4: the procedure Set\_COLP\_Info\_MSC is specific to COLP.

Sheet 4: the procedure Handle\_AoC\_MO\_MSC is specific to AoC.

Sheet 4: the task "Store CW treatment indicator for this call if received in SII2" is executed only if the VMSC supports CAMEL phase 3.

Sheet 5: the procedures CCBS\_Check\_If\_CCBS\_Possible and CCBS\_Activation\_MSC are specific to CCBS; they are specified in GSM 03.93 [Error! Reference source not found.]. The task "Store CCBS Result" is executed only if the VMSC supports CCBS. If the VMSC does not support CCBS, processing continues from the "CCBS Not Possible" exit of the test "CCBS Result".

Sheet 5, sheet 6: the procedures CAMEL\_OCH\_MSC\_DISC3 and CAMEL\_OCH\_MSC\_DISC4 are specific to CAMEL; they are specified in GSM 03.78 for CAMEL Phase 1 [Error! Reference source not found.] and GSM 03.78 for CAMEL Phase 2 [Error! Reference source not found.] respectively.

Sheet 5, sheet 6: the procedure CAMEL\_OCH\_MSC1 is specific to CAMEL phase 2; it is specified in GSM 03.78 for CAMEL Phase 2 [Error! Reference source not found.]. If the VMSC does not support CAMEL phase 2, processing continues from the "No" exit of the test "Result=Reconnect?"

Sheet 5, sheet 6, sheet 8: the processing in the branch beginning with the Int\_Release\_Call input will occur only if the MSC supports CAMEL.

Sheet 6, sheet 8: the procedure UUS\_MSC\_Check\_UUS1\_UUI is specific to UUS; it is specified in GSM 03.87 [Error! Reference source not found.].

Sheet 7: the input signal TNRy expired and all the subsequent processing are specific to CAMEL phase 2, and will occur only if the VMSC supports CAMEL phase 2. The procedure CAMEL\_OCH\_MSC2 is specified in GSM 03.78 for CAMEL Phase 2 [Error! Reference source not found.].

Sheet 7: the input signal User To User is specific to UUS; it is discarded if the VMSC does not support UUS.

Sheet 7: the procedures UUS\_MSC\_Check\_UUS2\_UUI\_to\_MS and UUS\_MSC\_Check\_UUS2\_UUI\_to\_NW are specific to UUS; they are specified in GSM 03.87 [Error! Reference source not found.].

Sheet 8: the procedure CAMEL\_OCH\_MSC\_DISC1 is specific to CAMEL; it is specified in GSM 03.78 for CAMEL Phase 1 [Error! Reference source not found.] and GSM 03.78 for CAMEL Phase 2 [Error! Reference source not found.]. If the VMSC does not support CAMEL, processing continues from the "No" exit of the test "Result=CAMEL handling?".

Sheet 8: the procedure CAMEL\_OCH\_MSC\_DISC2 is specific to CAMEL; it is specified in GSM 03.78 for CAMEL Phase 1 [Error! Reference source not found.] and GSM 03.78 for CAMEL Phase 2 [Error! Reference source not found.]. If the VMSC does not support CAMEL, processing continues from the "No" exit of the test "Result=CAMEL handling?".

Sheet 9: When the MSC is in state 'Wait\_for\_Clear', it may receive signals 'Int\_Connect\_To\_Resource' and 'Int\_Establish Temporary Connection' from process gsmSSF (defined in 3G TS 23.078 [28]).

The procedures CAMEL\_CF\_CTR and CAMEL\_CF\_ETC are defined in 3G TS 23.078 [28].

When these procedures are called in gsmSSF Monitoring state, the gsmSCF is only allowed to send operation PlayAnnouncement to the gsmSRF. The gsmSCF is not allowed to send operation Prompt&Collect.

• • •

. . .

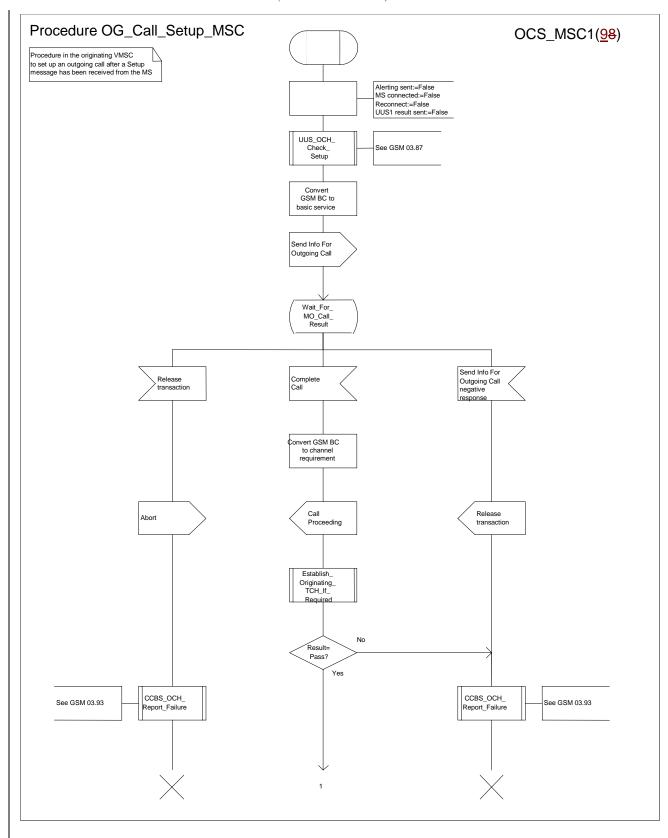

Figure 8a: Procedure Outgoing\_Call\_Setup\_MSC (sheet 1)

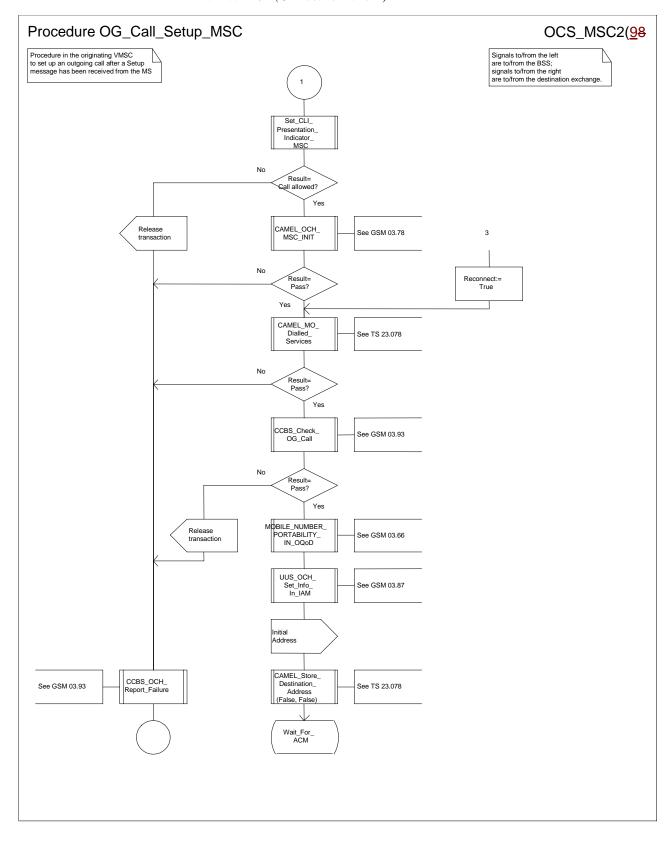

Figure 8b: Procedure Outgoing\_Call\_Setup \_MSC (sheet 2)

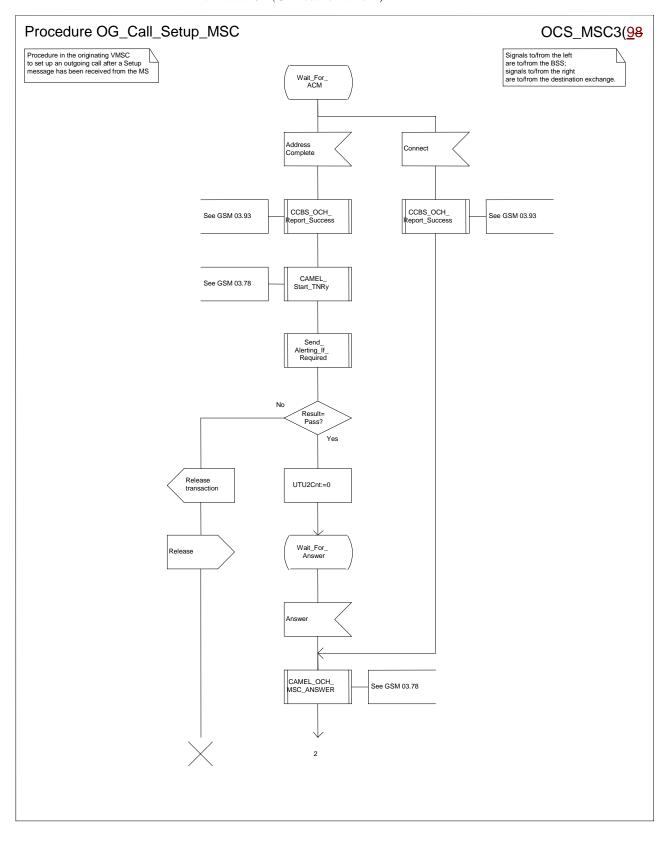

Figure 8c: Procedure Outgoing\_Call\_Setup \_MSC (sheet 3)

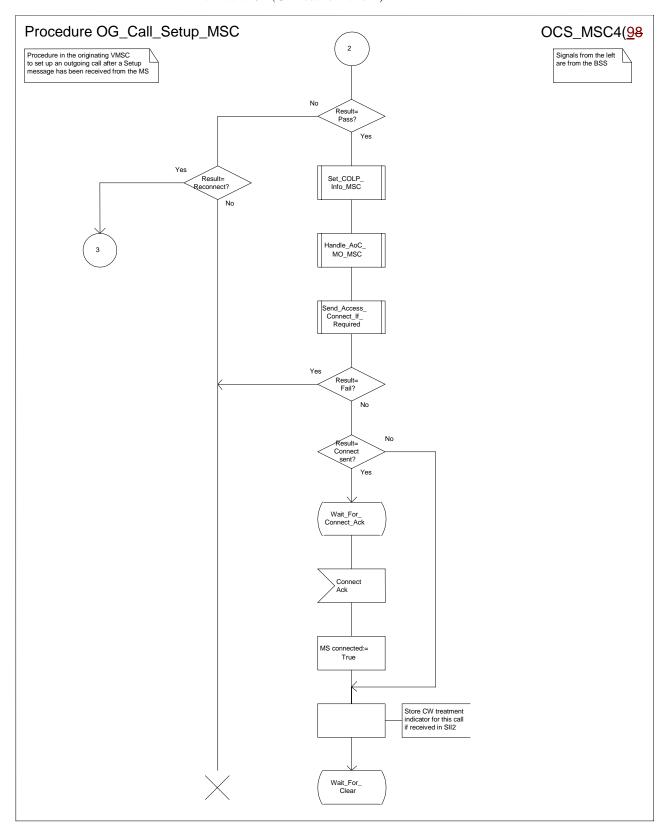

Figure 8d: Procedure Outgoing\_Call\_Setup \_MSC (sheet 4)

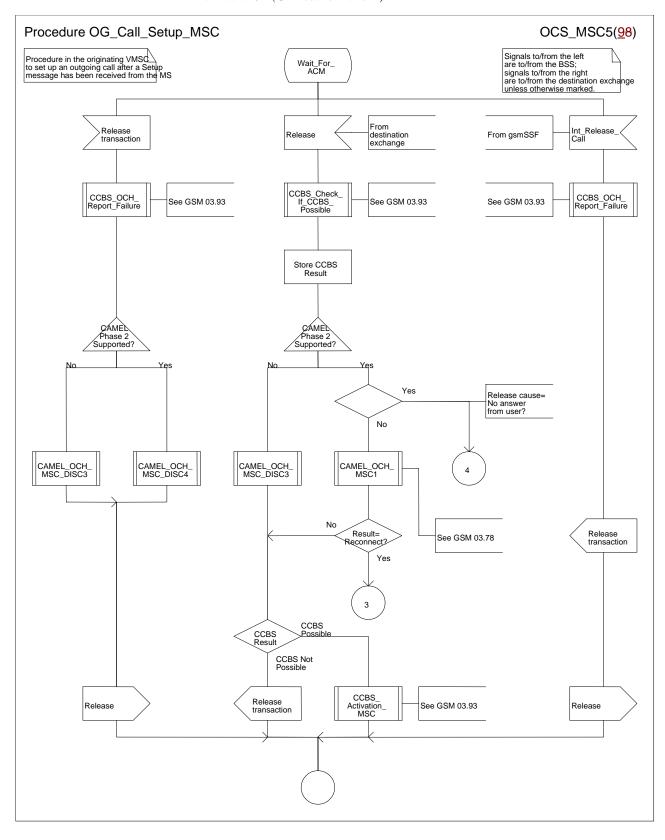

Figure 8e: Procedure Outgoing\_Call\_Setup \_MSC (sheet 5)

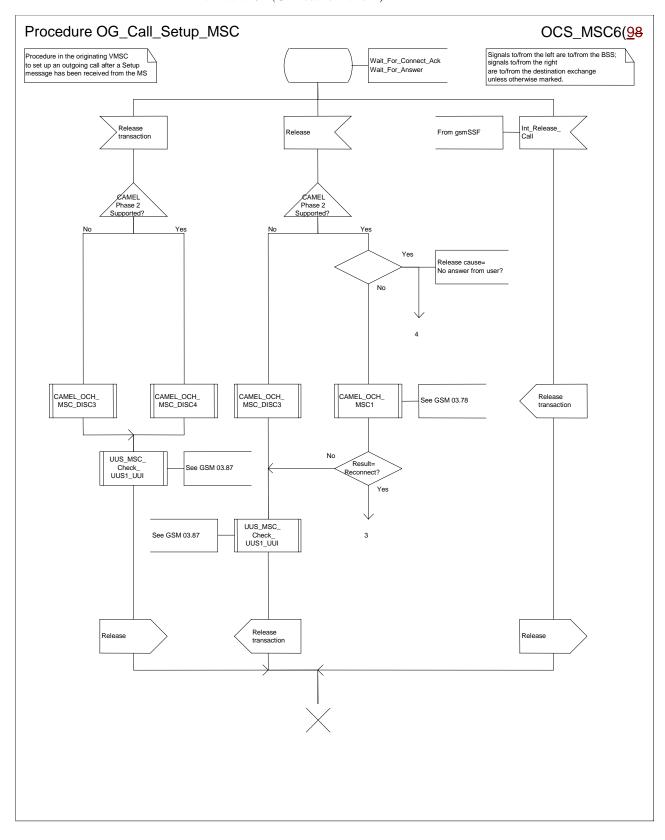

Figure 8f: Procedure Outgoing\_Call\_Setup \_MSC (sheet 6)

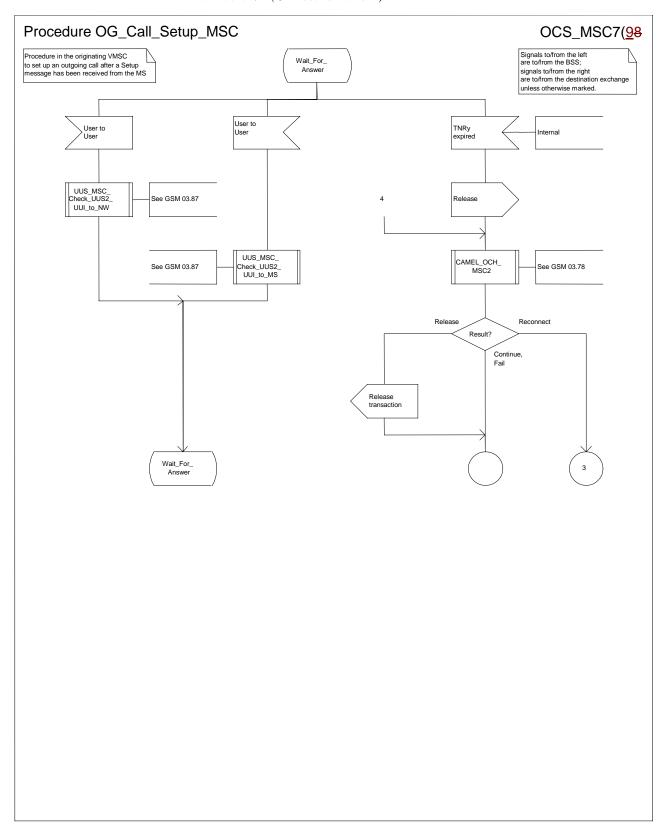

Figure 8g: Procedure Outgoing\_Call\_Setup \_MSC (sheet 7)

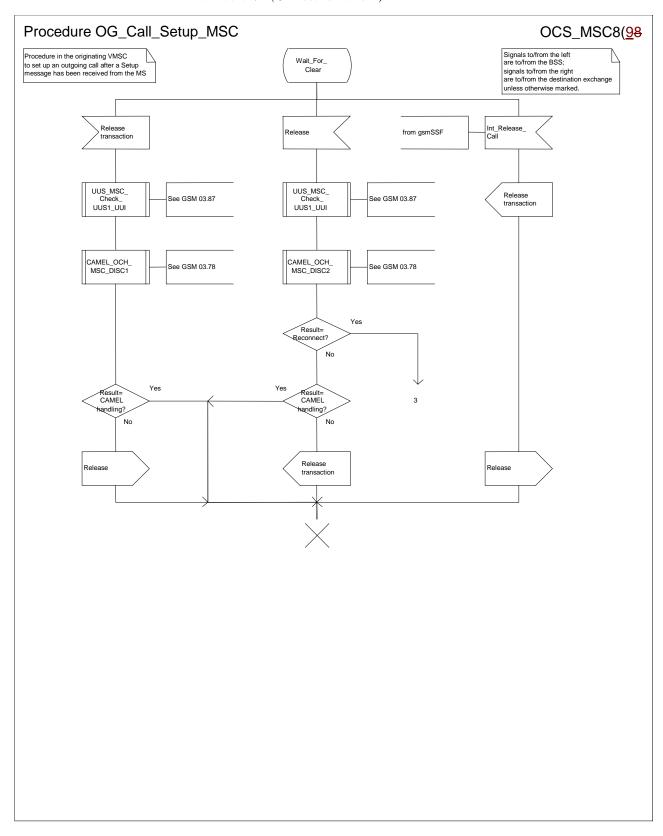

Figure 8h: Procedure Outgoing\_Call\_Setup \_MSC (sheet 8)

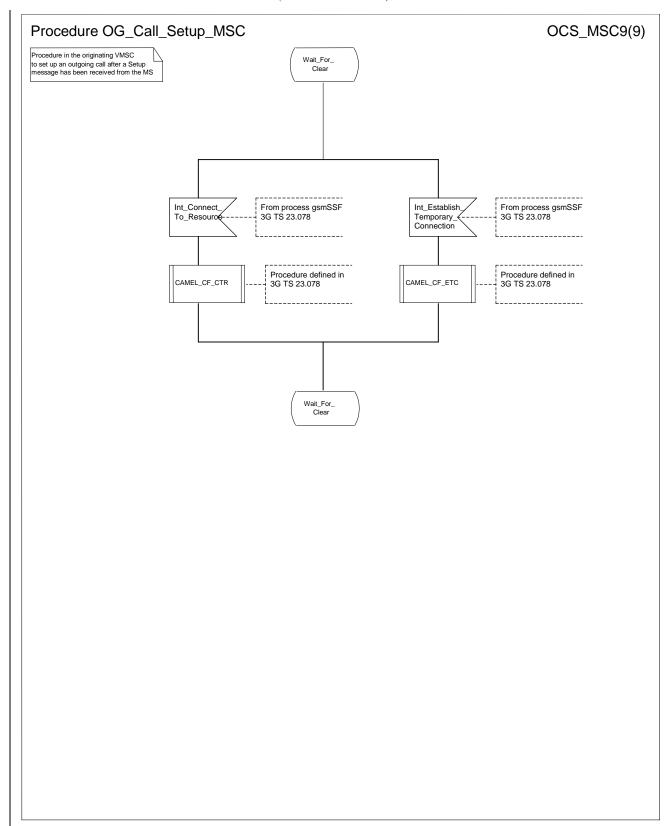

Figure 8i: Procedure Outgoing\_Call\_Setup \_MSC (sheet 9)

### \*\*\* Next Modified Section \*\*\*

# 7.2 Retrieval of routeing information for MT call

# 7.2.1 Functional requirements of GMSC

### 7.2.1.1 Process MT GMSC

Sheet 1: the variables ACM sent, Answer sent, Network connect sent, Reconnect and Resume call are global data, accessible to the procedures CCBS\_MT\_GMSC\_Check\_CCBS Possible, CCBS\_Set\_Diagnostic\_For\_Release, Obtain\_Routeing\_Address, Send\_ACM\_If\_Required, Send\_Answer\_If\_Required and Send\_Network\_Connect\_If\_Required.

Sheet 1: the variable UUS CF interaction is specific to UUS; it is accessible to all UUS specific procedures in the GMSC.

Sheet 1: the procedure OR\_Set\_ORA\_Parameters is specific to Support of Optimal Routeing; it is specified in GSM 03.79 [Error! Reference source not found.].

Sheet 1: the procedure CAMEL\_Set\_ORA\_Parameters is specific to CAMEL; it is specified in GSM 03.78 for CAMEL Phase 1 [Error! Reference source not found.] and GSM 03.78 for CAMEL Phase 2 [Error! Reference source not found.].

Sheet 1: the parameters "Reference address", "OR" and "Own PLMN" are passed to the procedure Obtain\_Routeing\_Address only if the GMSC supports Optimal Routeing. The parameter "Destination address" is returned by the procedure Obtain\_Routeing\_Address only if the GMSC supports Optimal Routeing of mobile-to-mobile calls. The Send Routeing Info negative response information element received in the execution of the procedure Obtain\_Routeing\_Address is global data, available to the parent process.

Sheet 1: the suggested mapping from values of the Send Routeing Info negative response information element to values of the ISUP release cause (see ITU-T Recommendation Q.850 [Error! Reference source not found.]) is shown in table 1. The mapping used is a matter for the network operator, depending on the telephony signalling system used.

Table 1: Suggested mapping of Send Routeing Info (SRI) negative responses to ISUP release causes

| SRI negative response                                         | ISUP release cause number | ISUP release cause name            |
|---------------------------------------------------------------|---------------------------|------------------------------------|
| Absent subscriber                                             | 20                        | Subscriber absent                  |
| Bearer service not provisioned                                | 57                        | Bearer capability not authorised   |
| Call barred (ODB)                                             | 21                        | Call rejected                      |
| Call barred (SS barring)                                      | 21                        | Call rejected                      |
| CUG reject (Called party SS interaction violation)            | 21                        | Call rejected                      |
| CUG reject (Incoming calls barred within CUG)                 | 55                        | Incoming calls barred within CUG   |
| CUG reject (Subscriber not member of CUG)                     | 87                        | User not member of CUG             |
| CUG reject (Requested basic service violates CUG constraints) | 87                        | User not member of CUG             |
| Data missing                                                  | 111                       | Protocol error, unspecified        |
| Facility not supported                                        | 69                        | Requested facility not implemented |
| Forwarding violation                                          | 21                        | Call rejected                      |
| Number changed                                                | 22                        | Number changed                     |
| System failure                                                | 111                       | Protocol error, unspecified        |
| Teleservice not provisioned                                   | 57                        | Bearer capability not authorised   |
| Unexpected data value                                         | 111                       | Protocol error, unspecified        |
| Unknown subscriber                                            | 1                         | Unallocated (unassigned) number    |

Sheet 1: it is an operator option whether to send an Address Complete message if the Number Portability Database returns a routeing number. If the GMSC sends an Address Complete message, it shall include the called party's status field of the Backward call indicator set to "no indication".

Sheet 1: the called party address sent in the IAM to the process MT\_CF\_MSC is the Forwarded-to number received in the Perform Call Forwarding ack.

Sheet 1: the procedure CAMEL\_Store\_Destination\_Address is specific to CAMEL phase 3; it is specified in TS 23.078 for CAMEL Phase 3 [Error! Reference source not found.].

Sheet 1: it is an operator option whether to send an Address Complete message if the HLR returns forwarding information. If the GMSC sends an Address Complete message, it shall include the called party's status field of the Backward call indicator set to "no indication".

Sheet 2: the procedures CAMEL\_Start\_TNRy and CAMEL\_Stop\_TNRy are specific to CAMEL phase 2; they are specified in GSM 03.78 for CAMEL Phase 2 [Error! Reference source not found.].

Sheet 2, sheet 3: the procedure CAMEL\_MT\_GMSC\_ANSWER is specific to CAMEL; it is specified in GSM 03.78 for CAMEL Phase 1 [Error! Reference source not found.] and GSM 03.78 for CAMEL Phase 2 [Error! Reference source not found.]. If the GMSC does not support CAMEL, processing continues from the "Pass" exit of the test "Result".

Sheet 2, sheet 3: the task "Set destination address parameter" is executed only if the GMSC supports Optimal Routeing of mobile-to-mobile calls.

Sheet 3: the procedure Handle\_COLP\_Forwarding\_Interaction is specific to COLP.

Sheet 4: the input signal Resume Call Handling and all the subsequent processing on this sheet are specific to Support of Optimal Routeing, and will occur only if the GMSC supports Optimal Routeing. The procedure OR\_Handle\_RCH is specified in GSM 03.79 [Error! Reference source not found.].

Sheet 4, sheet 6: the procedure CCBS\_MT\_GMSC\_Check\_CCBS\_Possible is specific to CCBS; it is specified in GSM 03.93 [Error! Reference source not found.].

Sheet 5: the input signal TNRy expired and all the subsequent processing are specific to CAMEL phase 2, and will occur only if the GMSC supports CAMEL phase 2. The procedure CAMEL\_MT\_GMSC\_DISC5 is specified in GSM 03.78 for CAMEL phase 2 [Error! Reference source not found.].

Sheet 6: the procedures CAMEL\_MT\_GMSC\_DISC3, CAMEL\_MT\_GMSC\_DISC4 and CAMEL\_MT\_GMSC\_DISC6 are specific to CAMEL; they are specified in GSM 03.78 for CAMEL Phase 1 [Error! Reference source not found.] (CAMEL\_MT\_GMSC\_DISC3) and GSM 03.78 for CAMEL Phase 2 [Error! Reference source not found.] (CAMEL\_MT\_GMSC\_DISC4 and CAMEL\_MT\_GMSC\_DISC6)...

Sheet 6: the procedure CCBS\_Set\_Diagnostic\_For\_Release is specific to CCBS; it is specified in GSM 03.93 [Error! Reference source not found.].

Sheet 5: the procedures CAMEL\_MT\_GMSC\_DISC1 and CAMEL\_MT\_GMSC\_DISC2 are specific to CAMEL; they are specified in GSM 03.78 [Error! Reference source not found.]. If the GMSC does not support CAMEL, processing continues from the "No" exit of the test "Result=CAMEL handling?".

Sheet 6: the processing in the branch beginning with the Int\_Release\_Call input will occur only if the MSC supports CAMEL.

Sheet 7: the procedure CAMEL\_MT\_GMSC\_DISC1 is specific to CAMEL; it is specified in GSM 03.78 for CAMEL Phase 1 [Error! Reference source not found.] and GSM 03.78 for CAMEL Phase 2 [Error! Reference source not found.]. If the GMSC does not support CAMEL, processing continues from the "No" exit of the test "Result=CAMEL handling?".

Sheet 7: the procedure CAMEL\_MT\_GMSC\_DISC2 is specific to CAMEL; it is specified in GSM 03.78 for CAMEL Phase 1 [Error! Reference source not found.] and GSM 03.78 for CAMEL Phase 2 [Error! Reference source not found.]. If the GMSC does not support CAMEL, processing continues from the "Normal handling" exit of the test "Result?".

Sheet 7: in the upper subtree, the processing in the branch beginning with the Int\_Release\_Call input will occur only if the GMSC supports CAMEL.

Sheet 7: after the GMSC has sent an IAM to the destination VMSC or the forwarded-to exchange (via the process MT\_CF\_MSC), it acts as a relay for messages received from the originating exchange and the destination VMSC or the process MT\_CF\_MSC. Any message other than Address Complete, Connect, Answer or Release causes no change of state in the process MT\_GMSC.

Sheet 8: When the GMSC is in state 'Wait for Clear', it may receive signals 'Int Connect To Resource' and 'Int\_Establish\_Temporary\_Connection' from process gsmSSF (defined in 3G TS 23.078 [28]).
The procedures CAMEL\_CF\_CTR and CAMEL\_CF\_ETC are defined in 3G TS 23.078 [28].

When these procedures are called in gsmSSF Monitoring state, the gsmSCF is only allowed to send operation PlayAnnouncement to the gsmSRF. The gsmSCF is not allowed to send operation Prompt&Collect.

• • •

. . .

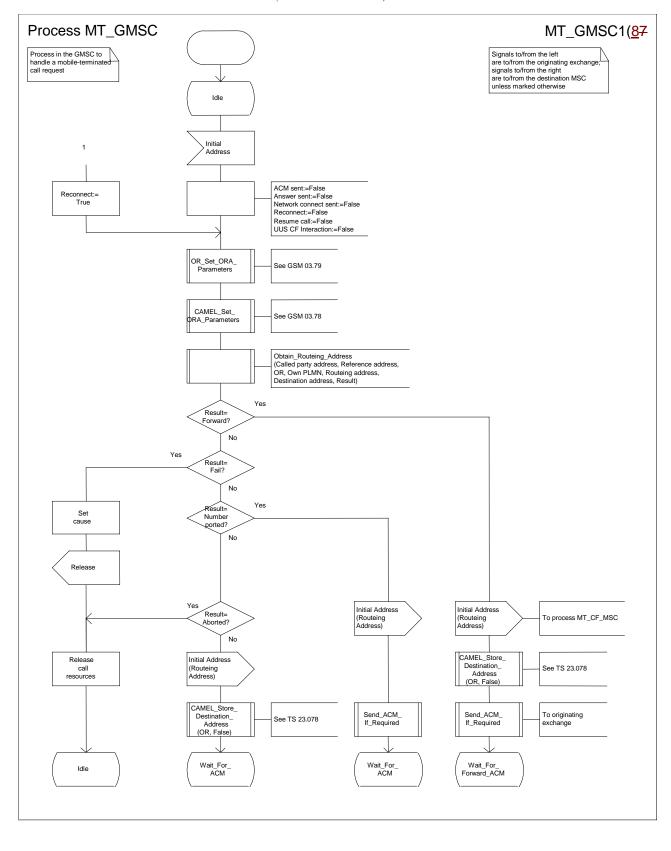

Figure 35a: Process MT\_GMSC (sheet 1)

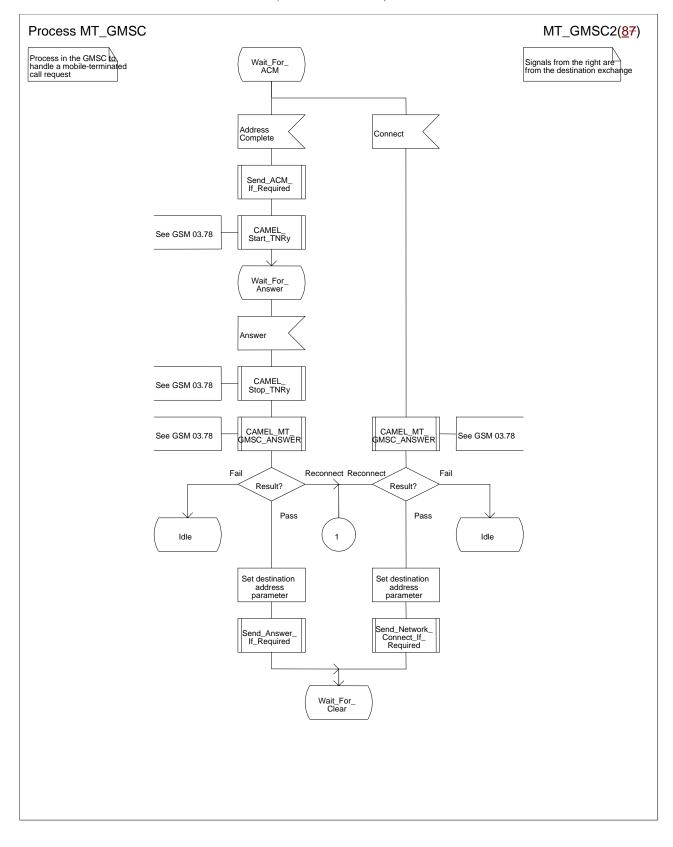

Figure 35b: Process MT\_GMSC (sheet 2)

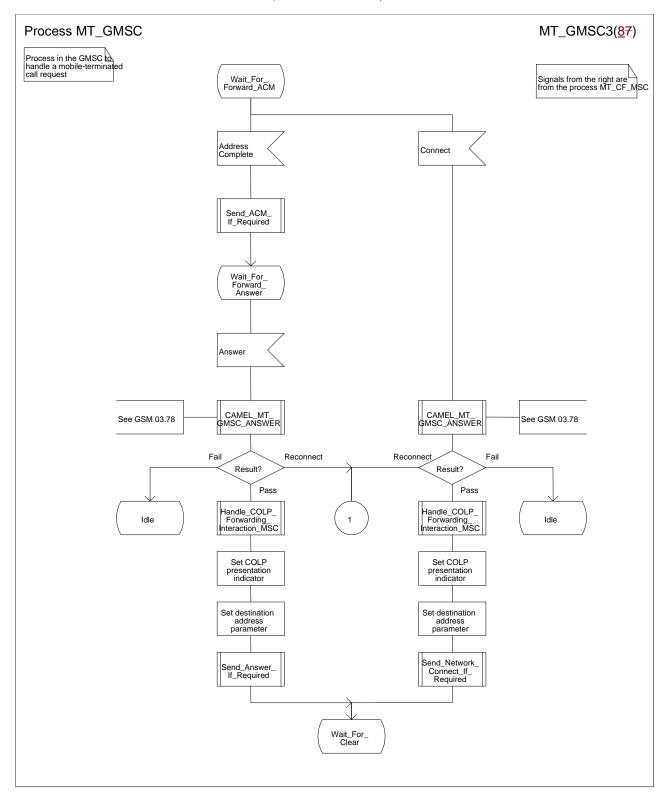

Figure 35c: Process MT\_GMSC (sheet 3)

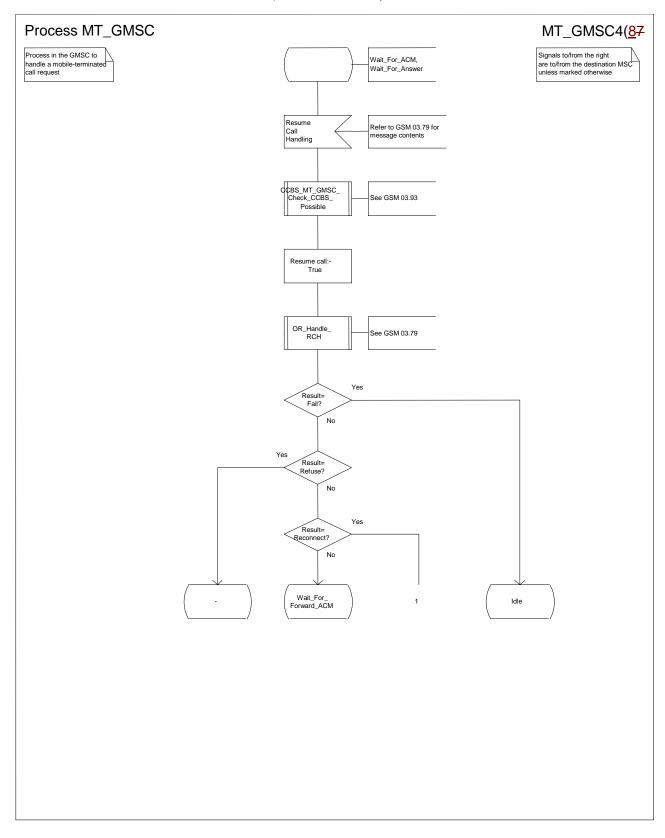

Figure 35d: Process MT\_GMSC (sheet 4)

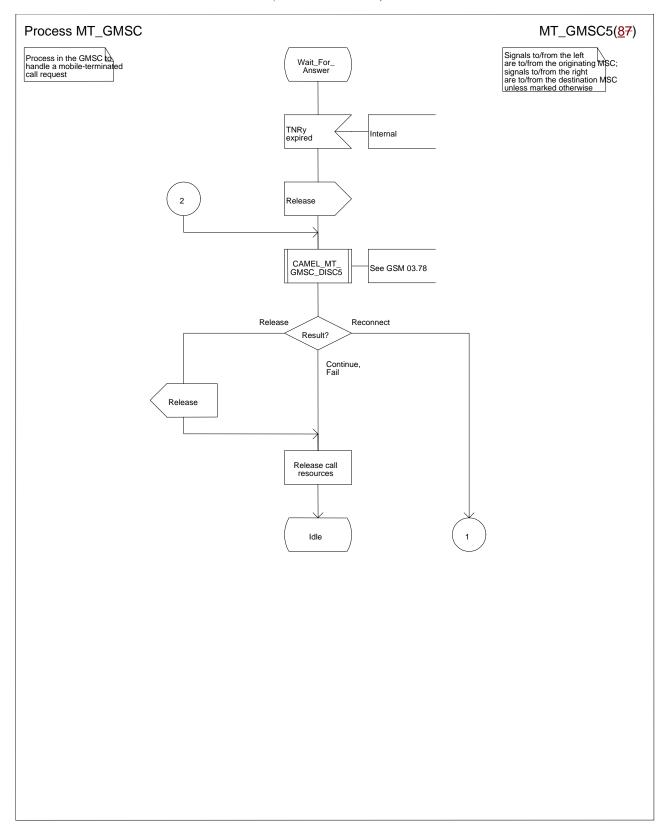

Figure 35e: Process MT\_GMSC (sheet 5)

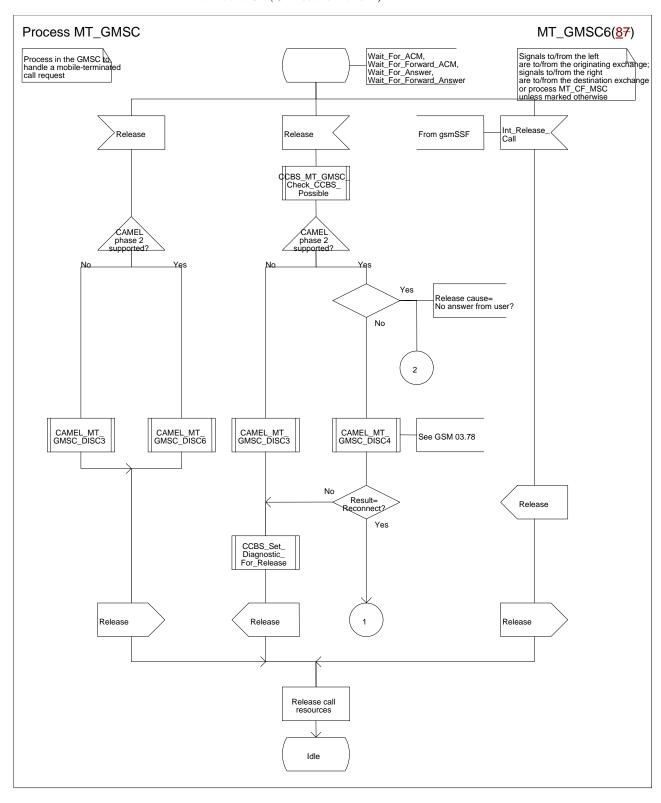

Figure 35f: Process MT\_GMSC (sheet 6)

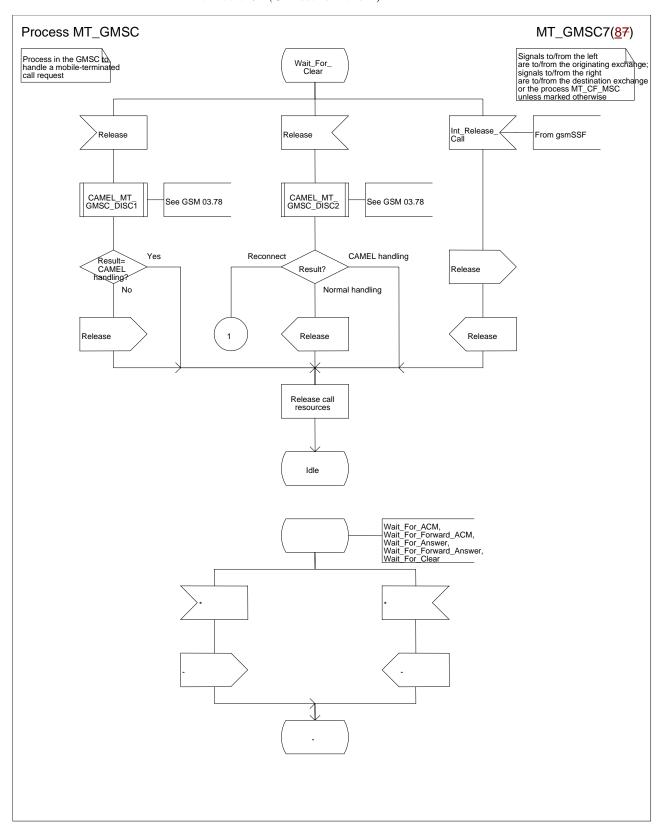

Figure 35g: Process MT\_GMSC (sheet 7)

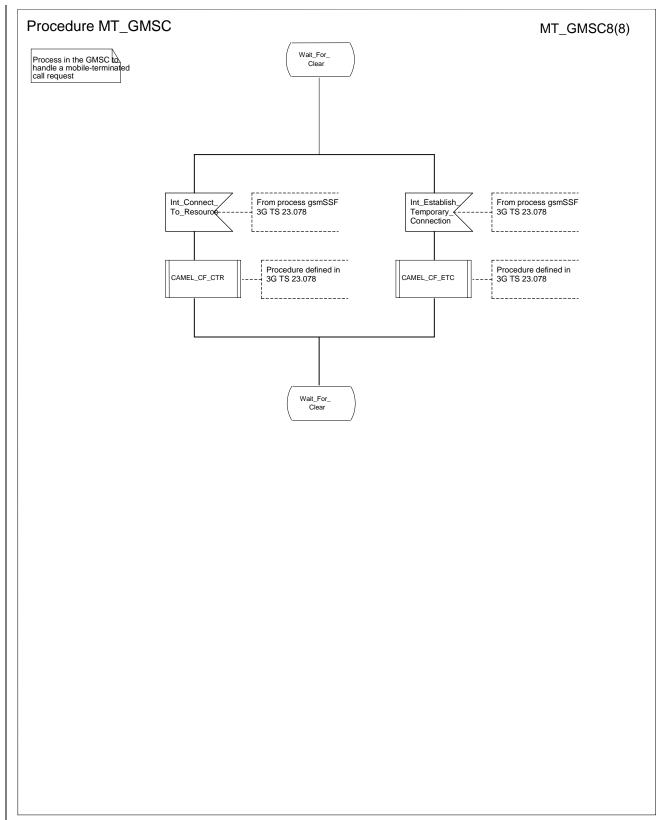

Figure 35h: Process MT GMSC (sheet 8)

### \*\*\* Next Modified Section \*\*\*

### 7.3 MT call

# 7.3.1 Functional requirements of serving MSC

### 7.3.1.1 Process ICH MSC

Sheet 1: the rules for converting the ISDN BC/LLC/HLC to a GSM bearer service or teleservice are specified in GSM 09.07 [Error! Reference source not found.].

Sheet 1: the task "Store UUS information (if received)" is executed only if the VMSC supports UUS.

Sheet 1: the variables TCH allocated, ACM sent, Answer sent and Network connect sent are global data, accessible to the procedures Establish\_Terminating\_TCH\_If\_Required, Send\_ACM\_If\_Required, Send\_Answer\_If\_Required and Send\_Network\_Connect\_If\_Required.

Sheet 1: the variables UUS result sent, UUS1 implicit active, UUS1 explicit active, UUS2 active, UUS3 active and UUS CF interaction are specific to UUS. They are accessible to all UUS specific procedures.

Sheet 1: the handling starting with the input signal "Continue CAMEL handling" is specific to CAMEL phase 3. If the VMSC does not support CAMEL phase 3, this signal will not be received from the VLR.

Sheet 1: the procedure CAMEL\_ICH\_MSC\_INIT is specific to CAMEL phase 3; it is specified in TS 23.078 for CAMEL Phase 3 [Error! Reference source not found.].

Sheet 2: the procedure Process\_Access\_Request\_MSC is specified in subclause Error! Reference source not found...

Sheet 2: the signal input Complete Call will be received in the state Wait\_For\_Page\_Request only if the MSC/VLR supports pre-paging.

Sheet 2, sheet 3: the suggested mapping from values of the Send Info For Incoming Call negative response information element to values of the ISUP release cause (see ITU-T Recommendation Q.850 [Error! Reference source not found.]) is shown in table 2. The mapping used is a matter for the network operator, depending on the telephony signalling system used.

Table 2: Suggested mapping of Send Info For Incoming Call (SIFIC) negative responses to ISUP release causes

| SIFIC negative response                            | ISUP release cause number | ISUP release cause name            |
|----------------------------------------------------|---------------------------|------------------------------------|
| Absent subscriber                                  | 20                        | Subscriber absent                  |
| Busy subscriber                                    | 17                        | User busy                          |
| CUG reject (Called party SS interaction violation) | 21                        | Call rejected                      |
| Forwarding violation                               | 21                        | Call rejected                      |
| Impossible call completion                         | 111                       | Protocol error, unspecified        |
| No subscriber reply                                | 19                        | No answer from user (user alerted) |
| System failure                                     | 111                       | Protocol error, unspecified        |
| Unallocated roaming number                         | 111                       | Protocol error, unspecified        |

Sheet 2, sheet 3, sheet 5, sheet 7, sheet 8, sheet 10: the procedure CAMEL\_MT\_GMSC\_DISC4 is specific to CAMEL phase 3; it is specified in TS 23.078 for CAMEL Phase 3 [Error! Reference source not found.]. If the VMSC does not support CAMEL phase 3, processing continues from the "No" exit of the test "Result=Reconnect?".

Sheet 2, sheet 4, sheet 7, sheet 8, sheet 10: the procedure CAMEL\_MT\_GMSC\_DISC6 is specific to CAMEL phase 3; it is specified in TS 23.078 for CAMEL Phase 3 [Error! Reference source not found.].

Sheet 3: the procedure CAMEL\_MT\_GMSC\_DISC5 is specific to CAMEL phase 3; it is specified in TS 23.078 for CAMEL Phase 3 [Error! Reference source not found.]. If the VMSC does not support CAMEL phase 3, processing continues from the "No" exit of the test "Result=Reconnect?".

Sheet 3: the task "Store CW treatment indicator for this call if received in SII2" is executed only if the VMSC supports CAMEL phase 3.

- Sheet 3: If the VMSC does not support CAMEL phase 3, the procedure Complete\_Call\_In\_MSC and the procedure Process\_Call\_Waiting\_MSC will not return a "Reconnect" result.
- Sheet 3: the processing in the branch starting with the input signal "Process Call Waiting" is specific to Call Wait. If the VMSC does not support CW this signal will not be received from the VLR.
- Sheet 3, sheet 8, the procedure CD\_Reject is specific to Call Deflection; it is specified in GSM 03.72 [Error! Reference source not found.].
- Sheet 3, sheet 8: the procedure CCBS\_Set\_Diagnostic\_For\_Release is specific to CCBS; it is specified in GSM 03.93 [Error! Reference source not found.].
- Sheet 3, sheet 4, sheet 10, sheet 11: the procedure CCBS\_Check\_Last\_Call is specific to CCBS; it is specified in GSM 03.93 [Error! Reference source not found.].
- Sheet 4: the procedure UUS\_ICH\_Check\_Support is specific to UUS; it is specified in GSM 03.87 [Error! Reference source not found.].
- Sheet 4: the procedure CAMEL\_Check\_ORLCF\_VMSC is specific to CAMEL phase 2; it is specified in GSM 03.78 for CAMEL Phase 2 [Error! Reference source not found.]. If the VMSC does not support CAMEL, processing continues from the "ORLCF" exit of the test "Result?"
- Sheet 4: the procedure Handle\_ORLCF\_VMSC is specific to Support of Optimal Routeing. It is specified in TS 100 045 [Error! Reference source not found.]. If the VMSC does not support Optimal Routeing, processing continues from the "Continue" exit of the test "ResultForwarding Failed?".
- Sheet4; the procedures CD\_Failure and CD\_Success are specific to Call Deflection; they are specified in GSM 03. 72 [Error! Reference source not found.].
- Sheet 5: the procedure CAMEL\_MT\_VMSC\_Notify\_CF is specific to CAMEL phase 3; it is specified in TS 23.078 for CAMEL Phase 3 [Error! Reference source not found.].
- Sheet 5: If the VMSC does not support CAMEL phase 3, processing starts with the possible call of the procedure CCBS\_Check\_Last\_Call.
- Sheet 5: The task "set redirection information" includes the the mapping of the MSISDN parameter received in the Send Info For Incoming Call ack message to the redirecting number of the IAM message and the setting of the presentation indicator of the redirecting numer of the IAM message according to the value of the Redirecting presentation parameter received in the Send Info For Incoming Call ack message.
- Sheet 5: it is an operator option whether to send an Address Complete message if the VLR returns forwarding information. If the VMSC sends an Address Complete message, it shall include the called party's status field of the Backward call indicator set to "no indication".
- Sheet 5, sheet 7: the procedure Send\_ACM\_If\_Required is specified in subclause **Error! Reference source not found.**.
- Sheet 5: the procedure Activate CF Process is specified in subclause Error! Reference source not found...
- Sheet 5: the procedure UUS\_ICH\_Set\_Info\_In\_IAM is specific to UUS, it is specified in GSM 03.87 [Error! Reference source not found.].
- Sheet 5: the called party address sent in the IAM to the process MT\_CF\_MSC is the Forwarded-to number received in the Perform Call Forwarding ack.
- Sheet 5: the procedure CAMEL\_Store\_Destination\_Address is specific to CAMEL phase 3; it is specified in TS 23.078 for CAMEL Phase 3 [Error! Reference source not found.].
- Sheet 5; the procedure CD\_Success is specific to Call Deflection; it is specified in GSM 03. 72 [Error! Reference source not found.].
- Sheet 6: The processing on this sheet is specific to CAMEL phase 3. If the VMSC does not support CAMEL phase 3, the input signal Int\_Release Call will not be received.
- Sheet 7: the procedure CAMEL\_MT\_GMSC\_ANSWER is specific to CAMEL phase 3; it is specified in TS 23.078 for CAMEL Phase 3 [Error! Reference source not found.]. If the VMSC does not support CAMEL phase 3, processing continues from the "No" exit of the test "Result=Reconnect?".

Sheet 7: the procedure Handle\_COLP\_Forwarding\_Interaction is specified in subclause **Error! Reference source not found.**.

Sheet 7: the procedure Send\_Answer\_If\_Required is specified in subclause Error! Reference source not found..

Sheet 7: the procedure Send\_Network\_Connect\_If\_Required is specified in subclause **Error! Reference source not found.**.

Sheet 8: the procedure CCBS\_MT\_MSC\_Check\_Forwarding is specific to CCBS; it is specified in GSM 03.93 [19].

Sheet 11, sheet 12: the procedure CAMEL\_MT\_GMSC\_DISC1 is specific to CAMEL phase 3; it is specified in TS 23.078 for CAMEL Phase 3 [28].

Sheet 11, sheet 12: the procedure CAMEL\_MT\_GMSC\_ DISC2 is specific to CAMEL phase 3; it is specified in TS 23.078 for CAMEL Phase 3 [28]. If the VMSC does not support CAMEL phase 3, processing continues from the "No" exit of the test "Result=Reconnect?".

Sheet 11: the procedure UUS\_MSC\_Check\_UUS1\_UUI is specific to UUS; it is specified in GSM 03.87 [Error! Reference source not found.].

Sheet 12: after the VMSC has sent an IAM to the process MT\_CF\_MSC, it acts as a transparent relay for messages received from the GMSC and the process MT\_CF\_MSC. Any message other than Address Complete, Connect, Answer or Release causes no change of state in the process ICH MSC.

Sheet 13: The processing on this sheet is specific to CAMEL phase 3. If the VMSC does not support CAMEL phase 3, the input signal Int\_Release Call will not be received.

Sheet 14: When the MSC is in state 'Wait\_for\_Clear', it may receive signals 'Int\_Connect\_To\_Resource' and 'Int\_Establish\_Temporary\_Connection' from process gsmSSF (defined in 3G TS 23.078 [28]).

The procedures CAMEL\_CF\_CTR and CAMEL\_CF\_ETC are defined in 3G TS 23.078 [28].

When these procedures are called in gsmSSF Monitoring state, the gsmSCF is only allowed to send operation PlayAnnouncement to the gsmSRF. The gsmSCF is not allowed to send operation Prompt&Collect.

• • •

. . .

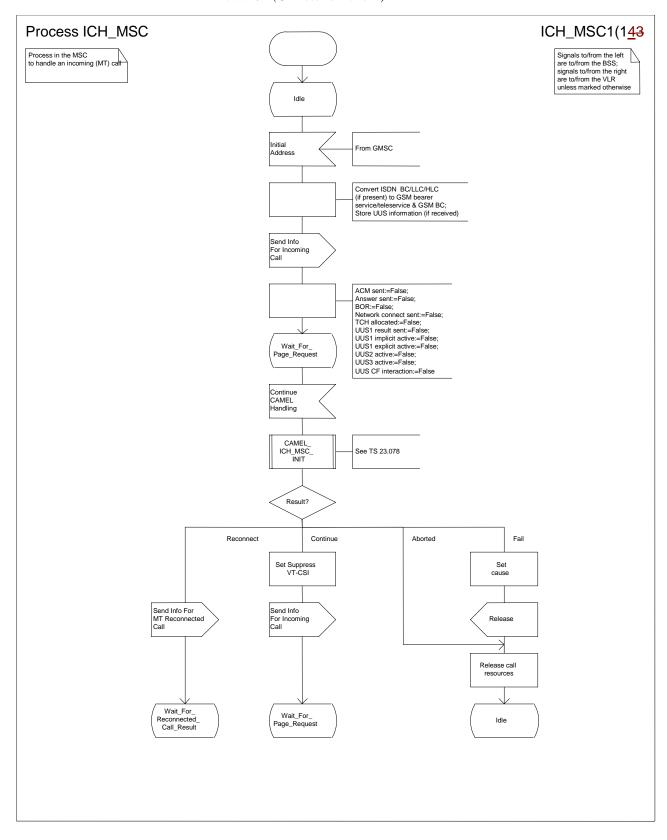

Figure 62a: Process ICH\_MSC (sheet 1)

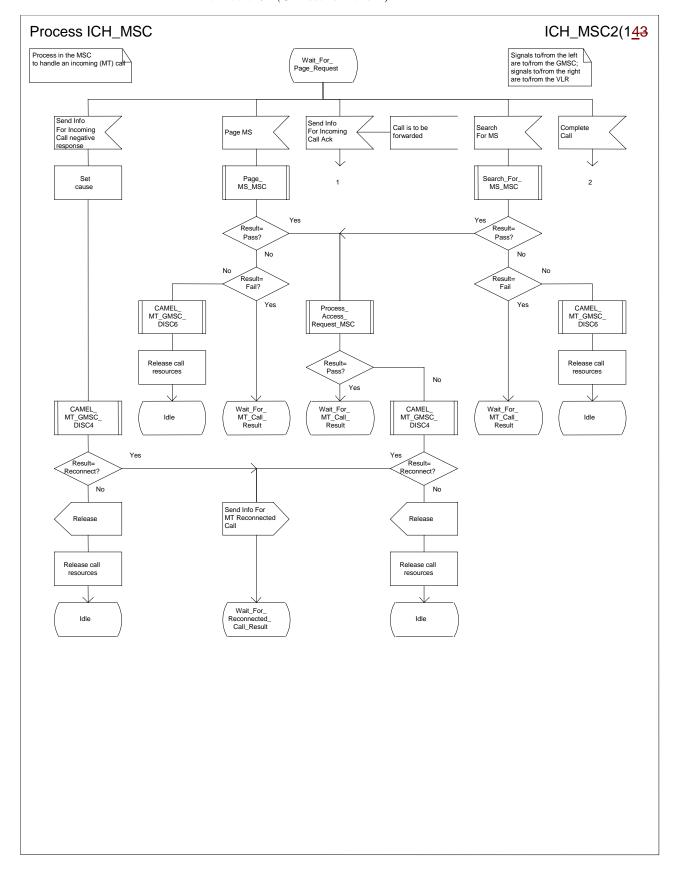

Figure 62b: Process ICH\_MSC (sheet 2)

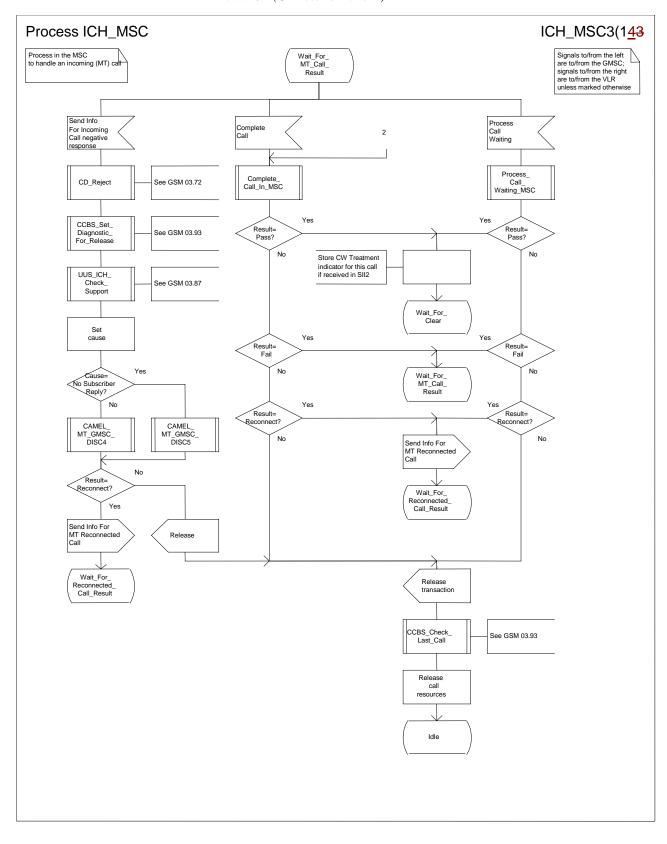

Figure 62c: Process ICH\_MSC (sheet 3)

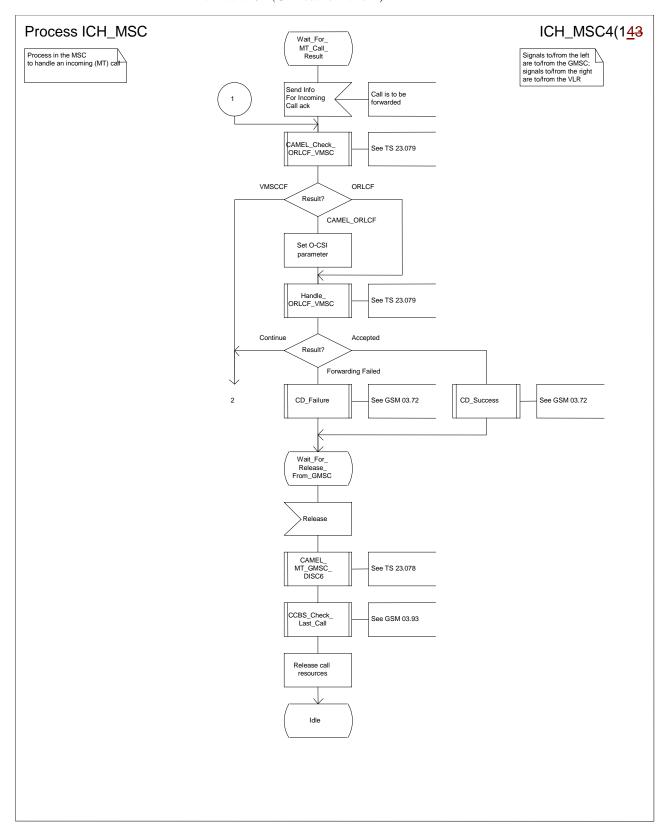

Figure 62d: Process ICH\_MSC (sheet 4)

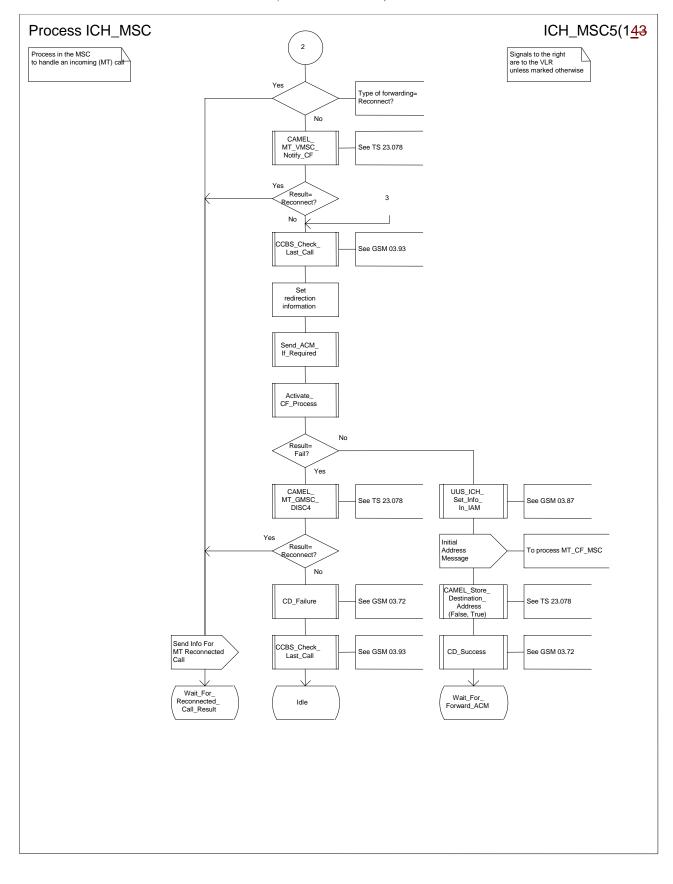

Figure 62e: Process ICH\_MSC (sheet 5)

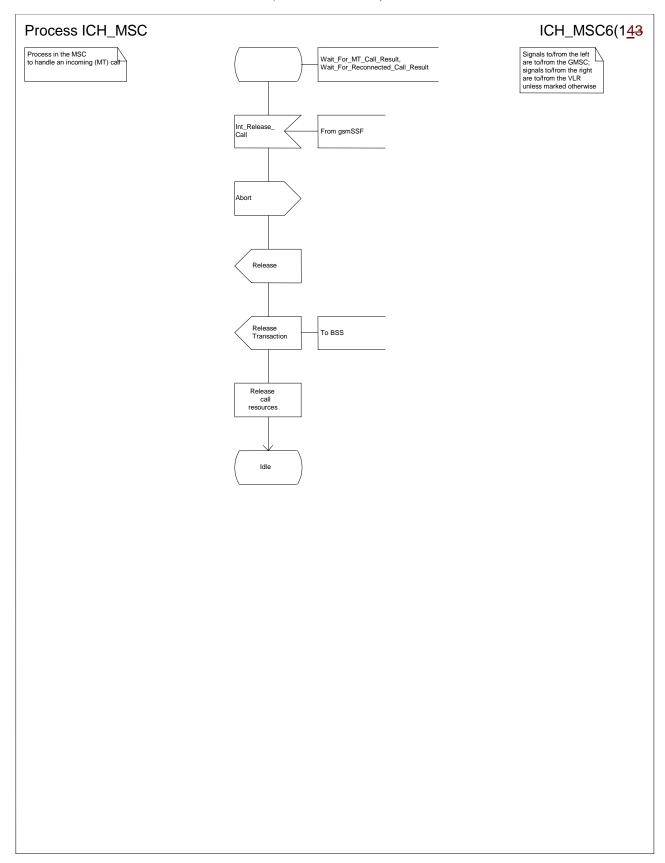

Figure 62f: Process ICH\_MSC (sheet 6)

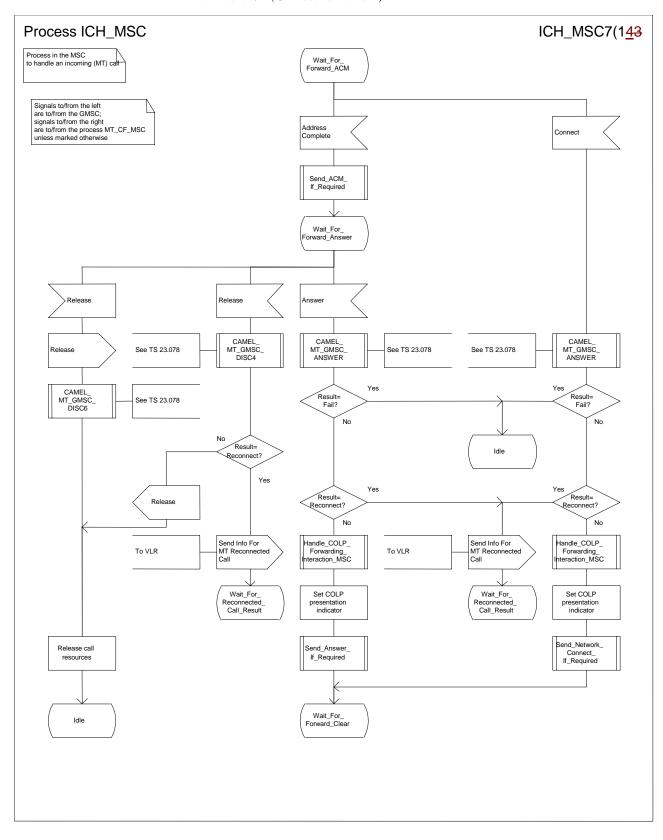

Figure 62g: Process ICH\_MSC (sheet 7)

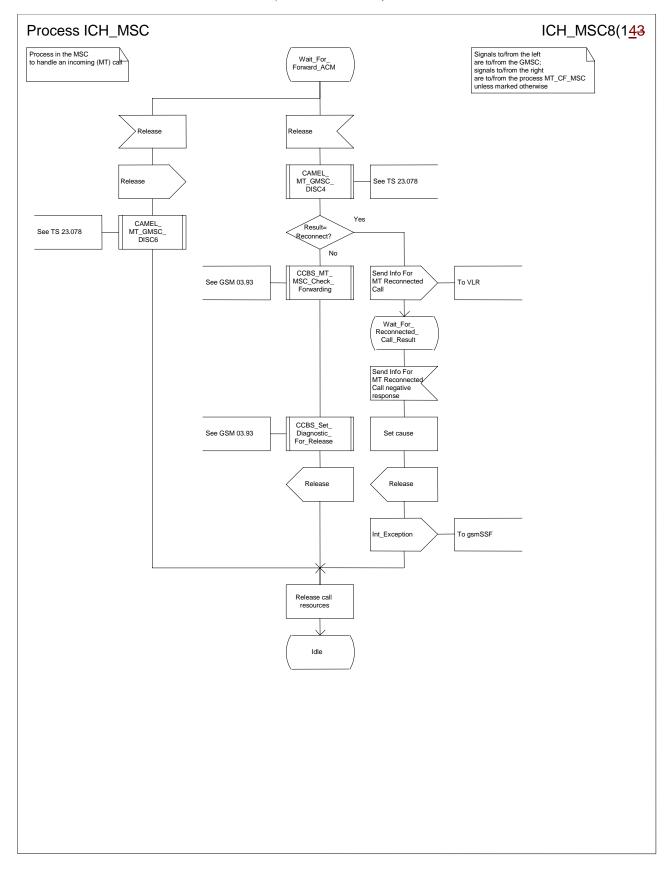

Figure 62h: Process ICH\_MSC (sheet 8)

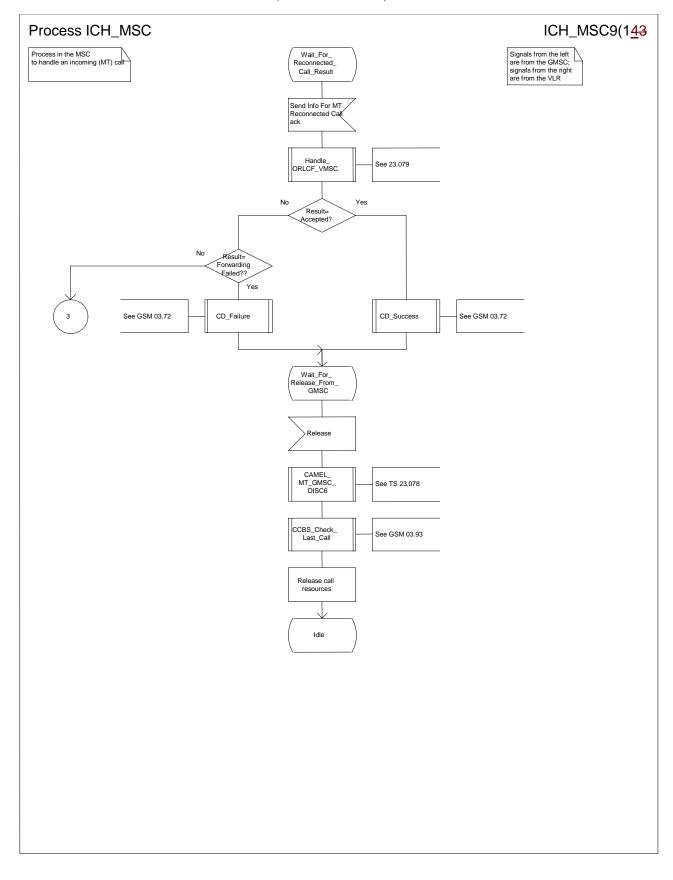

Figure 62i: Process ICH\_MSC (sheet 9)

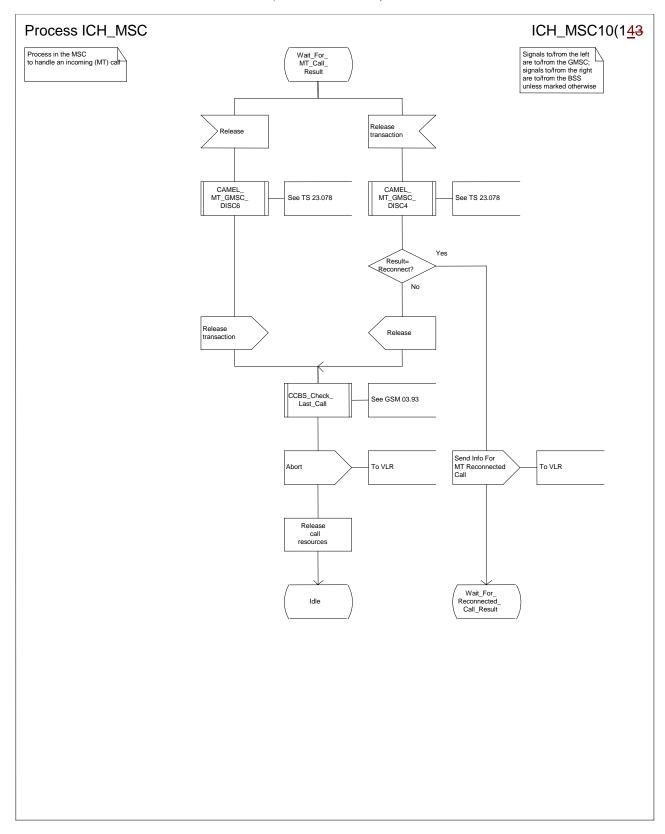

Figure 62j: Process ICH\_MSC (sheet 10)

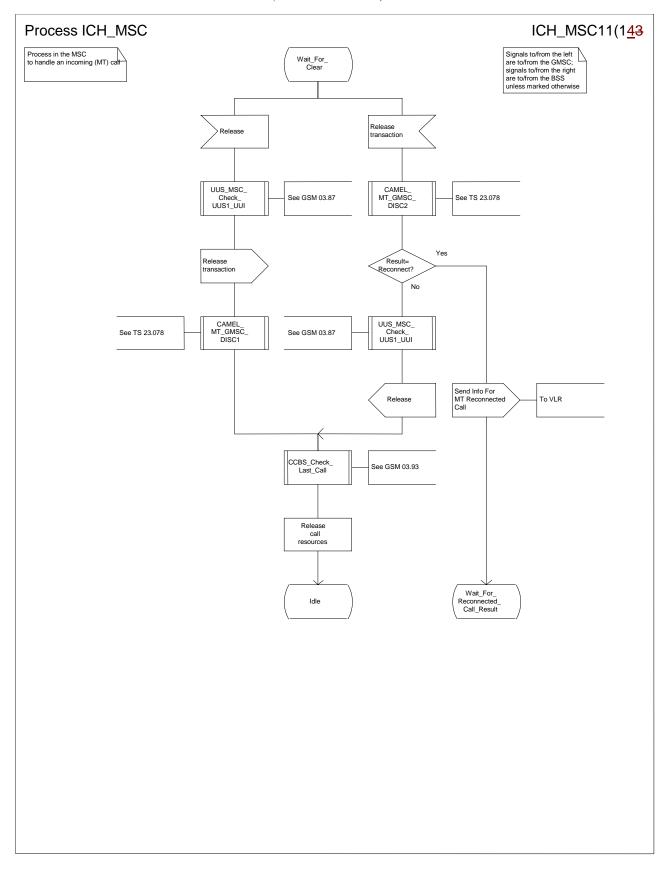

Figure 62k: Process ICH\_MSC (sheet 11)

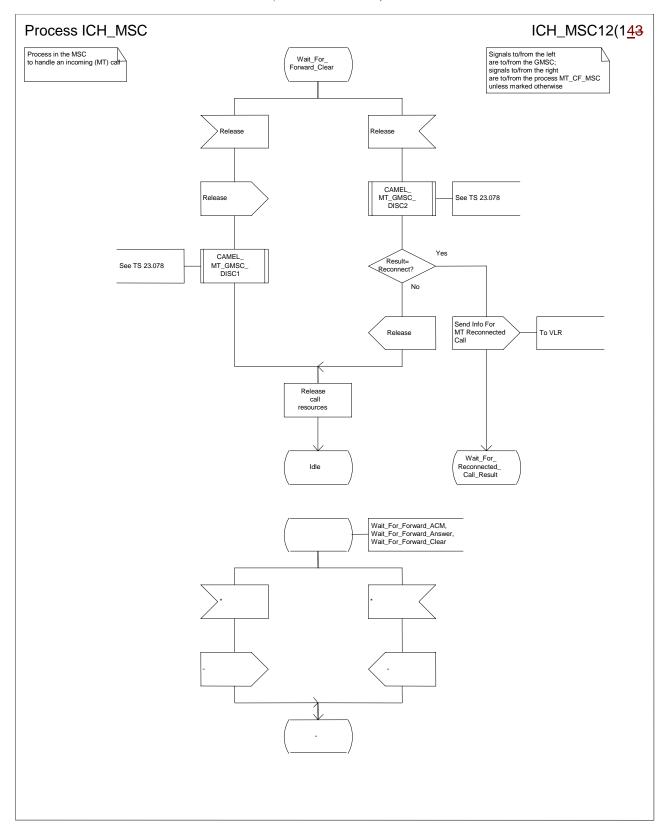

Figure 62I: Process ICH\_MSC (sheet 12)

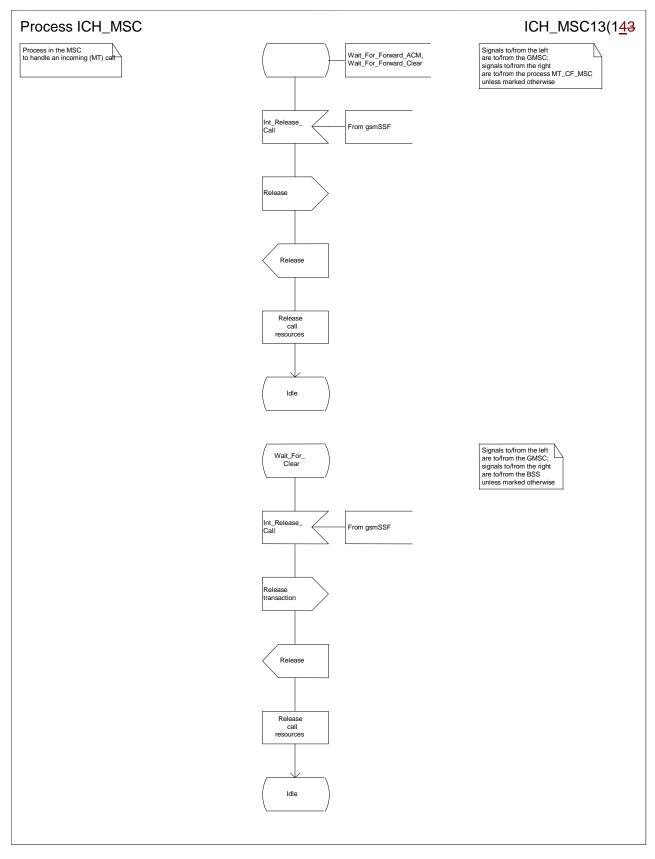

Figure 62m: Process ICH\_MSC (sheet 13)

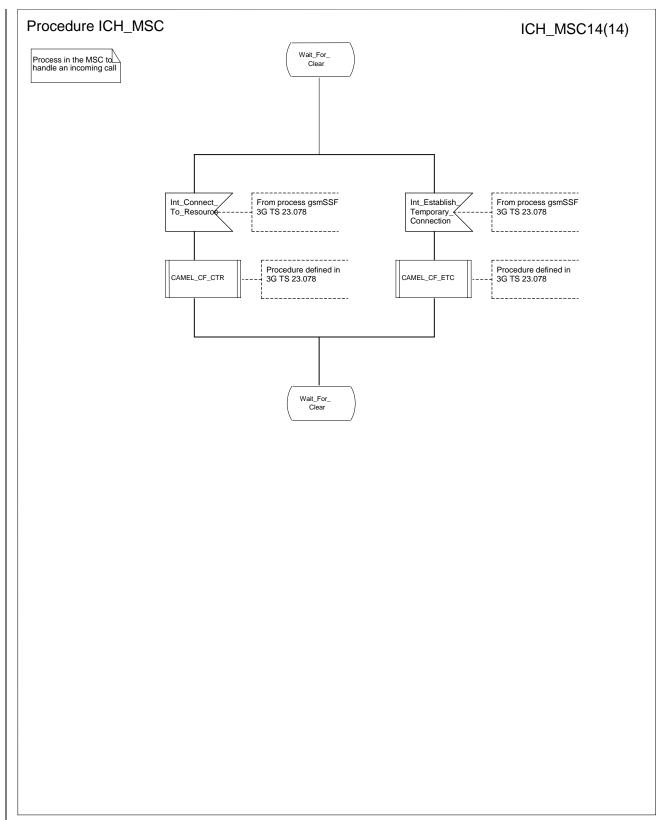

Figure 62n: Process ICH MSC (sheet 14)

# 3GPP TSG CN WG2 Kyoto, Japan, 15-19 November 1999

## Document N2A000149

e.g. for 3GPP use the format TP-99xxx or for SMG, use the format P-99-xxx

|                                       | CHANGE REQUEST  Please see embedded help file at the bottom of this page for instructions on how to fill in this form correctly.                                                                                                    |
|---------------------------------------|----------------------------------------------------------------------------------------------------|
|                                       | 23.018 CR 032r1 Current Version: 3.3.0                                                                                                    |
| GSM (AA.BB) or 3                      | G (AA.BBB) specification number ↑                                                                                                    |
| For submission                        | meeting # here ↑ for information non-strategic X use only)                                                                                                    |
| Proposed chan (at least one should be |                                                                                                    |
| Source:                               | N2 <u>Date:</u> Jan. 10th, 2000                                                                                                    |
| Subject:                              | Inclusion of D-CSI check in HLR/VLR                                                                                                    |
| Work item:                            | CAMEL Phase 3                                                                                                    |
| (only one category shall be marked    | Correction A Corresponds to a correction in an earlier release B Addition of feature C Functional modification of feature D Editorial modification  X Release: Release 96 Release 97 Release 98 Release 99 X Release 00                                         |
| Reason for change:                    | <ul> <li>SDLs related to Dialled Services are missing:</li> <li>D-CSI check in HLR SDL for routeing information retreival</li> <li>D-CSI check in VLR SDL for incoming call handling</li> <li>Also references are upgraded to comply with CAMEL PH3.</li> </ul> |
| Clauses affecte                       | <u>ed:</u> 7.2.2,                                                                                                    |
| Other specs<br>affected:              | Other 3G core specifications Other GSM core specifications MS test specifications BSS test specifications O&M specifications O&M specifications O → List of CRs: → List of CRs: → List of CRs: → List of CRs:                                                   |
| Other comments:                       | Revision in the SDL is shown in red character or chart.                                                                                                    |
| help.doc                              |                                                                                                    |

<----- double-click here for help and instructions on how to create a CR.

### 7.2.2 Functional requirements of HLR

#### 7.2.2.1 Process SRI\_HLR

Sheet 1: the procedures Check\_Parameters, Subscription\_Check\_HLR, Handle\_OR\_HLR\_CF and CAMEL\_HLR\_INIT can set the negative response parameter which is used by the process SRI\_HLR to construct the Send Routeing Info negative response message. This negative response parameter is global data, accessible by the process SRI\_HLR.

Sheet 1: the procedure Handle\_OR\_HLR\_CF is specific to Support of Optimal Routeing; it is specified in GSM 03.79 [10]. If the HLR does not support Optimal Routeing, processing continues from the "No" exit of the test "Result=Forward?".

Sheet 1: the procedure CAMEL\_HLR\_INIT is specific to CAMEL; it is specified in GSM 03.78 for CAMEL Phase 1 [8], and GSM 03.78 for CAMEL Phase 2 [9], and TS 23.078 for CAMEL Phase 3[28]. If the HLR does not support CAMEL, processing continues from the "No" exit of the test "Result=Fail?".

Sheet 2: the procedure First\_Forwarding\_HLR can set the negative response parameter which is used by the process SRI\_HLR to construct the Send Routeing Info negative response message. This negative response parameter is global data, accessible by the process SRI\_HLR.

Sheet 2: the procedure CAMEL\_CSI\_Check\_HLR is specific to CAMEL; it is specified in GSM 03.78 for CAMEL Phase 1 [8], and GSM 03.78 for CAMEL Phase 2 [9], and TS 23.078 for CAMEL Phase 3[28]. If the HLR does not support CAMEL, processing continues from the "No" exit of the test"Result=CSI active?".

Sheet 2: the procedure CCBS\_Handling\_HLR is specific to CCBS; it is specified in GSM 03.93 [19]. If the HLR does not support CCBS, processing continues from the "Yes" exit of the test "Result = OK?".

Sheet 3: the procedure OR\_HLR\_Interrogate\_VLR is specific to Optimal Routeing. It is specified in GSM 03.79 [10]. If the HLR does not support Optimal Routeing, processing continues from the "No" exit of the test "Result=Forward".

Sheet 3: if the HLR does not support Network Indication of Alerting, the test "Alerting pattern required" and the task "Set Alerting Pattern" are omitted.

Sheet 3: the procedure CLI\_HLR\_Set\_CLI is specific to Enhanced CLI Handling. It is specified in GSM 03.81 [11].

Sheet 4: the procedure PRN\_Error\_HLR can set the negative response parameter which is used by the process SRI\_HLR to construct the Send Routeing Info negative response message. This negative response parameter is global data, accessible by the process SRI\_HLR.

Sheet 4: the procedure Forward\_CUG\_Check is specific to CUG. If the HLR does not support CUG, processing continues from the "Yes" exit of the test "Result=Call allowed?".

Sheet 4: the test "Forwarding enquiry" is specific to Support of Optimal Routeing. If the HLR does not support Optimal Routeing, processing continues from the "No" exit of the test.

Sheet 4: the procedure CAMEL\_CSI\_Check\_HLR is specific to CAMEL; it is specified in GSM 03.78 for CAMEL Phase 1 [8], and GSM 03.78 for CAMEL Phase 2 [9], and TS 23.078 for CAMEL Phase 3[28]. If the HLR does not support CAMEL, processing continues from the "No" exit of the test "Result=CSI active?".

Sheet 4: the procedures CAMEL\_T\_CSI\_CHECK\_HLR and CAMEL\_O\_CSI\_CHECK\_HLR are specific to CAMEL; they are specified in GSM 03.78 for CAMEL Phase 1 [8] and GSM 03.78 for CAMEL Phase 2 [9]. The procedure CAMEL\_D\_CSI\_CHECK\_HLR is specific to CAMEL and it is specified in TS 23.078[28].

#### 7.2.2.2 Procedure Check Parameters

If any parameters required by the rules in clause 8 are missing from the message, the procedure sets the negative response to "Data missing". If any parameter has a value which is not in the set of values expected for the parameter, the procedure sets the negative response to "Unexpected data value".

#### 7.2.2.3 Procedure Subscription\_Check\_HLR

It is an implementation option to carry out the check for operator determined barring of incoming calls before the check on provisioning of the requested basic service.

The negative response "Call barred" indicates whether the reason is operator determined barring or supplementary service barring, according to the result returned by the procedure Check\_IC\_Barring.

The procedure IC\_CUG\_Check is specific to CUG. If the HLR does not support GUG, processing continues from the "Yes" exit of the test "Result=Call allowed?".

The negative response "CUG reject" indicates whether the reason is:

- Incoming calls barred within CUG;
- Requested basic service violates CUG constraints;
- Subscriber not member of CUG

according to the cause returned by the procedure IC\_CUG\_Check.

#### 7.2.2.4 Procedure First\_Forwarding\_HLR

The MS is not reachable if any of the following conditions is satisfied:

- The HLR has no location information for the subscriber;
- The subscriber record is marked as MS purged;
- The subscriber record is marked as MSC area restricted;
- The subscriber record is marked as Roaming Restricted due to Unsupported Feature;
- The subscriber is marked as deregistered because of subscription restrictions on roaming

#### 7.2.2.5 Procedure PRN Error HLR

The procedure CCBS\_Report\_PRN\_Failure is specific to CCBS; it is specified in GSM 03.93 [19]. The procedure does not return a value; the following tests are on the value of the Provide Roaming Number negative response.

The procedure Super\_Charged\_SRI\_Error\_HLR is specific to Super-Charger; it is specified in TS 23.116 [£30]. If the HLR does not support Super-Charger, processing continues from the "No" exit of the test "Result=Purged?".

If the HLR does not support Optimal Routeing, processing starts with the test "Negative response=Facility not supported?".

#### 7.2.2.6 Procedure Forward CUG Check

#### 7.2.2.7 Procedure Derive\_Requested\_Basic\_Service\_HLR

The rules for deriving a GSM bearer capability from ISDN compatibility information or the MSISDN of the B subscriber are specified in GSM 09.07 [24]. If a GSM bearer capability cannot be derived from the ISDN compatibility information or the MSISDN of the B subscriber, the HLR applies a default basic service according to the requirements of the operator.

#### 7.2.2.8 Procedure Check\_IC\_Barring

#### 7.2.2.9 Procedure IC CUG Check

#### 7.2.2.10 Procedure Handle CFU

The test "Normal call" refers to the value of the indicator returned by the process MAF007.

# 7.2.2.11 Procedure Handle\_CFNRc

The test "Mobile subscriber not reachable" refers to the value of the indicator returned by the process MAF010.

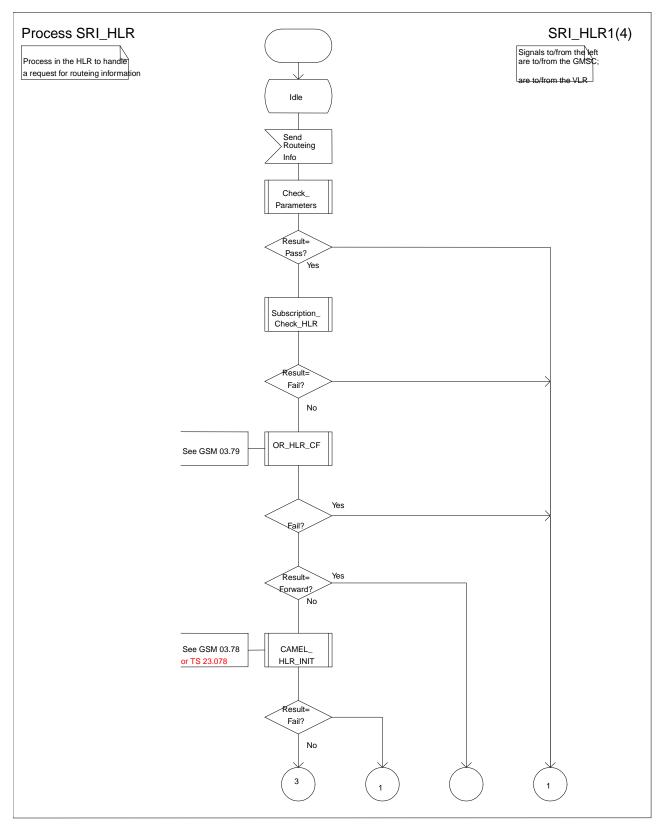

Figure 43a: SRI\_HLR (sheet 1)

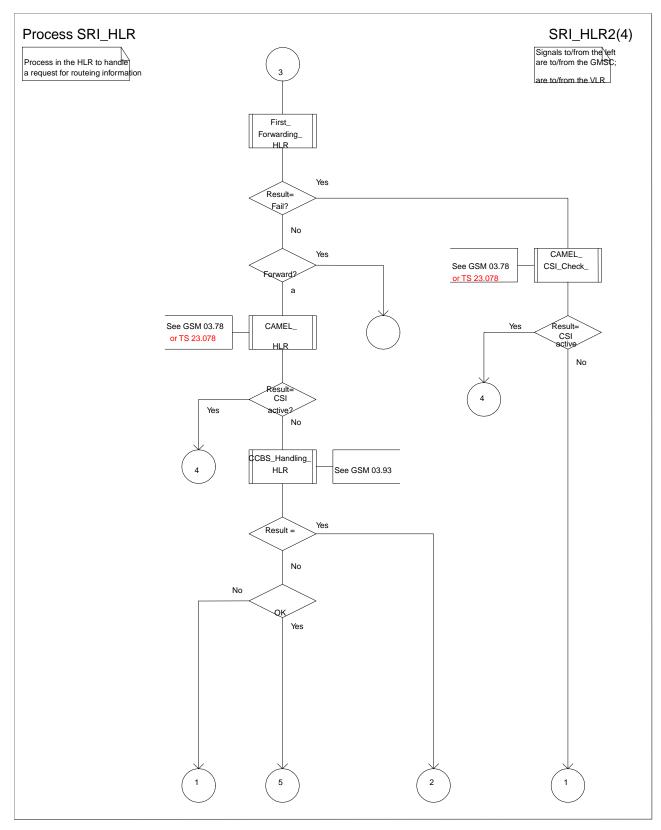

Figure 43b: Process SRI\_HLR (sheet 2)

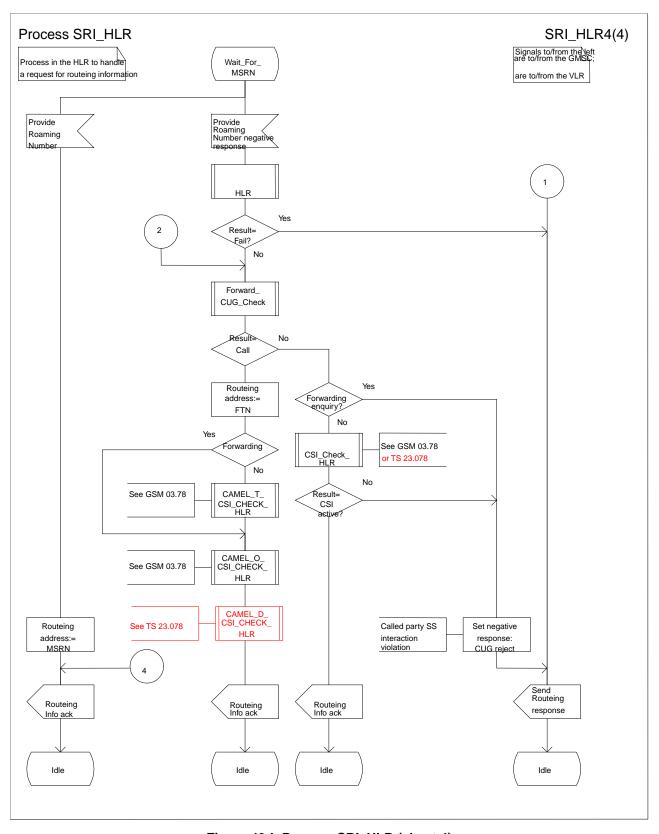

Figure 43d: Process SRI\_HLR (sheet 4)

#### << Next Modified Section>>

## 7.3.2 Functional requirements of VLR

#### 7.3.2.1 Process ICH VLR

Sheet 1: if the MSRN received in the Send Info For Incoming Call is not allocated or there is no IMSI record for the IMSI identified by the MSRN, this is treated as an unknown MSRN.

Sheet 1: the procedure CAMEL\_ICH\_VLR is specific to CAMEL phase 3; it is specified in TS 23.078 for CAMEL Phase 3 [28]. If the VLR does not support CAMEL phase 3, processing continues from the "No" exit of the test "Result=CAMEL Active?".

Sheet 1: the procedure CCBS\_ICH\_Set\_CCBS\_Call\_Indicator is specific to CCBS; it is specified in GSM 03.93 [19].

Sheet 1, sheet 2, sheet 4: the procedure CCBS\_ICH\_VLR\_Report\_Failure is specific to CCBS; it is specified in GSM 03.93 [19].

Sheet 1, sheet 3: the procedure CCBS\_ICH\_Report\_Not\_Reachable is specific to CCBS; it is specified in GSM 03.93 [19].

Sheet 2: this process communicates with the matching instance of the process PRN\_VLR, which is linked by the MSRN.

Sheet 2: the test "Paging via SGSN possible" takes the "yes" exit if:

- the Gs interface is implemented; and
- there is an association established for the MS between the MSC/VLR and the SGSN.

Sheet 3: the test "NDUB?" takes the "Yes" exit if the Page MS negative response or the Search for MS negative response had the value Busy Subscriber (NDUB).

Sheet 3: the procedure Get\_CW\_Subscription\_Info\_VLR is specific to Call Waiting. If the VLR does not support Call Waiting, processing continues from the "No" exit of the test "CW available?".

Sheet 3: the VLR uses the basic service returned in the Page MS negative response or the Search for MS negative response Busy Subscriber (More calls possible) to determine whether call waiting is available.

Sheet 3: the procedure Get\_LI\_Subscription\_Info\_MT\_VLR is specific to CLIP and COLR. If the VLR supports neither CLIP nor COLR, the procedure call is omitted.

Sheet3: the procedure Get\_AoC\_Subscription\_Info\_VLR is specific to AoC; it is specified in subclause 7.1.2.15.

Sheet 3 sheet 5: the procedure CLI\_ICH\_VLR\_Add\_CLI is specific to Enhanced CLI Handling. It is specified in GSM 03.81 [11].

Sheet 3: the procedure CCBS\_ICH\_Handle\_NDUB is specific to CCBS; it is specified in GSM 03.93 [19]. If the VLR does not support CCBS, processing continues from the "Forward" exit of the test "Result".

Sheet 3: the procedure Process\_Access\_Request\_VLR is specified in subclause 7.1.2.2.

Sheet 3: the output signal Page MS towards the SGSN includes the Location area identity parameter.

Sheet 3: if the VLR does not support CUG, handling continues from the "No" exit of the test "CUG info present?".

Sheet 4, sheet 5: the procedure CD\_Authorization is specific to Call Deflection, it is specified in GSM 03.72 [7]. If the VLR does not support Call Deflection, processing continues from the "Yes" exit of the test "Result=Aborted?".

Sheet 4, sheet 5: the procedure CCBS ICH Handle UDUB is specific to CCBS; it is specified in GSM 03.93 [19].

Sheet 5: the test "NDUB?" is executed only if the VLR supports CCBS. If the VLR does not support CCBS, processing continues from connector 5.

Sheet 6: the procedure CCBS\_ICH\_Set\_CCBS\_Target is specific to CCBS; it is specified in GSM 03.93 [19].

Sheet 6: the procedure Handle\_CFNRc is specified in subclause 7.2.2.11.

Sheet 7: the procedure Forward\_CUG\_Check is specific to CUG; it is specified in subclause 7.2.2.6. If the VLR does not support CUG, processing continues from the "Yes" exit of the test "Result=Call allowed?".

<u>Sheet 7: the procedures CAMEL\_O\_CSI\_Check\_VLR, and CAMEL\_D\_CSI\_Check\_VLR are specific to CAMEL.</u> They are specified in TS 23.078[28].

#### 7.3.2.2 Procedure Derive\_Requested\_Basic\_Service\_VLR

If the VLR did not receive a basic service for the call in the Send Info For Incoming Call, and did not receive a GSM bearer capability in the Provide Roaming Number, it applies a default basic service according to the requirements of the operator.

#### 7.3.2.3 Procedure Search\_For\_MS\_VLR

The test "Paging via SGSN possible" takes the "yes" exit if:

- the Gs interface is implemented; and
- the VLR configuration requires paging via the SGSN during VLR restoration.

The output signal Page MS towards the SGSN omits the Location area identity parameter. It is sent to every SGSN to which the VLR is connected.

#### 7.3.2.4 Procedure Get\_CW\_Subscription\_Info\_VLR

The VMSC may abort the transaction with the VLR while a response is awaited from the process MAF013. The message is saved for processing after return from the procedure.

#### 7.3.2.5 Procedure Get LI Subscription Info MT VLR

The VMSC may abort the transaction with the VLR while a response is awaited from the process CLIP\_MAF001 or the process COLR\_MAF040. The message is saved for processing after return from the procedure.

#### 7.3.2.6 Procedure Handle CFB

The test "Normal call busy" refers to the value of the indicator returned by the process MAF008.

#### 7.3.2.7 Procedure Handle CFNRy

The test "Normal call" refers to the value of the indicator returned by the process MAF009.

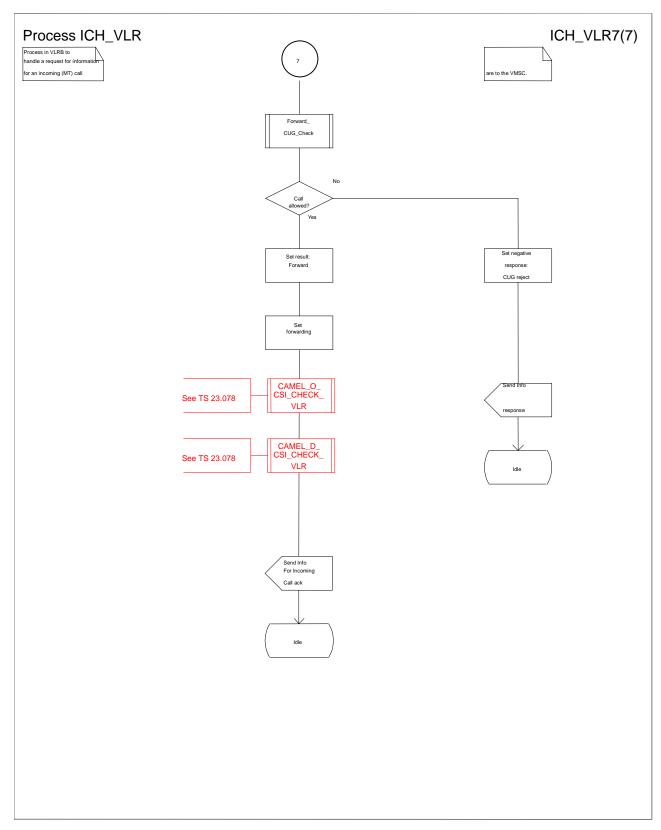

Figure 72g: Process ICH\_VLR (sheet 7)

# 3GPP N2 Meeting #13 Kyoto, Japan, 17-21 Jan 2000

# **Document N2A000071**

|                                                                               | CHANGE REQUEST  Please see embedded help file at the bottom of this page for instructions on how to fill in this form correctly.                                                                                                    |
|-------------------------------------------------------------------------------|----------------------------------------------------------------------------------------------------|
|                                                                               | 23.018 CR 033 Current Version: 3.3.0                                                                                                    |
| GSM (AA.BB) or 3G                                                             | (AA.BBB) specification number ↑                                                                                                    |
| For submission                                                                | eeting # here ↑ for information non-strategic x use only)                                                                                                    |
| Proposed change (at least one should be n                                     |                                                                                                    |
| Source:                                                                       | N2 <u>Date:</u> 13 Jan 2000                                                                                                    |
| Subject:                                                                      | Initialisation of Backward Call indicator                                                                                                    |
| Work item:                                                                    | CAMEL Phase 3                                                                                                    |
| Category: A (only one category shall be marked with an X)  Reason for change: | Corresponds to a correction in an earlier release Addition of feature Release 96 Release 97 Functional modification of feature Release 98                                                                                                    |
|                                                                               |                                                                                                    |
| Clauses affected                                                              | <u>l:</u>                                                                                                    |
| affected:                                                                     | Other 3G core specifications       → List of CRs:         Other GSM core specifications       → List of CRs:         MS test specifications       → List of CRs:         BSS test specifications       → List of CRs:         O&M specifications       → List of CRs: |
| Other comments:                                                               |                                                                                                    |

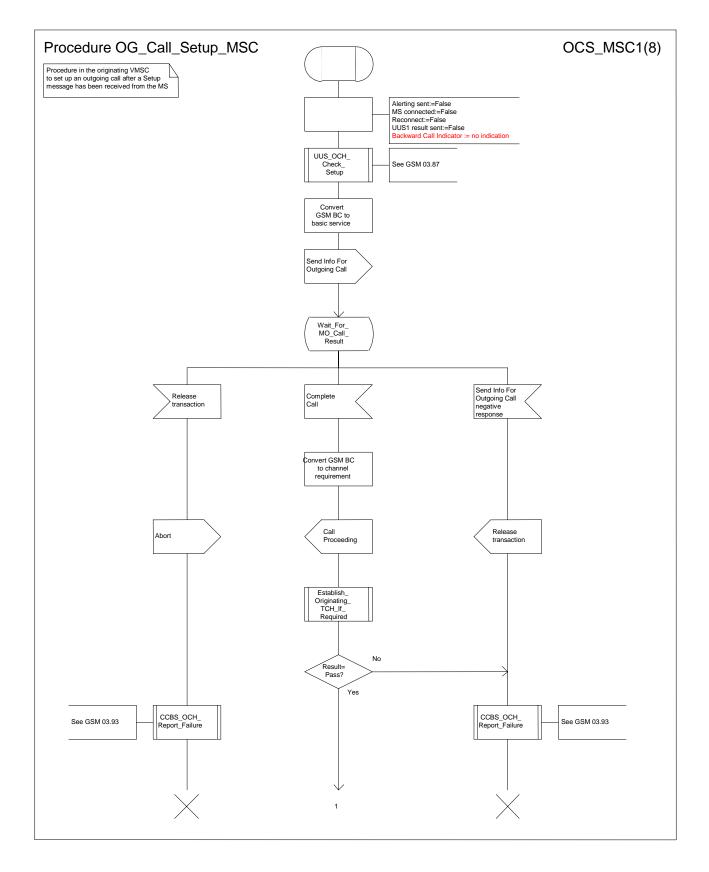

Figure 8a: Procedure Outgoing\_Call\_Setup\_MSC (sheet 1)

# **3GPP N2 Meeting #13 Kyoto, Japan, 17-21 Jan 2000**

# Document N2A000072

|                                                                            | CH                                                                                                    | IANGE F                           | REQU       | JEST                                                                          |                    |                      | file at the bottom of the to fill in this form con                            |      |
|----------------------------------------------------------------------------|----------------------------------------------------------------------------------------------------|-----------------------------------|------------|-------------------------------------------------------------------------------|--------------------|----------------------|-------------------------------------------------------------------------------|------|
|                                                                            |                                                                                                    | 23.018                            | CR         | 034                                                                           | Cu                 | rrent Versi          | on: 3.3.0                                                                     |      |
| GSM (AA.BB) or 3G                                                          | (AA.BBB) specification r                                                                                     | number↑                           |            | ↑ CR n                                                                        | umber as allo      | cated by MCC s       | support team                                                                  |      |
| For submission in list expected approval m                                 | eeting # here ↑                                                                                              | for infor                         |            | X                                                                             |                    | strate<br>non-strate | gic X use of                                                                  | nly) |
| Proposed chang                                                             |                                                                                                    | (U)SIM                            | The latest |                                                                               | n is available fro |                      | org/Information/CR-Form                                                       |      |
| Source:                                                                    | N2                                                                                                    |                                   |            |                                                                               |                    | Date:                | 13 Jan 2000                                                                   |      |
| Subject:                                                                   | Correction of the                                                                                            | e result of the                   | procedu    | ure CAMEL                                                                     | _ICH_MS            | C_INIT               |                                                                               |      |
| Work item:                                                                 | CAMEL Phase                                                                                                  | 3                                 |            |                                                                               |                    |                      |                                                                               |      |
| Category:  A (only one category shall be marked with an X)  F A Compared D | Corresponds to<br>Addition of feat<br>Functional mod                                                         | ure<br>ification of fea           |            | rlier release                                                                 | X                  | Release:             | Phase 2<br>Release 96<br>Release 97<br>Release 98<br>Release 99<br>Release 00 | X    |
| Reason for change:                                                         | In the procedure<br>(23.078) is evalued<br>result should be                                                  | usated. Howe                      | ever, one  | e of the brai                                                                 |                    |                      |                                                                               | ect  |
| Clauses affected                                                           | <u>d:</u>                                                                                                    |                                   |            |                                                                               |                    |                      |                                                                               |      |
| affected:                                                                  | Other 3G core sp<br>Other GSM core of<br>MS test specificated<br>BSS test specification<br>O&M specification | specifications<br>tions<br>ations | -          | → List of Cl → List of Cl → List of Cl → List of Cl → List of Cl → List of Cl | Rs:<br>Rs:<br>Rs:  |                      |                                                                               |      |
| Other comments:                                                            |                                                                                                    |                                   |            |                                                                               |                    |                      |                                                                               |      |

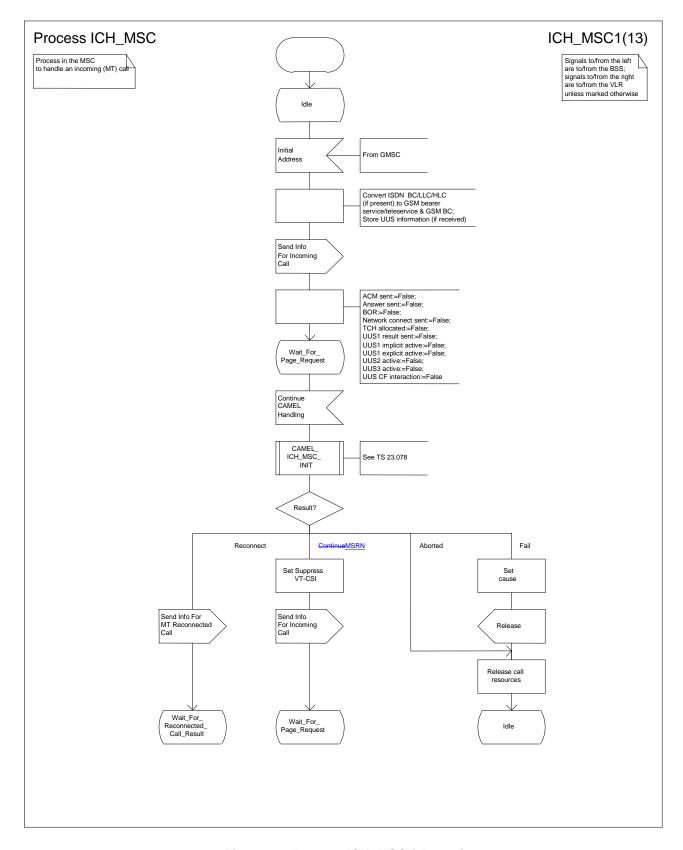

Figure 1a: Process ICH\_MSC (sheet 1)

| 3GPP TSG CI<br>Kyoto, Japan                                 | N2<br>n, 17-21 January 2000                                                                                                 | Document N2A000146 e.g. for 3GPP use the format TP-99xxx or for SMG, use the format P-99-xxx           |
|-------------------------------------------------------------|----------------------------------------------------------------------------------------------------|----------------------------------------------------------------------------------------------------|
|                                                             |                                                                                                    | e see embedded help file at the bottom of this for instructions on how to fill in this form correctly. |
|                                                             | 23.018 CR 037                                                                                                    | Current Version: 3.3.0                                                                                 |
| GSM (AA.BB) or 3G                                           | G (AA.BBB) specification number ↑                                                                                           | r as allocated by MCC support team                                                                     |
| For submission list expected approval m                     | meeting # here ↑ for information                                                                                            | strategic (for SMG use only)                                                                           |
| Foi                                                         | <u> </u>                                                                                                    | ailable from: ftp://ftp.3gpp.org/Information/CR-Form-v2.doc                                            |
| Proposed change (at least one should be re                  | ` '                                                                                                    | N / Radio Core Network X                                                                               |
| Source:                                                     | N2                                                                                                    | <u>Date:</u> 20.01.00                                                                                  |
| Subject:                                                    | Clarification of N-CSI in Core NW.                                                                                          |                                                                                                    |
| Work item:                                                  | CAMEL Phase 3                                                                                                    |                                                                                                    |
| Category: F A (only one category shall be marked with an X) | A Corresponds to a correction in an earlier release B Addition of feature C Functional modification of feature              | X Release: Phase 2 Release 96 Release 97 Release 98 Release 99 X Release 00                            |
| Reason for change:                                          | This CR corresponds to CR 23.078-063 which clarifies the N-CSI in the MSC. CAMEL Phase 3 specific procedures to introduced. |                                                                                                    |
| ı                                                           | Furthermore this CR removes CAMEL specific checks from OG_Call_Subscription_Check_VLR.                                      | om Procedure                                                                                           |
| Clauses affected                                            | ed: 7.1.1, 7.1.2                                                                                                    |                                                                                                    |
| affected:                                                   |                                                                                                    | 23.078-063                                                                                             |
| Other comments:                                             |                                                                                                    |                                                                                                    |

#### 7.1.1.3 Procedure OG\_Call\_Setup\_MSC

Sheet 1: the variables Alerting sent, MS connected and Reconnect are global data, accessible to the procedures CCBS\_Check\_OG\_Call, CCBS\_OCH\_Report\_Failure, CCBS\_OCH\_Report\_Success, CCBS\_Check\_If\_CCBS\_Possible, Send\_Alerting\_If\_Required and Send\_Access\_Connect\_If\_Required.

Sheet 1: the VMSC converts the GSM bearer capability negotiated between the VMSC and the MS to a GSM basic service according to the rules defined in GSM 07.01 [21].

Sheet 1: the variable UUS1 result sent is specific to UUS. This variable is accessible to all UUS specific procedures.

Sheet 1: the procedure UUS\_OCH\_Check\_Setup is specific to UUS; it is specified in GSM 03.87 [17].

Sheet 1: the procedure CAMEL\_Check\_N\_CSI\_MSC is specific to CAMEL Phase 3, it is specified in 3G TS 23.078.

Sheet 1, sheet 2, sheet 5: the procedure CCBS\_OCH\_Report\_Failure is specific to CCBS; it is specified in GSM 03.93 [19].

Sheet 1, sheet 5, sheet 6, sheet 8: at any stage after the Setup has been received, the MS may terminate the transaction with the network by sending a Release transaction request.

Sheet 2: the procedure Set\_CLI\_Presentation\_Indicator\_MSC is specific to CLIR. If the VMSC does not support CLIR, processing continues from the "Yes" exit of the test "Result=Call allowed?".

Sheet 2: the procedure CAMEL\_OCH\_MSC\_INIT is specific to CAMEL; it is specified in GSM 03.78 for CAMEL Phase 1 [8] and GSM 03.78 for CAMEL Phase 2 [9]. If the VMSC does not support CAMEL, processing continues from the "Yes" exit of the test "Result=Pass?".

Sheet 2: the procedure CAMEL\_MO\_Dialled\_Services is specific to CAMEL phase 3; it is specified in TS 23.078 for CAMEL Phase 3 [28]. If the VMSC does not support CAMEL phase 3, processing continues from the "Yes" exit of the test "Result=Pass?".

Sheet 2: the procedure CCBS\_Check\_OG\_Call is specific to CCBS; it is specified in GSM 03.93 [19]. If the VMSC does not support CCBS, processing continues from the "Yes" exit of the test "Result=Pass?".

Sheet 2: the procedure MOBILE\_NUMBER\_PORTABILITY\_IN\_OQoD is specific to Mobile Number Portability; it is specified in GSM 03.66 [6].

Sheet 2: the procedure UUS\_OCH\_Set\_Info\_In\_IAM is specific to UUS; it is specified in GSM 03.87 [17].

Sheet 2: the procedure CAMEL\_Store\_Destination\_Address is specific to CAMEL phase 3; it is specified in TS 23.078 for CAMEL Phase 3 [28].

Sheet 3: the procedure CCBS\_OCH\_Report\_Success is specific to CCBS; it is specified in GSM 03.93 [19].

Sheet 3, sheet 6: the procedures CAMEL\_Start\_TNRy and CAMEL\_Stop\_TNRy are specific to CAMEL phase 2; they are specified in GSM 03.78 for CAMEL Phase 2 [9].

Sheet 3: the task "UTU2Cnt := 0" is executed only if the VMSC supports UUS

Sheet 4: the procedure CAMEL\_OCH\_MSC\_ANSWER is specific to CAMEL; it is specified in GSM 03.78 for CAMEL Phase 1 [8] and GSM 03.78 for CAMEL Phase 2 [9]. If the VMSC does not support CAMEL, processing continues from the "Yes" exit of the test "Result=Pass?".

Sheet 4: the procedure Set\_COLP\_Info\_MSC is specific to COLP.

Sheet 4: the procedure Handle\_AoC\_MO\_MSC is specific to AoC.

Sheet 4: the task "Store CW treatment indicator for this call if received in SII2" is executed only if the VMSC supports CAMEL phase 3.

Sheet 5: the procedures CCBS\_Check\_If\_CCBS\_Possible and CCBS\_Activation\_MSC are specific to CCBS; they are specified in GSM 03.93 [19]. The task "Store CCBS Result" is executed only if the VMSC supports CCBS. If the VMSC does not support CCBS, processing continues from the "CCBS Not Possible" exit of the test "CCBS Result".

Sheet 5, sheet 6: the procedures CAMEL\_OCH\_MSC\_DISC3 and CAMEL\_OCH\_MSC\_DISC4 are specific to CAMEL; they are specified in GSM 03.78 for CAMEL Phase 1 [8] and GSM 03.78 for CAMEL Phase 2 [9] respectively.

Sheet 5, sheet 6: the procedure CAMEL\_OCH\_MSC1 is specific to CAMEL phase 2; it is specified in GSM 03.78 for CAMEL Phase 2 [9]. If the VMSC does not support CAMEL phase 2, processing continues from the "No" exit of the test "Result=Reconnect?"

Sheet 5, sheet 6, sheet 8: the processing in the branch beginning with the Int\_Release\_Call input will occur only if the MSC supports CAMEL.

Sheet 6, sheet 8: the procedure UUS\_MSC\_Check\_UUS1\_UUI is specific to UUS; it is specified in GSM 03.87 [17].

Sheet 7: the input signal TNRy expired and all the subsequent processing are specific to CAMEL phase 2, and will occur only if the VMSC supports CAMEL phase 2. The procedure CAMEL\_OCH\_MSC2 is specified in GSM 03.78 for CAMEL Phase 2 [9].

Sheet 7: the input signal User To User is specific to UUS; it is discarded if the VMSC does not support UUS.

Sheet 7: the procedures UUS\_MSC\_Check\_UUS2\_UUI\_to\_MS and UUS\_MSC\_Check\_UUS2\_UUI\_to\_NW are specific to UUS; they are specified in GSM 03.87 [17].

Sheet 8: the procedure CAMEL\_OCH\_MSC\_DISC1 is specific to CAMEL; it is specified in GSM 03.78 for CAMEL Phase 1 [8] and GSM 03.78 for CAMEL Phase 2 [9]. If the VMSC does not support CAMEL, processing continues from the "No" exit of the test "Result=CAMEL handling?".

Sheet 8: the procedure CAMEL\_OCH\_MSC\_DISC2 is specific to CAMEL; it is specified in GSM 03.78 for CAMEL Phase 1 [8] and GSM 03.78 for CAMEL Phase 2 [9]. If the VMSC does not support CAMEL, processing continues from the "No" exit of the test "Result=CAMEL handling?".

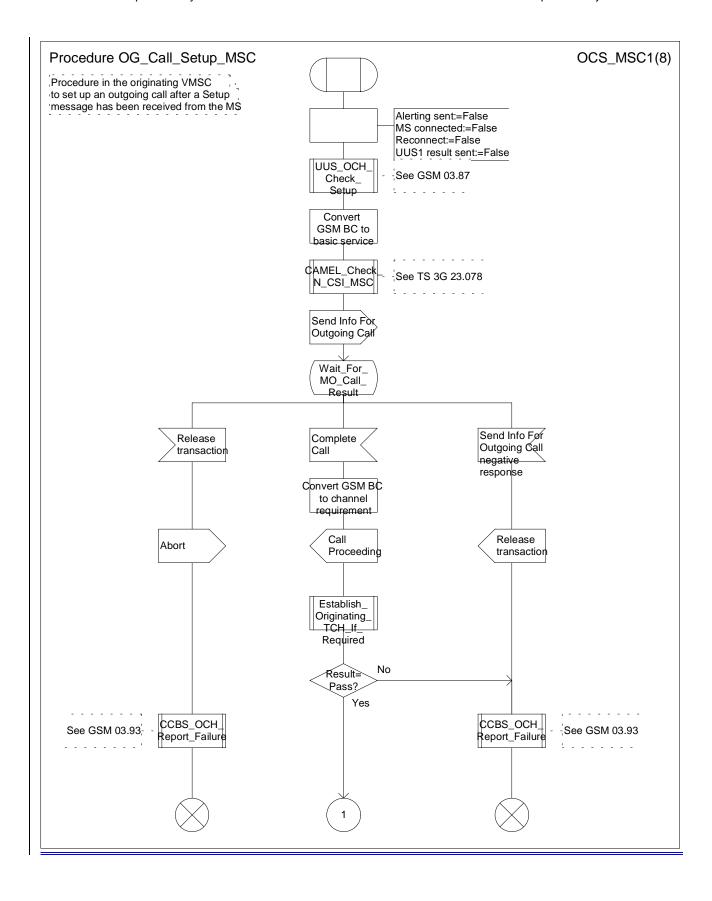

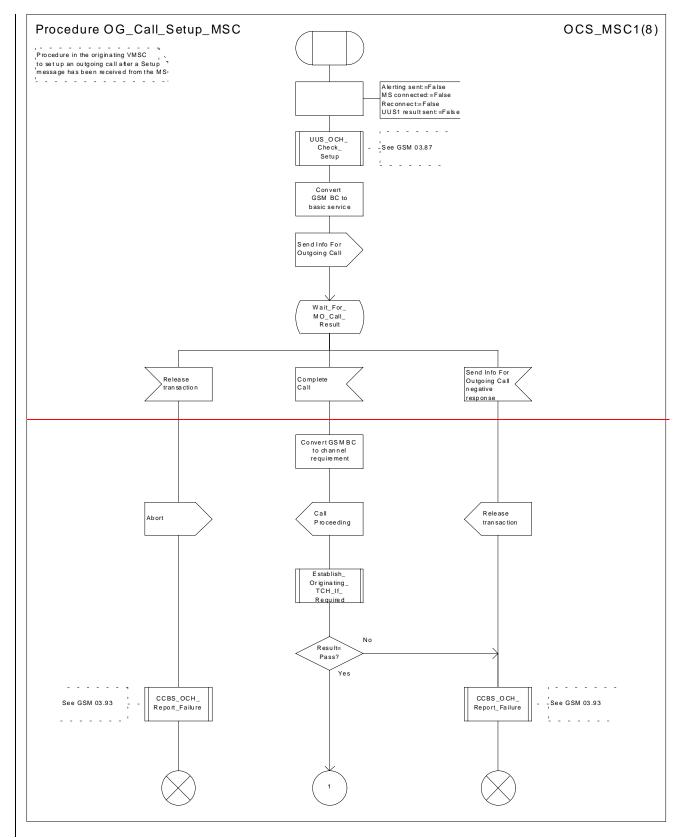

Figure 8a: Procedure Outgoing\_Call\_Setup\_MSC (sheet 1)

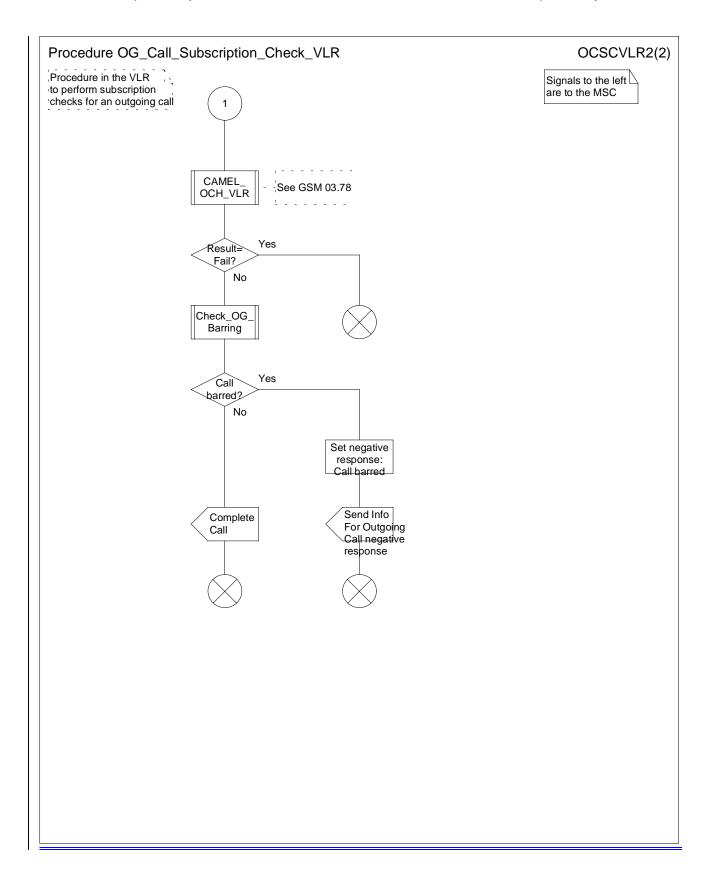

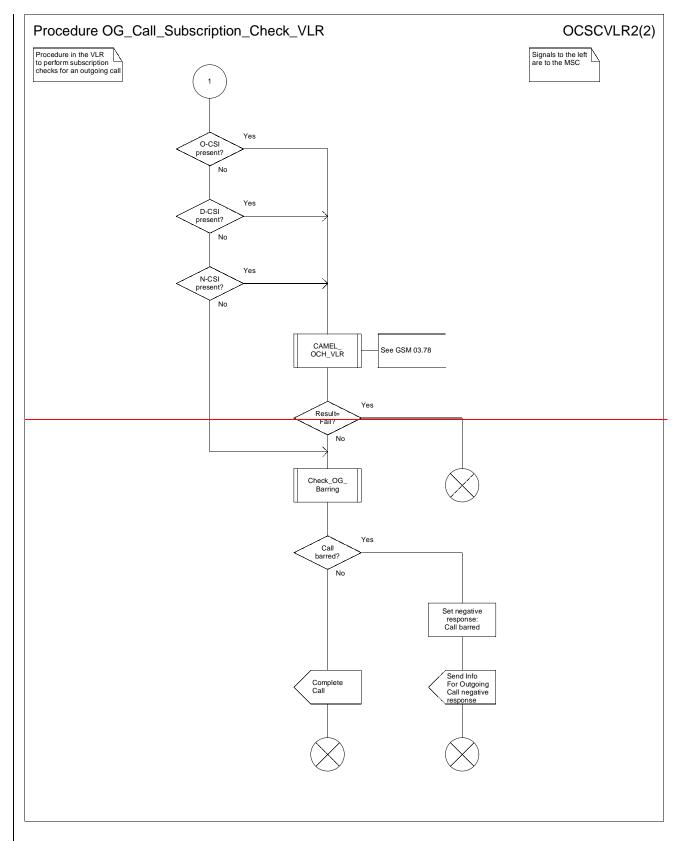

Figure 21b: Procedure OG\_Call\_Subscription\_Check \_VLR (sheet 2)

# **3GPP N2 Meeting #13** Milan, Italy, 14-16 Feb 2000

# Document N2B000327

|                                                               | CHANGE REQUEST  Please see embedded help file at the bottom of this page for instructions on how to fill in this form correctly.                                                                                                   |
|---------------------------------------------------------------|----------------------------------------------------------------------------------------------------|
|                                                               | 23.018 CR 038r1 Current Version: 3.3.0                                                                                                    |
| GSM (AA.BB) or 3G                                             | (AA.BBB) specification number ↑                                                                                                    |
| For submission to                                             | (ioi cime                                                                                                    |
| Proposed chang                                                | e affects: (U)SIM ME UTRAN / Radio Core Network                                                                                                    |
| Source:                                                       | N2 <u>Date:</u> 14 Feb 2000                                                                                                    |
| Subject:                                                      | Definition of Continue CAMEL Handling                                                                                                    |
| Work item:                                                    | CAMEL Phase 3                                                                                                    |
| Category: F A (only one category shall be marked with an X) D | Correction Corresponds to a correction in an earlier release Addition of feature Functional modification of feature Editorial modification  X Release: Release 96 Release 97 Release 98 Release 99 X Release 00                    |
| Reason for change:                                            | In the SDL: process ICH_MSC, the MSC receives Continue CAMEL Handling from the VLR. This CR proposes the information flow in the clause 8 by referencing to 23.078.                                                                |
| Clauses affected                                              | <u>l:</u> 8.1.x                                                                                                    |
| affected:                                                     | Other 3G core specifications Other GSM core specifications  MS test specifications  BSS test specifications O&M specifications  O&M specifications  D List of CRs:  → List of CRs:  → List of CRs:  → List of CRs:  → List of CRs: |
| Other comments:                                               |                                                                                                    |

# 8.1.10 Complete Call negative response

The negative response information element can take the following values:

- Absent subscriber;
- Busy subscriber;
- No subscriber reply;
- Radio congestion.

# 8.1.xx Continue CAMEL Handling

This message is specified in TS 23.078 [32].

## 8.1.11 Forward New TMSI

The following information element is required:

| Information element name | Required | Description                |
|--------------------------|----------|----------------------------|
| TMSI                     | М        | TMSI to be sent to the MS. |

## 3GPP TSG-N2 SWGB Kista, Sweden, 2 - 3 March 2000

help.doc

| CHANGE REQUEST  Please see embedded help file at the bottom of this page for instructions on how to fill in this form correctly                                                                                                    | ly. |
|----------------------------------------------------------------------------------------------------|-----|
| 23.018 CR 044 Current Version: 3.3.0                                                                                                    |     |
| GSM (AA.BB) or 3G (AA.BBB) specification number ↑ ↑ CR number as allocated by MCC support team                                                                                                    |     |
| For submission to: CN#07 for approval                                                                                                    |     |
| Form: CR cover sheet, version 2 for 3GPP and SMG  The latest version of this form is available from: ftp://ftp.3gpp.org/Information/CR-Form-v2.ce  Proposed change affects: (at least one should be marked with an X)  The latest version of this form is available from: ftp://ftp.3gpp.org/Information/CR-Form-v2.ce  U)SIM  ME  UTRAN / Radio  Core Network                                                | X   |
| <u>Source:</u> N2 <u>Date:</u> 22/02/2000                                                                                                    |     |
| Subject: Setting the Destination Address for MO calls                                                                                                    |     |
| Work item: CAMEL Phase 3                                                                                                    |     |
| Category:  F Correction A Corresponds to a correction in an earlier release  (only one category shall be marked with an X)  B Addition of feature  C Functional modification of feature  D Editorial modification  Release 97  Release 98  Release 99  Release 90  Release 00                                                                                                    | X   |
| Reason for <a href="https://example.com/reason-for-change">https://example.change</a> It is not clear that the destination address variable is consistently set to the value included in the Initial Address message in all combinations of CAMEL and MNP processing.                                                                                                    |     |
| Clauses affected: Figure 8b                                                                                                    |     |
|                                                                                                    |     |
| Changes to clauses 1 – 7 are so widespread that the complete updated text of these clauses (with figures) is included.  The sequence numbers of references have been generated automatically; this process includes the deleted refrences in the sequence numbers. When the CR is incorporated into the specification, the reference numbers will be based on only the existing (not the deleted) references. |     |

<----- Double-click here for help and instructions on how to create a CR.

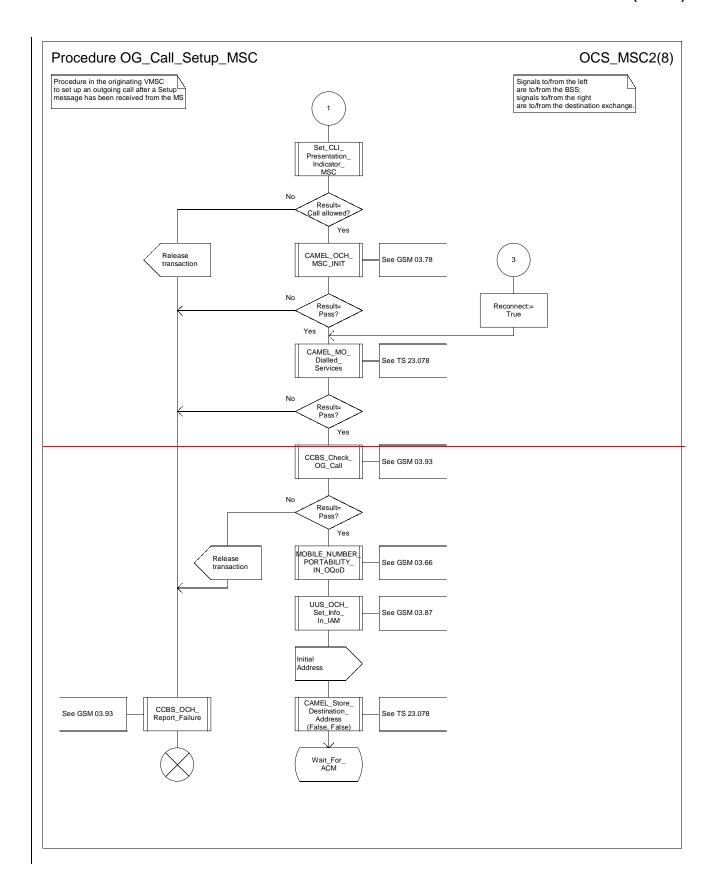

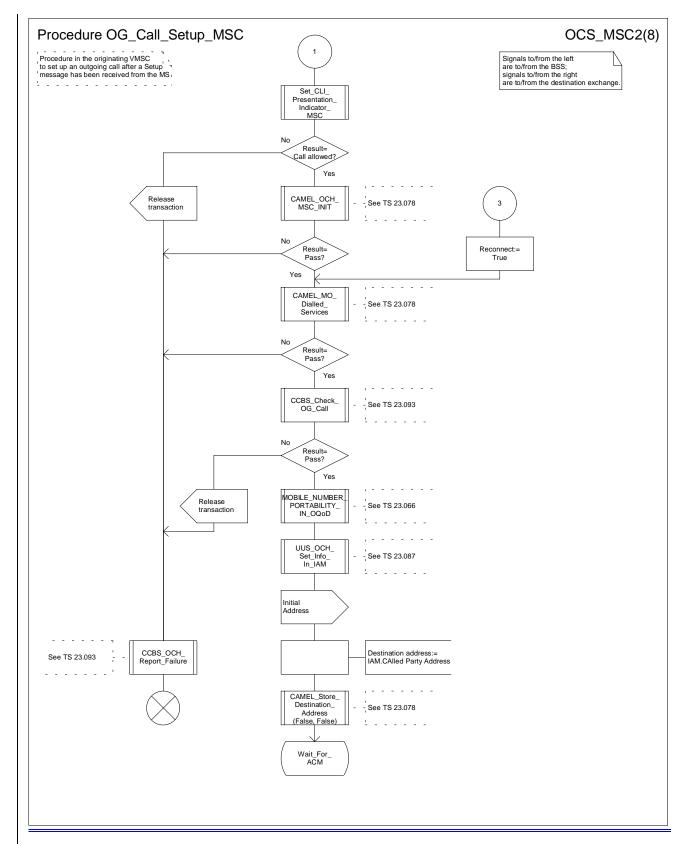

Figure 8b: Procedure Outgoing\_Call\_Setup \_MSC (sheet 2)

**Tdoc N2B000409** 

3GPP-CN2 SWGA ad hoc Meeting # Sophia Antiplois, 21-25 February 2000 Document N2A00-0219

| CHANGE REQUEST                                                    |                                                                                                    |  |  |  |
|-------------------------------------------------------------------|----------------------------------------------------------------------------------------------------|--|--|--|
|                                                                   | 23.018 CR 047 Current Version: 3.3.0                                                                                                    |  |  |  |
| For submission to: CN#07 for approval X strategic non-strategic X |                                                                                                    |  |  |  |
| Proposed char                                                     | ege affects: (U)SIM ME UTRAN / Radio Core Network X                                                                                                    |  |  |  |
| Source:                                                           | N2 <u>Date:</u> 16-02-2000                                                                                                    |  |  |  |
| Subject:                                                          | O-CSI and D-CSI checks for ORLCF calls                                                                                                    |  |  |  |
| Work item:                                                        | CAMEL Phase 3                                                                                                    |  |  |  |
|                                                                   | Correction A Corresponds to a correction in an earlier release B Addition of feature C Functional modification of feature D Editorial modification  X Release: Release 96 Release 97 Release 98 Release 99 X Release 00                                                                                                    |  |  |  |
| Reason for change:                                                | The introduction of D-CSI and DP Route Select Failure necessitates additional checking in the VMSC before sending O-CSI or D-CSI to the GMSC in the Resume Call Handling MAP Message for ORLCF calls.  A dedicated procedure in 3G TS 23.078 checks the required data to be included in RCH and returns an indication to process ICH_MSC in 3G TS 23.018 if ORLCF may be invoked.  Process ICH_MSC has to be modified hereto. |  |  |  |
| Clauses affecte                                                   | 7.3 + sheet 4 of process ICH_MSC                                                                                                    |  |  |  |
| Other specs<br>affected:                                          |                                                                                                    |  |  |  |
| Other comments:                                                   | Process ICH_MSC in 3G TS 23.018 does not have to set O-CSI for inclusion in RCH, since that has been done by CAMEL_Check_ORLCF_VMSC already.                                                                                                    |  |  |  |

### 7.3 MT call

## 7.3.1 Functional requirements of serving MSC

#### 7.3.1.1 Process ICH MSC

Sheet 1: the rules for converting the ISDN BC/LLC/HLC to a GSM bearer service or teleservice are specified in GSM 09.07 [Error! Reference source not found.].

Sheet 1: the task "Store UUS information (if received)" is executed only if the VMSC supports UUS.

Sheet 1: the variables TCH allocated, ACM sent, Answer sent and Network connect sent are global data, accessible to the procedures Establish\_Terminating\_TCH\_If\_Required, Send\_ACM\_If\_Required, Send\_Answer\_If\_Required and Send\_Network\_Connect\_If\_Required.

Sheet 1: the variables UUS result sent, UUS1 implicit active, UUS1 explicit active, UUS2 active, UUS3 active and UUS CF interaction are specific to UUS. They are accessible to all UUS specific procedures.

Sheet 1: the handling starting with the input signal "Continue CAMEL handling" is specific to CAMEL phase 3. If the VMSC does not support CAMEL phase 3, this signal will not be received from the VLR.

Sheet 1: the procedure CAMEL\_ICH\_MSC\_INIT is specific to CAMEL phase 3; it is specified in TS 23.078 for CAMEL Phase 3 [Error! Reference source not found.].

Sheet 2: the procedure Process\_Access\_Request\_MSC is specified in subclause Error! Reference source not found..

Sheet 2: the signal input Complete Call will be received in the state Wait\_For\_Page\_Request only if the MSC/VLR supports pre-paging.

Sheet 2, sheet 3: the suggested mapping from values of the Send Info For Incoming Call negative response information element to values of the ISUP release cause (see ITU-T Recommendation Q.850 [Error! Reference source not found.]) is shown in table 1. The mapping used is a matter for the network operator, depending on the telephony signalling system used.

Table 1: Suggested mapping of Send Info For Incoming Call (SIFIC) negative responses to ISUP release causes

| SIFIC negative response                            | ISUP release cause number | ISUP release cause name            |
|----------------------------------------------------|---------------------------|------------------------------------|
| Absent subscriber                                  | 20                        | Subscriber absent                  |
| Busy subscriber                                    | 17                        | User busy                          |
| CUG reject (Called party SS interaction violation) | 21                        | Call rejected                      |
| Forwarding violation                               | 21                        | Call rejected                      |
| Impossible call completion                         | 111                       | Protocol error, unspecified        |
| No subscriber reply                                | 19                        | No answer from user (user alerted) |
| System failure                                     | 111                       | Protocol error, unspecified        |
| Unallocated roaming number                         | 111                       | Protocol error, unspecified        |

Sheet 2, sheet 3, sheet 5, sheet 7, sheet 8, sheet 10: the procedure CAMEL\_MT\_GMSC\_DISC4 is specific to CAMEL phase 3; it is specified in TS 23.078 for CAMEL Phase 3 [Error! Reference source not found.]. If the VMSC does not support CAMEL phase 3, processing continues from the "No" exit of the test "Result=Reconnect?".

Sheet 2, sheet 4, sheet 7, sheet 8, sheet 10: the procedure CAMEL\_MT\_GMSC\_DISC6 is specific to CAMEL phase 3; it is specified in TS 23.078 for CAMEL Phase 3 [Error! Reference source not found.].

Sheet 3: the procedure CAMEL\_MT\_GMSC\_DISC5 is specific to CAMEL phase 3; it is specified in TS 23.078 for CAMEL Phase 3 [Error! Reference source not found.]. If the VMSC does not support CAMEL phase 3, processing continues from the "No" exit of the test "Result=Reconnect?".

Sheet 3: the task "Store CW treatment indicator for this call if received in SII2" is executed only if the VMSC supports CAMEL phase 3.

- Sheet 3: If the VMSC does not support CAMEL phase 3, the procedure Complete\_Call\_In\_MSC and the procedure Process\_Call\_Waiting\_MSC will not return a "Reconnect" result.
- Sheet 3: the processing in the branch starting with the input signal "Process Call Waiting" is specific to Call Wait. If the VMSC does not support CW this signal will not be received from the VLR.
- Sheet 3, sheet 8, the procedure CD\_Reject is specific to Call Deflection; it is specified in GSM 03.72 [Error! Reference source not found.].
- Sheet 3, sheet 8: the procedure CCBS\_Set\_Diagnostic\_For\_Release is specific to CCBS; it is specified in GSM 03.93 [Error! Reference source not found.].
- Sheet 3, sheet 4, sheet 10, sheet 11: the procedure CCBS\_Check\_Last\_Call is specific to CCBS; it is specified in GSM 03.93 [Error! Reference source not found.].
- Sheet 4: the procedure UUS\_ICH\_Check\_Support is specific to UUS; it is specified in GSM 03.87 [Error! Reference source not found.].
- Sheet 4: the procedure CAMEL\_Check\_ORLCF\_VMSC is specific to CAMEL phase 2; it is specified in GSM 03.78 for CAMEL Phase 2 [9]. If the VMSC does not support CAMEL, processing continues from the "ORLCF" exit of the test "Result?"
- Sheet 4: the procedure CAMEL Check ORLCF VMSC is specific to CAMEL Phase 2 and 3; it is specified in GSM TS 03.78 for CAMEL Phase 2 [9] and 3G TS 23.078 for CAMEL Phase 3 [28].
- If the VLR does not support CAMEL or no CAMEL information is available for the subscriber, then ORLCF may take place ('ORLCF' exit from CAMEL Check ORLCF VMSC).
- If CAMEL information is available for the subscriber and the GMSC supports the required CAMEL Phases, then ORLCF may take place. RCH shall include the relevant CAMEL information ('ORLCF' exit from CAMEL Check ORLCF VMSC).
- If CAMEL information is available for the subscriber but the GMSC does not support the required CAMEL Phases, then ORLCF shall not take place ('VMSCCF' exit CAMEL Check ORLCF VMSC).
- Sheet 4: the procedure Handle\_ORLCF\_VMSC is specific to Support of Optimal Routeing. It is specified in TS 100 045 [Error! Reference source not found.]. If the VMSC does not support Optimal Routeing, processing continues from the "Continue" exit of the test "ResultForwarding Failed?".
- Sheet4; the procedures CD\_Failure and CD\_Success are specific to Call Deflection; they are specified in GSM 03. 72 [Error! Reference source not found.].
- Sheet 5: the procedure CAMEL\_MT\_VMSC\_Notify\_CF is specific to CAMEL phase 3; it is specified in TS 23.078 for CAMEL Phase 3 [Error! Reference source not found.].
- Sheet 5: If the VMSC does not support CAMEL phase 3, processing starts with the possible call of the procedure CCBS\_Check\_Last\_Call.
- Sheet 5: The task "set redirection information" includes the the mapping of the MSISDN parameter received in the Send Info For Incoming Call ack message to the redirecting number of the IAM message and the setting of the presentation indicator of the redirecting numer of the IAM message according to the value of the Redirecting presentation parameter received in the Send Info For Incoming Call ack message.
- Sheet 5: it is an operator option whether to send an Address Complete message if the VLR returns forwarding information. If the VMSC sends an Address Complete message, it shall include the called party's status field of the Backward call indicator set to "no indication".
- Sheet 5, sheet 7: the procedure Send\_ACM\_If\_Required is specified in subclause **Error! Reference source not found.**.
- Sheet 5: the procedure Activate\_CF\_Process is specified in subclause Error! Reference source not found...
- Sheet 5: the procedure UUS\_ICH\_Set\_Info\_In\_IAM is specific to UUS, it is specified in GSM 03.87 [Error! Reference source not found.].

Sheet 5: the called party address sent in the IAM to the process MT\_CF\_MSC is the Forwarded-to number received in the Perform Call Forwarding ack.

Sheet 5: the procedure CAMEL\_Store\_Destination\_Address is specific to CAMEL phase 3; it is specified in TS 23.078 for CAMEL Phase 3 [Error! Reference source not found.].

Sheet 5; the procedure CD\_Success is specific to Call Deflection; it is specified in GSM 03. 72 [Error! Reference source not found.].

Sheet 6: The processing on this sheet is specific to CAMEL phase 3. If the VMSC does not support CAMEL phase 3, the input signal Int Release Call will not be received.

Sheet 7: the procedure CAMEL\_MT\_GMSC\_ANSWER is specific to CAMEL phase 3; it is specified in TS 23.078 for CAMEL Phase 3 [Error! Reference source not found.]. If the VMSC does not support CAMEL phase 3, processing continues from the "No" exit of the test "Result=Reconnect?".

Sheet 7: the procedure Handle\_COLP\_Forwarding\_Interaction is specified in subclause **Error! Reference source not found.**.

Sheet 7: the procedure Send\_Answer\_If\_Required is specified in subclause Error! Reference source not found.

Sheet 7: the procedure Send\_Network\_Connect\_If\_Required is specified in subclause **Error! Reference source not found.**.

Sheet 8: the procedure CCBS\_MT\_MSC\_Check\_Forwarding is specific to CCBS; it is specified in GSM 03.93 [19].

Sheet 11, sheet 12: the procedure CAMEL\_MT\_GMSC\_DISC1 is specific to CAMEL phase 3; it is specified in TS 23.078 for CAMEL Phase 3 [28].

Sheet 11, sheet 12: the procedure CAMEL\_MT\_GMSC\_ DISC2 is specific to CAMEL phase 3; it is specified in TS 23.078 for CAMEL Phase 3 [28]. If the VMSC does not support CAMEL phase 3, processing continues from the "No" exit of the test "Result=Reconnect?".

Sheet 11: the procedure UUS\_MSC\_Check\_UUS1\_UUI is specific to UUS; it is specified in GSM 03.87 [Error! Reference source not found.].

Sheet 12: after the VMSC has sent an IAM to the process MT\_CF\_MSC, it acts as a transparent relay for messages received from the GMSC and the process MT\_CF\_MSC. Any message other than Address Complete, Connect, Answer or Release causes no change of state in the process ICH\_MSC.

Sheet 13: The processing on this sheet is specific to CAMEL phase 3. If the VMSC does not support CAMEL phase 3, the input signal Int Release Call will not be received.

. . .

. . .

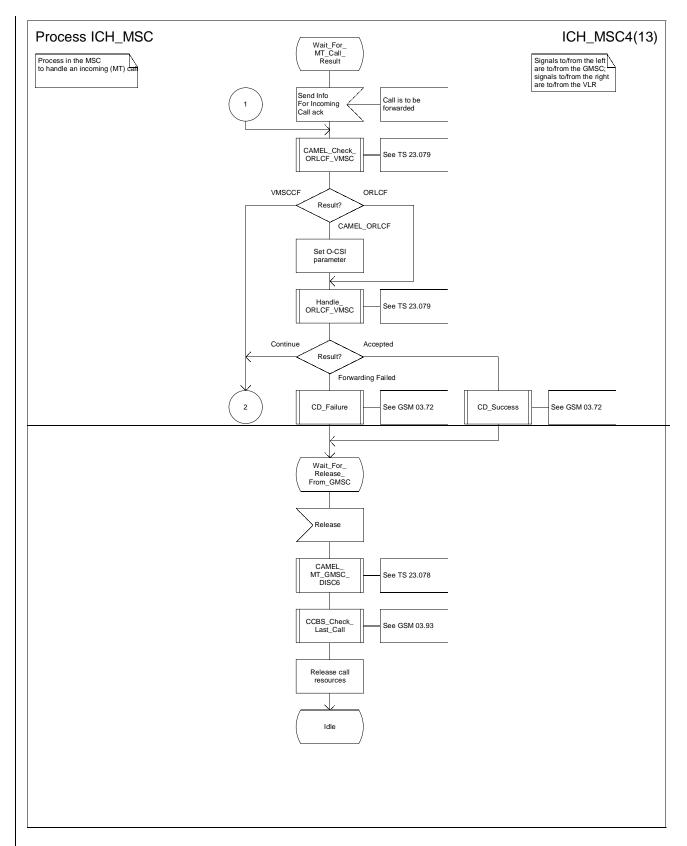

Figure 62d: Process ICH\_MSC (sheet 4)

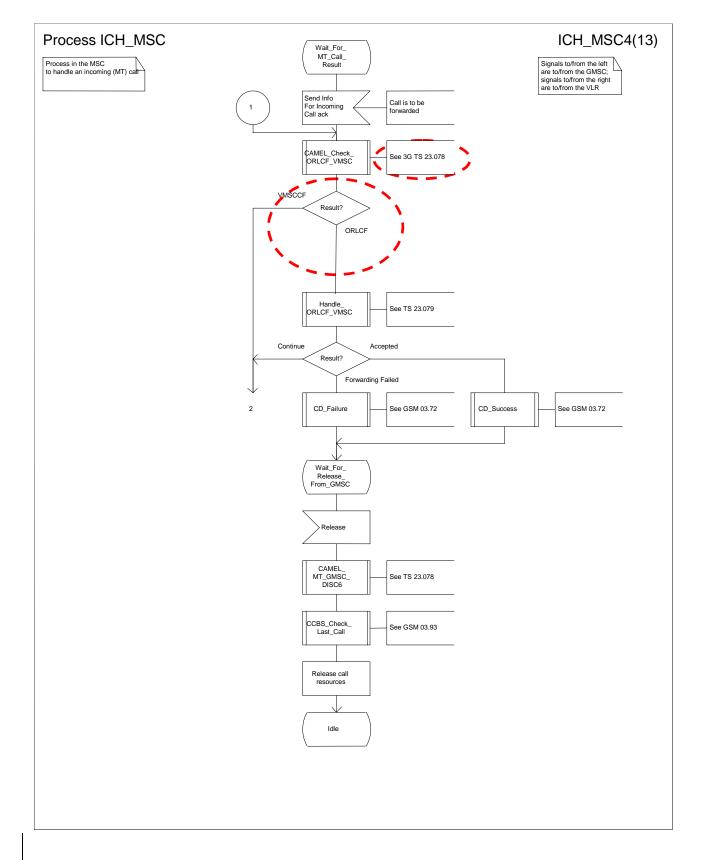

Figure 62d: Process ICH\_MSC (sheet 4)

# 3GPP N2B Meeting Milan, Italy, 14-16 Feb 2000

# Document N2B000166

|                                                                 | CHANGE REQUEST  Please see embedded help page for instructions on ho                                       | o file at the bottom of this<br>w to fill in this form correctly. |
|-----------------------------------------------------------------|----------------------------------------------------------------------------------------------------|-------------------------------------------------------------------|
|                                                                 | 23.018 CR 048 Current Vers                                                                                 | sion: 3.3.0                                                       |
| GSM (AA.BB) or 3G                                               | G (AA.BBB) specification number↑ ↑ CR number as allocated by MCC                                           | C support team                                                    |
| For submission t                                                | neeting # here ↑ for information non-strat                                                                 |                                                                   |
| Proposed chang (at least one should be m                        | ` '                                                                                                    | c.org/Information/CR-Form-v2.doc  Core Network X                  |
| Source:                                                         | N2 <u>Date</u>                                                                                             | 7 Feb 2000                                                        |
| Subject:                                                        | Correction of CF Notification                                                                              |                                                                   |
| Work item:                                                      | CAMEL Phase 2                                                                                              |                                                                   |
| Category: F A (only one category shall be marked C with an X) D | Corresponds to a correction in an earlier release  Addition of feature  Functional modification of feature | Phase 2 Release 96 Release 97 Release 98 Release 99 Release 00    |
| Reason for change:                                              | See next page for detail.                                                                                  |                                                                   |
| Clauses affected                                                | <u>d:</u>                                                                                                  |                                                                   |
| affected:                                                       |                                                                                                    | 23.079-009                                                        |
| Other comments:                                                 |                                                                                                    |                                                                   |

# Reason for change:

Problem - Endless loop in Obtain\_Routing Address (GSM TS 03.18):

The first SRI and SRI ack are done in Obtain\_Routing Address. Then CAMEL\_MT\_GMSC\_INIT (GSM TS 03.78) is called.

- If the terminating service logic sends CONTINUE in CAMEL\_MT\_GMSC\_INIT, the second SRI is sent and SRI ack contains FTN and O-CSI if the subscriber is not reachable. This procedure provides the output as "FTN".
- 2. Returning to procedure Obtain\_Routing\_Address, it calls the Procedure CAMEL\_MT\_GMSC\_Notify\_CF (GSM TS 03.78)
- 3. In CAMEL\_MT\_GMSC\_Notify\_CF, the terminating service logic is informed about CFNRc by EVENT REPORT BCSM.
- 4. The gsmSCF may answer with CONNECT.
- 5. The procedure CAMEL\_MT\_GMSC\_Notify\_CF delivers output "Reconnect".
- 6. Returening to Obtain\_Routing Address, it calls the procedure CAMEL\_MT\_GMSC\_INIT again.
- 7. The procedure CAMEL\_MT\_GMSC\_INIT delivers again output 'FTN".
- 8. The procedure Obtain\_Routing\_Address calls again procedure CAMEL\_MT\_GMSC\_Notify\_CF.

The CFNRc data are still stored therefore it starts from the beginning

#### **Proposed Correction:**

The proposal is to call procedure CAMEL\_MT\_GMSC\_Notify\_CF (in GSM TS 03.78) only for GSM-CF, i.e. gsmSCF shall not be notified about new Called Party Number being received from it in CONNECT.

Therefore a new outputs 'CAMEL\_FTN' and 'GSM\_FTN' are defined in Procedure CAMEL\_MT\_GMSC\_INIT (in GSM TS 03.78). This is to be checked in procedure Obtain\_Routeing\_Address (in GSM TS 03.18). If result = 'CAMEL\_FTN' procedure CAMEL\_MT\_GMSC\_Notify\_CF (in GSM TS 03.78) shall not be called. CF process shall be started instead.

#### Correction on GSM TS 03.78

Further, a new check on Called Party Number is proposed in CAMEL\_MT\_GMSC\_Notify\_CF procedure. If the same number is delivered in CONNECT then CF process shall be started immediately, i.e. there shall be no Reconnect attempt.

#### Correction on GSM TS 03.79

Last issue is the interworking with OR – when terminating logic is informed about ORLCF and sends a new Called Party Number in CONNECT then the connection to VMSC shall be released and RESUME CALL HANDLING shall be sent.

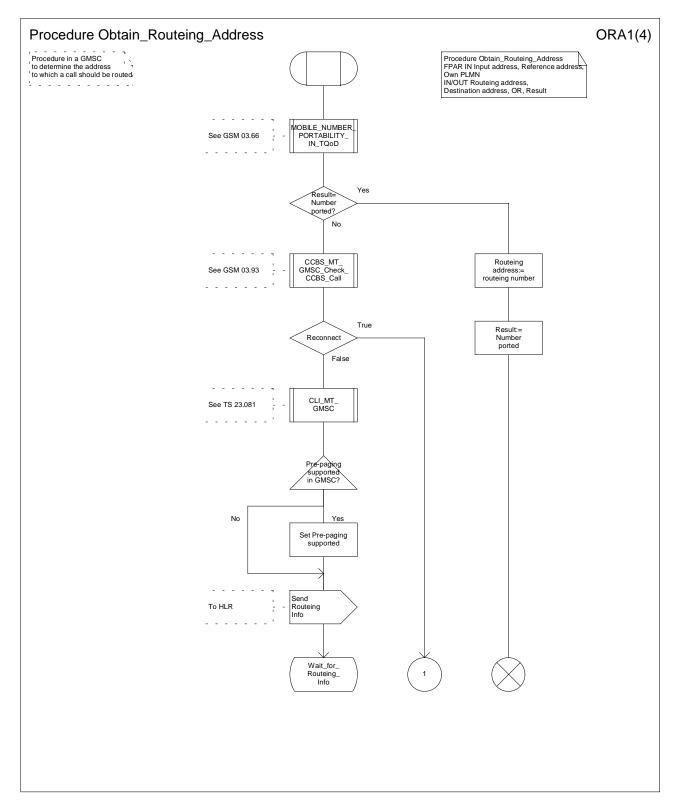

Figure 36a: Procedure Obtain\_Routeing\_Address (sheet 1)

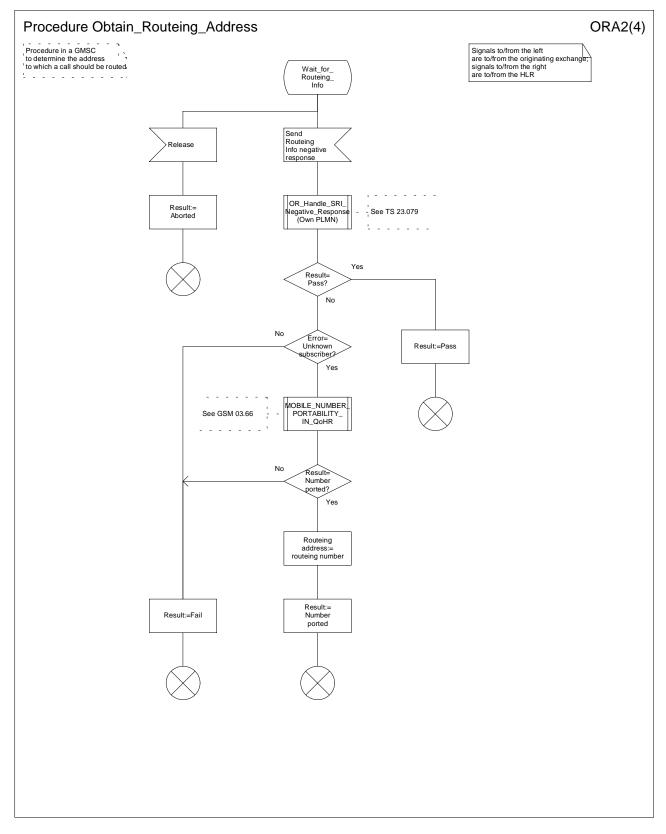

Figure 36b: Procedure Obtain\_Routeing\_Address (sheet 2)

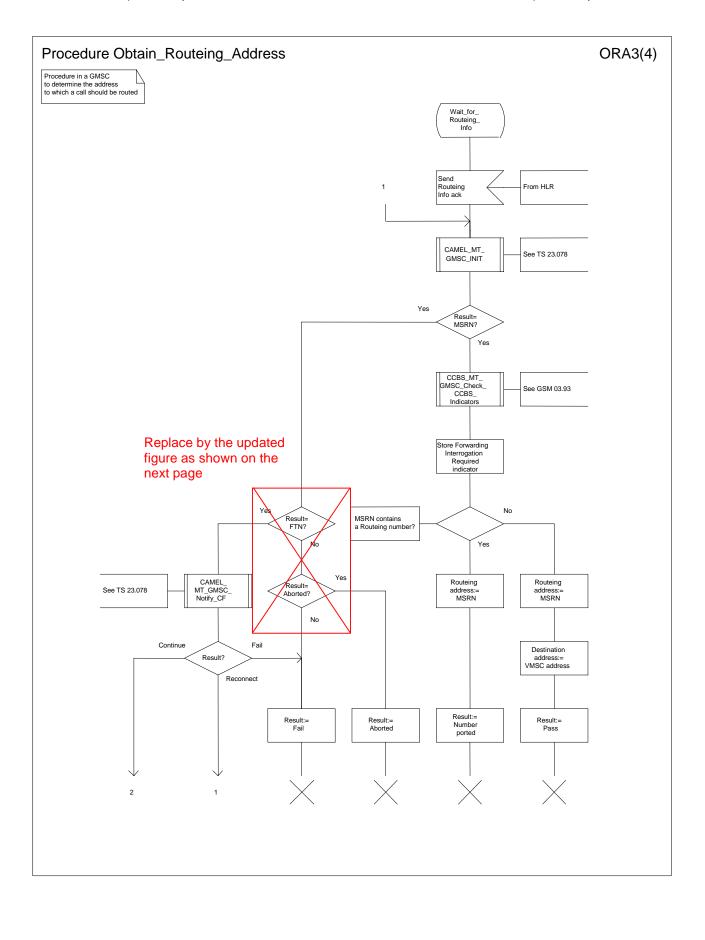

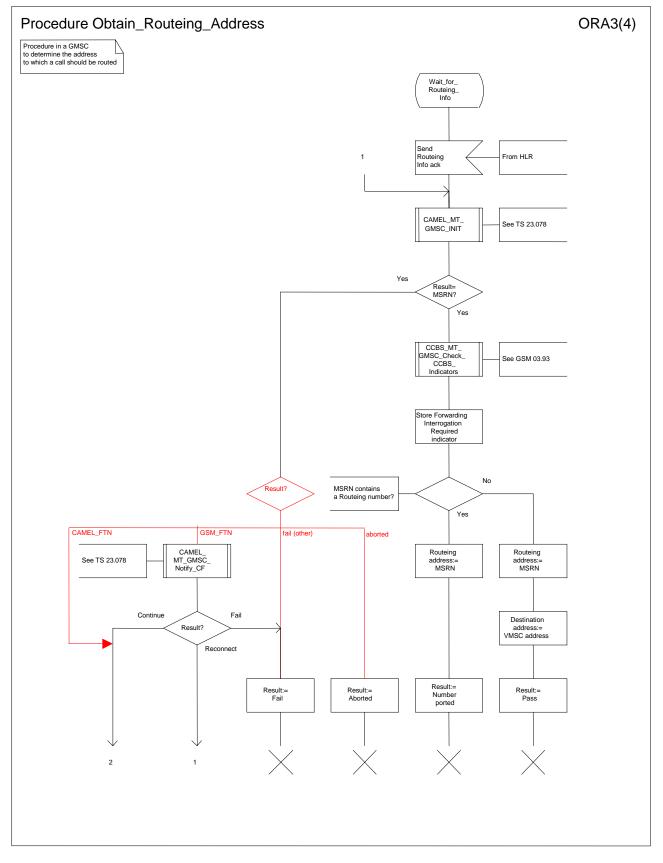

Figure 36c: Procedure Obtain\_Routeing\_Address (sheet 3)

### 3GPP N2B Meeting Milan, Italy, 14-16 Feb 2000

# **Document N2B000169**

e.g. for 3GPP use the format TP-99xxx or for SMG, use the format P-99-xxx

|                                                                |                    | CHANGE F            | REQU       | JEST                                                        |                      |               |                    | e at the bottom of the                                                        |      |
|----------------------------------------------------------------|--------------------|---------------------|------------|-------------------------------------------------------------|----------------------|---------------|--------------------|-------------------------------------------------------------------------------|------|
|                                                                |                    | 23.079              | CR         | 009                                                         |                      | Current       | Versio             | on: 3.3.0                                                                     |      |
| GSM (AA.BB) or 3G                                              | (AA.BBB) specifica | ation number ↑      |            | ↑ CF                                                        | R number a           | s allocated b | y MCC sı           | upport team                                                                   |      |
| For submission t                                               | eeting # here ↑    | for infor           |            | X                                                           |                      | non-          | strateg<br>strateg | gic X use or                                                                  | nly) |
| Proposed chang (at least one should be m                       | e affects:         | (U)SIM              | The latest |                                                             | form is availa       |               |                    | g/Information/CR-Form                                                         |      |
| Source:                                                        | N2                 |                     |            |                                                             |                      | <u> </u>      | Date:              | 7 Feb 2000                                                                    |      |
| Subject:                                                       | Correction of      | of CF Notification  |            |                                                             |                      |               |                    |                                                                               |      |
| Work item:                                                     | CAMEL Pha          | ase 2               |            |                                                             |                      |               |                    |                                                                               |      |
| Category:  A (only one category B shall be marked C with an X) | Addition of        | modification of fea |            | rlier relea:                                                | se X                 | Rele          | ase:               | Phase 2<br>Release 96<br>Release 97<br>Release 98<br>Release 99<br>Release 00 | X    |
| Reason for change:                                             | See next pa        | ge for detail.      |            |                                                             |                      |               |                    |                                                                               |      |
| Clauses affected                                               | <u>l:</u>          |                     |            |                                                             |                      |               |                    |                                                                               |      |
| affected:                                                      |                    | cifications         | -          | → List of → List of → List of → List of → List of → List of | CRs:<br>CRs:<br>CRs: | 23.018-0      | 37, 23             | .078-091                                                                      |      |
| Other comments:                                                |                    |                     |            |                                                             |                      |               |                    |                                                                               |      |

# Reason for change:

Problem - Endless loop in Obtain\_Routing Address (GSM TS 03.18):

The first SRI and SRI ack are done in Obtain\_Routing Address. Then CAMEL\_MT\_GMSC\_INIT (GSM TS 03.78) is called.

- If the terminating service logic sends CONTINUE in CAMEL\_MT\_GMSC\_INIT, the second SRI is sent and SRI ack contains FTN and O-CSI if the subscriber is not reachable. This procedure provides the output as "FTN".
- Returning to procedure Obtain\_Routing\_Address, it calls the Procedure CAMEL\_MT\_GMSC\_Notify\_CF (GSM TS 03.78)
- 3. In CAMEL\_MT\_GMSC\_Notify\_CF, the terminating service logic is informed about CFNRc by EVENT REPORT BCSM.
- 4. The gsmSCF may answer with CONNECT.
- 5. The procedure CAMEL\_MT\_GMSC\_Notify\_CF delivers output "Reconnect".
- 6. Returening to Obtain\_Routing Address, it calls the procedure CAMEL\_MT\_GMSC\_INIT again.
- 7. The procedure CAMEL\_MT\_GMSC\_INIT delivers again output 'FTN".
- 8. The procedure Obtain\_Routing\_Address calls again procedure CAMEL\_MT\_GMSC\_Notify\_CF.

The CFNRc data are still stored therefore it starts from the beginning

#### **Proposed Correction:**

The proposal is to call procedure CAMEL\_MT\_GMSC\_Notify\_CF (in GSM TS 03.78) only for GSM-CF, i.e. gsmSCF shall not be notified about new Called Party Number being received from it in CONNECT.

Therefore a new outputs 'CAMEL\_FTN' and 'GSM\_FTN' are defined in Procedure CAMEL\_MT\_GMSC\_INIT (in GSM TS 03.78). This is to be checked in procedure Obtain\_Routeing\_Address (in GSM TS 03.18). If result = 'CAMEL\_FTN' procedure CAMEL\_MT\_GMSC\_Notify\_CF (in GSM TS 03.78) shall not be called. CF process shall be started instead.

#### Correction on GSM TS 03.78

Further, a new check on Called Party Number is proposed in CAMEL\_MT\_GMSC\_Notify\_CF procedure. If the same number is delivered in CONNECT then CF process shall be started immediately, i.e. there shall be no Reconnect attempt.

#### Correction on GSM TS 03.79

Last issue is the interworking with OR – when terminating logic is informed about ORLCF and sends a new Called Party Number in CONNECT then the connection to VMSC shall be released and RESUME CALL HANDLING shall be sent.

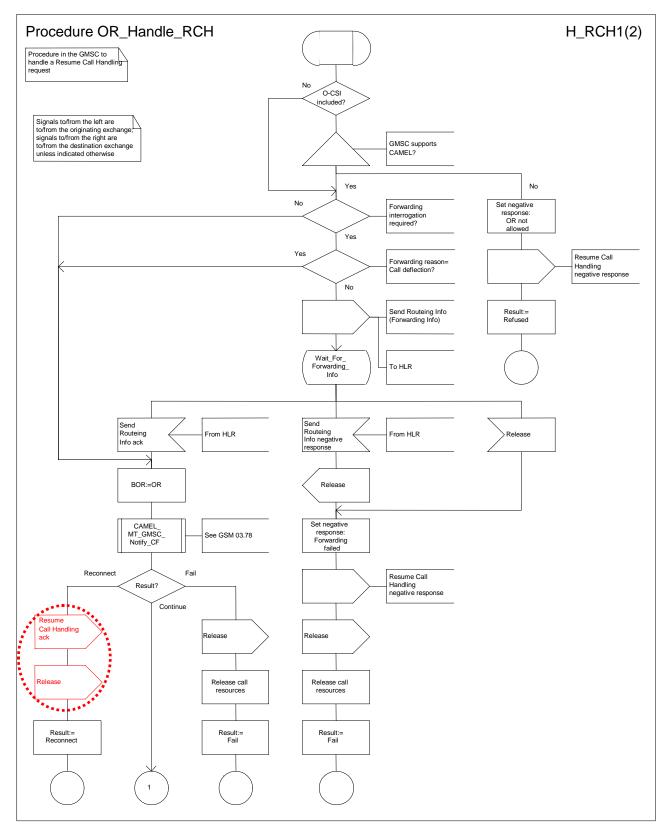

Figure 7a: Procedure OR\_Handle\_RCH (sheet 1)

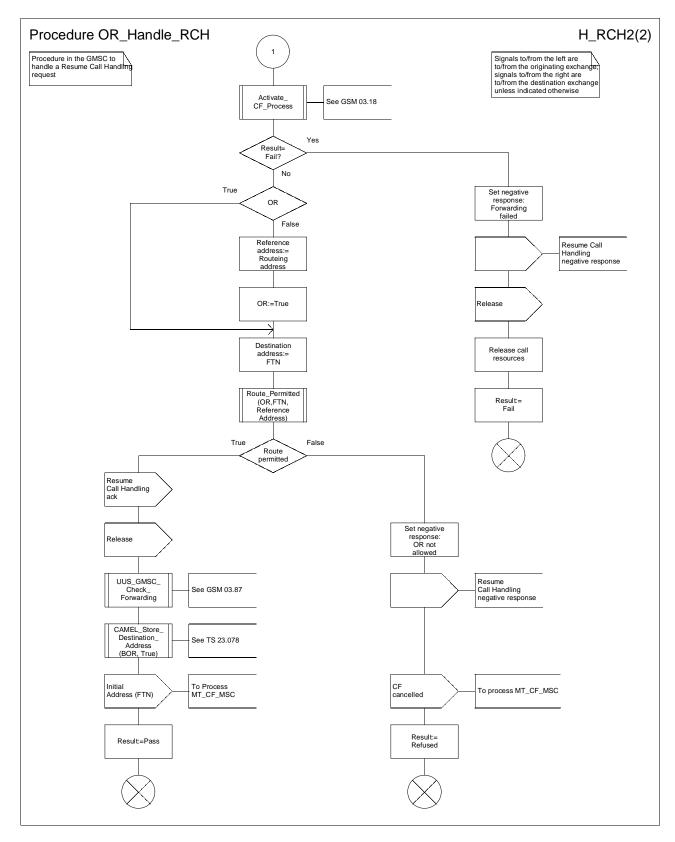

Figure 7b: Procedure OR\_Handle\_RCH (sheet 2)

### 3GPP/SMG Meeting N2 Phoenix, USA, 15-19 November 1999

## Document N2B000319

e.g. for 3GPP use the format TP-99xxx or for SMG, use the format P-99-xxx

|                                       |                                                 | CHANGE I                                                                           | REQU | JEST                                                                                                    |                      |                 | le at the bottom of thi<br>to fill in this form corre                         |     |
|---------------------------------------|-------------------------------------------------|------------------------------------------------------------------------------------|------|----------------------------------------------------------------------------------------------------|----------------------|-----------------|-------------------------------------------------------------------------------|-----|
|                                       |                                                 | 29.002                                                                             | CR   | 059r                                                                                                    | <b>1</b> Cu          | urrent Versio   | on: 3.3.0                                                                     |     |
| GSM (AA.BB) or 3                      | 3G (AA.BBB) spec                                | ification number↑                                                                  |      | ↑ CF                                                                                                    | R number as allo     | ocated by MCC s | support team                                                                  |     |
| For submission                        | meeting # here ↑                                | for info                                                                           |      | X                                                                                                    |                      | strate          | gic X use on                                                                  | ly) |
| Proposed char (at least one should be | nge affects:                                    | t, version 2 for 3GPP and SMG  (U)SIM                                              | ME   |                                                                                                    | JTRAN / Ra           |                 | rg/Information/CR-Form-                                                       |     |
| Source:                               | N2                                              |                                                                                    |      |                                                                                                    |                      | Date:           | 14/02/99                                                                      |     |
| Subject:                              | Alternativ                                      | e solution for ALR                                                                 |      |                                                                                                    |                      |                 |                                                                               |     |
| Work item:                            | CAMEL p                                         | phase 3                                                                            |      |                                                                                                    |                      |                 |                                                                               |     |
| (only one category<br>shall be marked | <ul><li>B Addition</li><li>C Function</li></ul> | on<br>onds to a correction<br>of feature<br>al modification of fea<br>modification |      | rlier relea:                                                                                              | se X                 | Release:        | Phase 2<br>Release 96<br>Release 97<br>Release 98<br>Release 99<br>Release 00 | X   |
| Reason for change:                    | - currentl                                      | meters are added:<br>ocation in the reque<br>ocationRetrieved in                   |      |                                                                                                    |                      | meter           |                                                                               |     |
| Clauses affect                        | ed: 17.7                                        | .1                                                                                 |      |                                                                                                    |                      |                 |                                                                               |     |
| Other specs affected:                 | Other GSN<br>MS test sp                         | core specifications  1 core specifications ecifications pecifications ifications   | -    | <ul> <li>→ List of</li> <li>→ List of</li> <li>→ List of</li> <li>→ List of</li> <li>→ List of</li> </ul> | CRs:<br>CRs:<br>CRs: |                 | -99G89 and N2                                                                 | 2-  |
| Other comments:                       | none                                            |                                                                                    |      |                                                                                                    |                      |                 |                                                                               |     |
| help.doc                              |                                                 |                                                                                    |      |                                                                                                    |                      |                 |                                                                               |     |

<----- double-click here for help and instructions on how to create a CR.

1 octet

3 octets

3 octets

1 octet

## \*\*\* First modified section \*\*\*

## 17.7 MAP constants and data types

#### 17.7.1 Mobile Service data types

```
MAP-MS-DataTypes {
   ccitt identified-organization (4) etsi (0) mobileDomain (0)
   gsm-Network (1) modules (3) map-MS-DataTypes (11) version5 (5)}
(...)
-- provide subscriber info types
ProvideSubscriberInfoArg ::= SEQUENCE {
    imsi
              [0] IMSI,
     lmsi
              [1] LMSI
                                          OPTIONAL,
    requestedInfo
                                          [2] RequestedInfo,
     extensionContainer
                                          [3] ExtensionContainer
                                                                             OPTIONAL,
ProvideSubscriberInfoRes ::= SEQUENCE
    subscriberInfo
                                          SubscriberInfo,
     extensionContainer
                                          ExtensionContainer
                                                                             OPTIONAL,
SubscriberInfo ::= SEQUENCE {
    locationInformation
                                          [0] LocationInformation
                                                                             OPTIONAL,
     subscriberState
                                          [1] SubscriberState
                                                                             OPTIONAL,
     extensionContainer
                                          [2] ExtensionContainer
                                                                             OPTIONAL,
RequestedInfo ::= SEQUENCE {
    locationInformation
                                          [0] NULL
                                                                             OPTIONAL,
     subscriberState
                                          [1] NULL
                                                                             OPTIONAL,
     extensionContainer
                                          [2] ExtensionContainer
                                                                             OPTIONAL,
                                          [3] NULL
                                                                             OPTIONAL }
     currentLocation
   currentLocation shall not be present if locationInformation
   is not present in the RequestedInfo parameter
LocationInformation ::= SEQUENCE {
    ageOfLocationInformation
                                          AgeOfLocationInformation
                                                                             OPTIONAL,
    geographicalInformation
                                          [0] GeographicalInformation
                                                                             OPTIONAL.
    vlr-number
                                          [1] ISDN-AddressString
                                                                             OPTIONAL,
    locationNumber
                                          [2] LocationNumber
                                                                             OPTIONAL,
                                          [3] CellIdOrLAI
     cellIdOrLAI
                                                                             OPTIONAL,
     extensionContainer
                                          [4] ExtensionContainer
                                                                             OPTIONAL,
     currentLocationRetrieved
                                          [5] NULL
                                                                             OPTIONAL }
   currentLocationRetrieved shall be present
   if the location information were retrieved after a successfull paging
GeographicalInformation ::= OCTET STRING (SIZE (8))
-- Refers to geographical Information defined in GSM 03.32.
-- Only the description of an ellipsoid point with uncertainty circle
--as specified in GSM 03.32 is allowed to be used
-- The internal structure according to GSM 03.32 is as follows:
```

Type of shape (ellipsoid point with uncertainty circle)

Degrees of Latitude

Uncertainty code

Degrees of Longitude

```
LocationNumber ::= OCTET STRING (SIZE (2..10))
     -- the internal structure is defined in CCITT Rec Q.763
SubscriberState ::= CHOICE {
    assumedIdle
                                          [0] NULL,
     camelBusy[1] NULL,
    netDetNotReachable
                                          NotReachableReason,
    {\tt notProvidedFromVLR}
                                          [2] NULL}
NotReachableReason ::= ENUMERATED {
    msPurged (0),
     imsiDetached (1),
    restrictedArea (2),
    notRegistered (3)}
-- any time interrogation info types
AnyTimeInterrogationArg ::= SEQUENCE {
     subscriberIdentity
                                          [0] SubscriberIdentity,
     requestedInfo
                                          [1] RequestedInfo,
     gsmSCF-Address
                                          [3] ISDN-AddressString,
     extensionContainer
                                          [2] ExtensionContainer
                                                                            OPTIONAL,
AnyTimeInterrogationRes ::= SEQUENCE {
     subscriberInfo
                                          SubscriberInfo,
     extensionContainer
                                          ExtensionContainer
                                                                            OPTIONAL,
```

### 3GPP TSG-N2B Kista, Sweden, 02 - 03 Mar 2000

### Tdoc 3GPP N2B000456

(Revision of N2B000410)

|                                                                                                    |                                                                                                    | CHANGE F                           | REQ        | UEST Plea                                                                                      | ase see embedded help<br>e for instructions on how | file at the bottom of this to fill in this form correctly.                          |  |
|----------------------------------------------------------------------------------------------------|----------------------------------------------------------------------------------------------------|------------------------------------|------------|------------------------------------------------------------------------------------------------|----------------------------------------------------|-------------------------------------------------------------------------------------|--|
|                                                                                                    |                                                                                                    | 29.002                             | CR         | 079r4                                                                                          | Current Versi                                      | on: 3.3.1                                                                           |  |
| GSM (AA.BB) or 30                                                                                                    | G (AA.BBB) specific                                                                                 | ation number↑                      |            | ↑ CR numb                                                                                      | per as allocated by MCC                            | support team                                                                        |  |
| For submission                                                                                                    | nl meeting # here<br>↑                                                                              | for infor                          |            | X                                                                                              | strate<br>non-strate                               | egic X use only)                                                                    |  |
| Form: CR cover sheet, version 2 for 3GPP and SMG  The latest version of this form is available from: ftp://ftp.3gpp.org/Information/CR-Form-v2.doc  Proposed change affects: (at least one should be marked with an X)  The latest version of this form is available from: ftp://ftp.3gpp.org/Information/CR-Form-v2.doc  U)SIM  ME  UTRAN / Radio  Core Network  X |                                                                                                    |                                    |            |                                                                                                |                                                    |                                                                                     |  |
| Source:                                                                                                    | N2                                                                                                  |                                    |            |                                                                                                | Date:                                              | 03/03/2000                                                                          |  |
| Subject:                                                                                                    | Correction                                                                                          | of SS Invocation N                 | lotificati | on for CCBS                                                                                    |                                                    |                                                                                     |  |
| Work item:                                                                                                    | CAMEL Ph                                                                                            | ase 3                              |            |                                                                                                |                                                    |                                                                                     |  |
| (only one category shall be marked                                                                                                    | Addition of Functional Editorial m                                                                  | modification of fea<br>odification | ature      |                                                                                                | Release:                                           | Phase 2 Release 96 Release 97 Release 98 Release 99 Release 00  On Notification for |  |
| change:                                                                                                    | CCBS shou                                                                                           |                                    |            |                                                                                                |                                                    | was agreed by CN                                                                    |  |
| Clauses affecte                                                                                                    | ed: 7.6, 7.                                                                                         | 6.4.x (new), 11.12                 | .2, 17.7   | .4                                                                                             |                                                    |                                                                                     |  |
| Other specs affected:                                                                                                    | Other 3G cor<br>Other GSM of<br>specifical<br>MS test specific<br>BSS test specific<br>O&M specific | ions<br>ifications<br>cifications  | -          | → List of CRs:  → List of CRs:  → List of CRs:  → List of CRs:  → List of CRs:  → List of CRs: | 23.078-040 (T                                      | pproved at CN#6),<br>doc N2A000300)                                                 |  |
| Other comments:                                                                                                    |                                                                                                    |                                    |            |                                                                                                |                                                    |                                                                                     |  |

<----- Double-click here for help and instructions on how to create a CR.

## \*\*\*\* First Modified Section \*\*\*\*

# 7.6 Definition of parameters

Following is an alphabetic list of parameters used in the common MAP-services in subclause 7.3:

| Application context name | 7.3.1 | Refuse reason        | 7.3.1             |
|--------------------------|-------|----------------------|-------------------|
| Destination address      | 7.3.1 | Release method       | 7.3.2             |
| Destination reference    | 7.3.1 | Responding address   | 7.3.1             |
| Diagnostic information   | 7.3.4 | Result               | 7.3.1             |
| Originating address      | 7.3.1 | Source               | 7.3.5             |
| Originating reference    | 7.3.1 | Specific information | 7.3.1/7.3.2/7.3.4 |
| Problem diagnostic       | 7.3.6 | User reason          | 7.3.4             |
| Provider reason          | 7.3.5 |                      |                   |

Following is an alphabetic list of parameters contained in this clause:

| Absent Subscriber Diagnostic SM                                                                                                    | 7.6.8.9             | Invoke Id                               | 7.6.1.1  |
|----------------------------------------------------------------------------------------------------|---------------------|-----------------------------------------|----------|
| Access connection status                                                                                                    | 7.6.9.3             | ISDN Bearer Capability                  | 7.6.3.41 |
|                                                                                                    |                     | IST Alert Timer                         | 7.6.3.66 |
|                                                                                                    |                     | IST Information Withdrawn               | 7.6.3.68 |
|                                                                                                    |                     | IST Support Indicator                   | 7.6.3.69 |
| Access signalling information                                                                                                    | 7.6.9.5             | Kc                                      | 7.6.7.4  |
| Additional Absent Subscriber                                                                                                    | 7.6.8.12            | Linked Id                               | 7.6.1.2  |
| Diagnostic SM                                                                                                    |                     |                                         |          |
| Additional number                                                                                                    | 7.6.2.46            | LMSI                                    | 7.6.2.16 |
| Additional signal info                                                                                                    | 7.6.9.10            | Location Information                    | 7.6.2.30 |
| Additional SM Delivery Outcome                                                                                                    | 7.6.8.11            | 200411011111411011                      |          |
| Age Indicator                                                                                                    | 7.6.3.72            | Location update type                    | 7.6.9.6  |
| Alert Reason                                                                                                    | 7.6.8.8             | Lower Layer Compatibility               | 7.6.3.42 |
| A COLUMN TO THE COLUMN TO THE | 7.0.0.0             | LSA Information                         | 7.6.3.56 |
|                                                                                                    |                     | LSA Information Withdraw                | 7.6.3.58 |
| Alert Reason Indicator                                                                                                    | 7.6.8.10            | Mobile Not Reachable Reason             | 7.6.3.51 |
| Alerting Pattern                                                                                                    | 7.6.3.44            | Modification request for CSI            | 7.6.3.81 |
| All GPRS Data                                                                                                    | 7.6.3.53            | Modification request for SS Information | 7.6.3.82 |
| All Information Sent                                                                                                    | 7.6.1.5             | More Messages To Send                   | 7.6.8.7  |
| APN                                                                                                    | 7.6.2.42            | MS ISDN                                 | 7.6.2.17 |
| Authentication set list                                                                                                    | 7.6.7.1             | MSC number                              |          |
|                                                                                                    | -                   |                                         | 7.6.2.11 |
| B-subscriber Address                                                                                                    | 7.6.2.36            | MSIsdn-Alert                            | 7.6.2.29 |
| B subscriber Number                                                                                                    | 7.6.2.48            | MWD status                              | 7.6.8.3  |
| B subscriber subaddress                                                                                                    | 7.6.2.49            | Network Access Mode                     | 7.6.3.50 |
| Basic Service Group                                                                                                    | 7.6.4.40            | Network node number                     | 7.6.2.43 |
| Bearer service                                                                                                    | 7.6.4.38            | Network resources                       | 7.6.10.1 |
| BSS-apdu                                                                                                    | 7.6.9.1             | Network signal information              | 7.6.9.8  |
| Call Barring Data                                                                                                    | 7.6.3.83            | New password                            | 7.6.4.20 |
| Call barring feature                                                                                                    | 7.6.4.19            | No reply condition timer                | 7.6.4.7  |
| Call barring information                                                                                                    | 7.6.4.18            | North American Equal Access             | 7.6.2.34 |
|                                                                                                    |                     | preferred Carrier Id                    |          |
| Call Direction                                                                                                    | 7.6.5.8             | Number Portability Status               | 7.6.5.14 |
| Call Forwarding Data                                                                                                    | 7.6.3.84            | ODB Data                                | 7.6.3.85 |
| Call Info                                                                                                    | 7.6.9.9             | ODB General Data                        | 7.6.3.9  |
| Call reference                                                                                                    | 7.6.5.1             | ODB HPLMN Specific Data                 | 7.6.3.10 |
| Call Termination Indicator                                                                                                    | 7.6.3.67            |                                         |          |
| Called number                                                                                                    | 7.6.2.24            | OMC Id                                  | 7.6.2.18 |
| Calling number                                                                                                    | 7.6.2.25            | Originally dialled number               | 7.6.2.26 |
| CAMEL Subscription Info                                                                                                    | 7.6.3.78            | Originating entity number               | 7.6.2.10 |
| CAMEL Subscription Info Withdraw                                                                                                    | 7.6.3.38            | Override Category                       | 7.6.4.4  |
| Cancellation Type                                                                                                    | 7.6.3.52            | P-TMSI                                  | 7.6.2.47 |
| Category                                                                                                    | 7.6.3.1             | PDP-Address                             | 7.6.2.45 |
| CCBS Feature                                                                                                    | 7.6.5.8             | PDP-Context identifier                  | 7.6.3.55 |
| CCBS Request State                                                                                                    | 7.6.4.x             |                                         |          |
| Channel Type                                                                                                    | 7.6.5.9             | PDP-Type                                | 7.6.2.44 |
| Chosen Channel                                                                                                    | 7.6.5.10            | Pre-paging supported                    | 7.6.5.15 |
| Ciphering mode                                                                                                    | 7.6.7.7             | Previous location area Id               | 7.6.2.4  |
| Cksn                                                                                                    | 7.6.7.5             | Protocol Id                             | 7.6.9.7  |
| CLI Restriction                                                                                                    | 7.6.4.5             | Provider error                          | 7.6.1.3  |
| CM service type                                                                                                    | 7.6.9.2             | QoS-Subscribed                          | 7.6.3.47 |
| Complete Data List Included                                                                                                    | 7.6.3.54            | Rand                                    | 7.6.7.2  |
| CUG feature                                                                                                    | 7.6.3.26            | Regional Subscription Data              | 7.6.3.11 |
| CUG index                                                                                                    | 7.6.3.25            | Regional Subscription Response          | 7.6.3.12 |
| CUG info                                                                                                    | 7.6.3.22            | Requested Info                          | 7.6.3.31 |
| CUG interlock                                                                                                    | 7.6.3.24            | Requested Subscription Info             | 7.6.3.86 |
| CUG Outgoing Access indicator                                                                                                    | 7.6.3.8             | Roaming number                          | 7.6.2.19 |
| CUG subscription                                                                                                    | 7.6.3.23            | Roaming Restricted In SGSN Due To       | 7.6.3.49 |
| COO Subscription                                                                                                    | 7.0.3.23            | Unsupported Feature                     | 7.0.5.43 |
| CUG Subscription Flag                                                                                                    | 7.6.3.37            | Roaming Restriction Due To              | 7.6.3.13 |
| 333 Subscription Flag                                                                                                    | 1.0.0.01            | Unsupported Feature                     | 1.0.0.10 |
| Current location area Id                                                                                                    | 7.6.2.6             | Service centre address                  | 7.6.2.27 |
| Current password                                                                                                    | 7.6.2.0<br>7.6.4.21 | Service centre address Serving Cell Id  | 7.6.2.37 |
| eMLPP Information                                                                                                    | 7.6.4.41            | SGSN address                            | 7.6.2.39 |
| Equipment status                                                                                                    | 7.6.3.2             | SGSN CAMEL Subscription Info            | 7.6.2.39 |
| Extensible Basic Service Group                                                                                                    | 7.6.3.2<br>7.6.3.5  | SGSN camer Subscription into            | 7.6.2.38 |
| Extensible Dasic Service Group                                                                                                    | 1.0.3.3             | OOON HUHIDEI                            | 1.0.2.30 |
|                                                                                                    |                     |                                         |          |

|                                             |                      | ,                                  |           |
|---------------------------------------------|----------------------|------------------------------------|-----------|
| Extensible Bearer service                   | 7.6.3.3              | SIWF Number                        | 7.6.2.35  |
|                                             |                      | SoLSA Support Indicator            | 7.6.3.57  |
| Extensible Call barring feature             | 7.6.3.21             | SM Delivery Outcome                | 7.6.8.6   |
| Extensible Call barring information         | 7.6.3.20             | SM-RP-DA                           | 7.6.8.1   |
| Extensible Call barring information for     | 7.6.3.79             | SM-RP-MTI                          | 7.6.8.16  |
| CSE                                         |                      |                                    |           |
| Extensible Forwarding feature               | 7.6.3.16             | SM-RP-OA                           | 7.6.8.2   |
| Extensible Forwarding info                  | 7.6.3.15             | SM-RP-PRI                          | 7.6.8.5   |
| Extensible Forwarding information for       | 7.6.3.80             | SM-RP-SMEA                         | 7.6.8.17  |
| CSE                                         |                      |                                    |           |
| Extensible Forwarding Options               | 7.6.3.18             | SM-RP-UI                           | 7.6.8.4   |
| Extensible No reply condition timer         | 7.6.3.19             | Sres                               | 7.6.7.3   |
| Extensible QoS-Subscribed                   | 7.6.3.74             | SS-Code                            | 7.6.4.1   |
| Extensible SS-Data                          | 7.6.3.29             | SS-Data                            | 7.6.4.3   |
| Extensible SS-Info                          | 7.6.3.14             | SS-Event                           | 7.6.4.42  |
| Extensible SS-Status                        | 7.6.3.17             | SS-Event-Data                      | 7.6.4.43  |
| Extensible Teleservice                      | 7.6.3.4              | SS-Info                            | 7.6.4.24  |
| External Signal Information                 | 7.6.9.4              | SS-Status                          | 7.6.4.2   |
| Forwarded-to number                         | 7.6.2.22             | Stored location area Id            | 7.6.2.5   |
| Forwarded-to number Forwarded-to subaddress | 7.6.2.23             | Subscriber State                   | 7.6.2.3   |
|                                             | 7.6.2.23<br>7.6.4.16 | Subscriber Status                  |           |
| Forwarding feature                          |                      |                                    | 7.6.3.7   |
| Forwarding information                      | 7.6.4.15             | Super-Charger Supported in HLR     | 7.6.3.70  |
| Forwarding Options                          | 7.6.4.6              | Super-Charger Supported in Serving | 7.6.3.71  |
| 0001                                        | 7.0.0.40             | Network Entity                     | 7.0.0.00  |
| GGSN address                                | 7.6.2.40             | Supported CAMEL Phases in VLR      | 7.6.3.36  |
| GGSN number                                 | 7.6.2.41             | Supported CAMEL Phases in SGSN     | 7.6.3.36A |
| GMSC CAMEL Subscription Info                | 7.6.3.34             | Suppress T-CSI                     | 7.6.3.33  |
| GPRS enhancements support indicator         | 7.6.3.73             | Suppression of Announcement        | 7.6.3.32  |
| GPRS Node Indicator                         | 7.6.8.14             | Target cell Id                     | 7.6.2.8   |
| GPRS Subscription Data                      | 7.6.3.46             | Target location area Id            | 7.6.2.7   |
| GPRS Subscription Data Withdraw             | 7.6.3.45             | Target MSC number                  | 7.6.2.12  |
| GPRS Support Indicator                      | 7.6.8.15             | Teleservice                        | 7.6.4.39  |
| Group Id                                    | 7.6.2.33             | TMSI                               | 7.6.2.2   |
| GSM bearer capability                       | 7.6.3.6              | Trace reference                    | 7.6.10.2  |
| Guidance information                        | 7.6.4.22             | Trace type                         | 7.6.10.3  |
| Handover number                             | 7.6.2.21             | User error                         | 7.6.1.4   |
| High Layer Compatibility                    | 7.6.3.43             | USSD Data Coding Scheme            | 7.6.4.36  |
| HLR Id                                      | 7.6.2.15             | USSD String                        | 7.6.4.37  |
| HLR number                                  | 7.6.2.13             | UU Data                            | 7.6.5.12  |
| HO-Number Not Required                      | 7.6.6.7              | UUS CF Interaction                 | 7.6.5.13  |
| IMEI                                        | 7.6.2.3              | VBS Data                           | 7.6.3.40  |
| IMSI                                        | 7.6.2.1              | VGCS Data                          | 7.6.3.39  |
| Inter CUG options                           | 7.6.3.27             | VLR CAMEL Subscription Info        | 7.6.3.35  |
| Intra CUG restrictions                      | 7.6.3.28             | VLR number                         | 7.6.2.14  |
| <del></del>                                 | <del>-</del>         | VPLMN address allowed              | 7.6.3.48  |
|                                             |                      | Zone Code                          | 7.6.2.28  |
|                                             |                      |                                    |           |

\*\*\*\* New Section \*\*\*\*

## 7.6.4 Supplementary services parameters

. . .

#### 7.6.4.x CCBS Request State

This parameter indicates the current state of the CCBS request. It can take one of seven values:

- request;
- recall;
- active;

- completed;
- suspended;
- frozen;
- deleted.

\*\*\*\* Next Modified Section \*\*\*\*

## 11.12 MAP\_SS\_INVOCATION\_NOTIFY

. . .

### 11.12.2 Service primitives

The service primitives are shown in table 11.12/1.

Table 11.12/1: SS\_INVOCATION\_NOTIFY parameters

| Parameter name            | Request  | Indication  | Response | Confirm |
|---------------------------|----------|-------------|----------|---------|
| Invoke id                 | M        | M(=)        | M(=)     | M(=)    |
| MSISDN                    | M        | M(=)        |          |         |
| IMSI                      | M        | M(=)        |          |         |
| SS- event                 | M        | M(=)        |          |         |
| SS- event data            | С        | C(=)        |          |         |
| B-subscriber Number       | <u>C</u> | <u>C(=)</u> |          |         |
| <b>CCBS Request State</b> | <u>C</u> | <u>C(=)</u> |          |         |
| User error                | _        |             | С        | C(=)    |
| Provider error            |          |             |          | Ŏ´      |

...

\*\*\*\* Last Modified Section \*\*\*\*

### 17.7.4 Supplementary service data types

. . .

```
SS-InvocationNotificationArg ::= SEQUENCE {
    imsi
                                          [0] IMSI,
    msisdn
                                          [1] ISDN-AddressString,
    ss-Event
                                         [2] SS-Code,
    -- The following SS-Code values are allowed :
                                          SS-Code ::= '00110001'B
    -- ect
    -- multiPTY
                                         SS-Code ::= '01010001'B
                                         SS-Code ::= '00100100'B
    -- cd
    -- ccbs
                                          SS-Code ::= '01000100'B
    ss-EventSpecification
                                         [3] SS-EventSpecification
    OPTIONAL,
    extensionContainer
                                          [4] ExtensionContainer
    OPTIONAL,
    <u>b-subscriberNumber</u>
                                         [5] ISDN-AddressString
                                          [6] CCBS-RequestState
    ccbs-RequestState
    OPTIONAL
```

. . .

```
CCBS-RequestState ::= ENUMERATED {
    request (0),
    recall (1),
    active (2),
    completed(3),
    suspended(4),
    frozen (5),
    deleted (6)
    }
}
```

. . .

### 3GPP-CN2 Meeting #13 Kyoto, Japan, 17 - 21 January 2000

comments:

| CHANGE REQUEST                                                                  |                                                                 |                                                                                 |                                   |         |                                                                              |                               |               |                                                                               |   |
|---------------------------------------------------------------------------------|-----------------------------------------------------------------|---------------------------------------------------------------------------------|-----------------------------------|---------|------------------------------------------------------------------------------|-------------------------------|---------------|-------------------------------------------------------------------------------|---|
|                                                                                 |                                                                 |                                                                                 | 29.002                            | CR      | 080                                                                          |                               | Current Versi | on: 3.3.0                                                                     |   |
| For submission to: CN#07 for approval for information strategic non-strategic X |                                                                 |                                                                                 |                                   |         |                                                                              |                               |               |                                                                               |   |
| Proposed cha                                                                    | Proposed change affects: (U)SIM ME UTRAN / Radio Core Network X |                                                                                 |                                   |         |                                                                              |                               |               |                                                                               | X |
| Source:                                                                         |                                                                 | N2                                                                              |                                   |         |                                                                              |                               | Date:         | 10-01-2000                                                                    |   |
| Subject:                                                                        |                                                                 | Corrections to                                                                  | ATSI, ATM, NO                     | CSD     |                                                                              |                               |               |                                                                               |   |
| Work item:                                                                      |                                                                 | CAMEL Phas                                                                      | e 3                               |         |                                                                              |                               |               |                                                                               |   |
| Category:                                                                       | F<br>A<br>B<br>C<br>D                                           | Addition of fe                                                                  | odification of fea                |         | rlier rele                                                                   | ase                           | Release:      | Phase 2<br>Release 96<br>Release 97<br>Release 98<br>Release 99<br>Release 00 | X |
| Reason for change:                                                              |                                                                 | Technical cor                                                                   | rections to ATS                   | I, ATM, | NCSD                                                                         |                               |               |                                                                               |   |
| Clauses affec                                                                   | tec                                                             | <u>17.7</u>                                                                     |                                   |         |                                                                              |                               |               |                                                                               |   |
| Other specs<br>affected:                                                        | (<br> <br>                                                      | Other 3G core Other GSM cor MS test specific BSS test specificat O&M specificat | e specifications cations ications |         | ightarrow List o $ ightarrow$ List o $ ightarrow$ List o $ ightarrow$ List o | of CRs:<br>of CRs:<br>of CRs: | 23.078        |                                                                               |   |
| Other                                                                           |                                                                 |                                                                                 |                                   |         |                                                                              |                               |               |                                                                               |   |

#### \*\*\* First Modified Section \*\*\*

# 17.7.1 Mobile Service data types

-- fault recovery types

ResetArg, RestoreDataArg, RestoreDataRes,

17.7

```
MAP-MS-DataTypes { ccitt identified-organization (4) etsi (0) mobileDomain (0)
    gsm-Network (1) modules (3) map-MS-DataTypes (11) version6 (6)}

DEFINITIONS
IMPLICIT TAGS
::=
BEGIN
EXPORTS
```

MAP constants and data types

```
-- location registration types
  UpdateLocationArg,
  UpdateLocationRes,
  CancelLocationArg,
  CancelLocationRes,
  PurgeMS-Arg,
  PurgeMS-Res,
  SendIdentificationRes,
  UpdateGprsLocationArg,
  UpdateGprsLocationRes,
  IST-SupportIndicator,
   -- handover types
  PrepareHO-Arg,
  PrepareHO-Res,
  PrepareSubsequentHO-Arg,
   -- authentication management types
  SendAuthenticationInfoArg,
  SendAuthenticationInfoRes,
   -- security management types
  EquipmentStatus,
  Kc,
   -- subscriber management types
  InsertSubscriberDataArg,
  InsertSubscriberDataRes,
  DeleteSubscriberDataArg,
  DeleteSubscriberDataRes,
  SubscriberData,
  ODB-Data,
  SubscriberStatus,
  ZoneCodeList,
  maxNumOfZoneCodes,
  O-CSI,
  D-CSI,
  O-BcsmCamelTDPCriteriaList,
  T-BCSM-CAMEL-TDP-CriteriaList,
  SS-CSI,
  ServiceKey,
  DefaultCallHandling,
  CamelCapabilityHandling,
  BasicServiceCriteria,
  SupportedCamelPhases,
  maxNumOfCamelTDPData,
  CUG-Index,
  CUG-Interlock,
  InterCUG-Restrictions,
  IntraCUG-Options,
IST-AlertTimerValue,
```

```
-- subscriber information enquiry types
      ProvideSubscriberInfoArg,
      ProvideSubscriberInfoRes,
      SubscriberInfo,
     LocationInformation,
      SubscriberState,
      -- any time information enquiry types
     AnyTimeInterrogationArg,
     AnyTimeInterrogationRes,
      -- any time information handling types
     AnyTimeSubscriptionInterrogationArg,
     AnyTimeSubscriptionInterrogationRes,
     AnyTimeModificationArg,
     AnyTimeModificationRes,
      -- subscriber data modification notification types
     NoteSubscriberDataModifiedArg,
     NoteSubscriberDataModifiedRes,
      -- gprs location information retrieval types
      SendRoutingInfoForGprsArg,
     SendRoutingInfoForGprsRes,
      -- failure reporting types
     FailureReportArg,
     FailureReportRes,
      -- gprs notification types
     NoteMsPresentForGprsArg,
     NoteMsPresentForGprsRes,
      -- Mobility Management types
     NoteMM-EventArg,
     NoteMM-EventRes
IMPORTS
     IST-SupportIndicator,
     IST-AlertTimerValue,
     T-CSI,
     T-BcsmTriggerDetectionPointFROM MAP-CH-DataTypes {
      ccitt identified-organization (4) etsi (0) mobileDomain (0)
     gsm-Network (1) modules (3) map-CH-DataTypes (13) version6 (6) }
     maxNumOfSS,
     SS-SubscriptionOption,
     SS-List,
     SS-ForBS-Code,
     Password
FROM MAP-SS-DataTypes {
   ccitt identified-organization (4) etsi (0) mobileDomain (0)
   gsm-Network (1) modules (3) map-SS-DataTypes (14) version6 (6)}
     SS-Code
FROM MAP-SS-Code {
   ccitt identified-organization (4) etsi (0) mobileDomain (0)
   gsm-Network (1) modules (3) map-SS-Code (15) version6 (6)}
      Ext-BearerServiceCode
FROM MAP-BS-Code {
   ccitt identified-organization (4) etsi (0) mobileDomain (0)
   gsm-Network (1) modules (3) map-BS-Code (20) version6 (6)}
      Ext-TeleserviceCode
FROM MAP-TS-Code {
   ccitt identified-organization (4) etsi (0) mobileDomain (0)
   gsm-Network (1) modules (3) map-TS-Code (19) version6 (6)}
     ISDN-AddressString,
     maxISDN-AddressLength,
      ISDN-SubaddressString,
     ExternalSignalInfo,
     IMSI,
     HLR-List,
     LMSI,
      Identity,
      GlobalCellId,
      CellIdOrLAI,
```

```
Ext-BasicServiceCode,
     NAEA-PreferredCI,
      EMLPP-Info,
      SubscriberIdentity,
     AgeOfLocationInformation,
      LCSClientExternalID,
     LCSClientInternalID
FROM MAP-CommonDataTypes {
   ccitt identified-organization (4) etsi (0) mobileDomain (0)
   gsm-Network (1) modules (3) map-CommonDataTypes (18) version6 (6)}
     ExtensionContainer
FROM MAP-ExtensionDataTypes {
   ccitt identified-organization (4) etsi (0) mobileDomain (0)
  gsm-Network (1) modules (3) map-ExtensionDataTypes (21) version6 (6)}
     AbsentSubscriberDiagnosticSM
FROM MAP-ER-DataTypes {
   ccitt identified-organization (4) etsi (0) mobileDomain (0)
  gsm-Network (1) modules (3) map-ER-DataTypes (17) version6 (6)}
-- location registration types
UpdateLocationArg ::= SEQUENCE {
    imsi
                                          IMSI,
    msc-Number
                                          [1] ISDN-AddressString,
    vlr-Number
                                          ISDN-AddressString,
    lmsi
                                          [10] LMSI OPTIONAL,
    extensionContainer
                                          ExtensionContainer
                                                                             OPTIONAL,
    vlr-Capability
                                                                             OPTIONAL }
                                          [6] VLR-Capability
VLR-Capability ::= SEQUENCE{
    supportedCamelPhases
                                          [0] SupportedCamelPhases
                                                                             OPTIONAL,
    extensionContainer
                                          ExtensionContainer
                                                                             OPTIONAL,
    solsaSupportIndicator
                                          [2] NULL
                                                                             OPTIONAL,
    istSupportIndicator
                                          [1] IST-SupportIndicator
                                                                             OPTIONAL }
IST-SupportIndicator ::= ENUMERATED {
    basicISTSupported
                                          (0),
                                          (1), \ldots \}
    istCommandSupported
-- exception handling:
-- reception of values > 1 shall be mapped to ' istCommandSupported '
UpdateLocationRes ::= SEQUENCE {
                                          ISDN-AddressString,
    hlr-Number
    extensionContainer
                                          ExtensionContainer
                                                                             OPTIONAL.
CancelLocationArg ::= [3] SEQUENCE {
    identity
                                          Identity,
    cancellationType
                                          CancellationType
                                                                             OPTIONAL,
    extensionContainer
                                          ExtensionContainer
                                                                             OPTIONAL,
CancellationType ::= ENUMERATED {
    updateProcedure
                                          (0),
    {\tt subscriptionWithdraw}
                                          (1),
       The HLR shall not send values other than listed above
```

```
PurgeMS-Arg ::= [3] SEQUENCE {
     imsi
                                          IMSI,
     vlr-Number
                                          [0] ISDN-AddressString
                                                                             OPTIONAL,
     sasn-Number
                                          [1] ISDN-AddressString
                                                                             OPTIONAL,
     extensionContainer
                                          ExtensionContainer
                                                                             OPTIONAL,
PurgeMS-Res ::= SEQUENCE {
     freezeTMSI
                                          [0] NULL
                                                                             OPTIONAL,
                                          [1] NULL
     freezeP-TMST
                                                                             OPTIONAL,
     extensionContainer
                                          ExtensionContainer
                                                                             OPTIONAL,
SendIdentificationRes ::= SEQUENCE {
     authenticationSetList
                                          AuthenticationSetList
                                                                             OPTIONAL,
AuthenticationSetList ::= SEQUENCE SIZE (1..5) OF
                                          AuthenticationSet
AuthenticationSet ::= SEQUENCE {
                                          RAND.
    rand
     sres
                                          SRES,
     kc
                                          Kc,
RAND ::= OCTET STRING (SIZE (16))
SRES ::= OCTET STRING (SIZE (4))
Kc ::= OCTET STRING (SIZE (8))
-- gprs location registration types
UpdateGprsLocationArg ::= SEQUENCE {
    imsi
                                          IMSI,
     sgsn-Number
                                          ISDN-AddressString,
     sgsn-Address
                                          GSN-Address,
     extensionContainer
                                          ExtensionContainer
                                                                             OPTIONAL,
     sgsn-Capability
                                          [0] SGSN-Capability
                                                                             OPTIONAL }
SGSN-Capability ::= SEQUENCE{
     solsaSupportIndicator
                                                                             OPTIONAL,
     extensionContainer
                                          [1] ExtensionContainer
                                                                             OPTIONAL,
     supportedCamelPhases
                                          [2] SupportedCamelPhases
                                                                             OPTIONAL }
GSN-Address ::= OCTET STRING (SIZE (5..17))
     -- Octets are coded according to TS GSM 03.03
UpdateGprsLocationRes ::= SEQUENCE {
    hlr-Number
                                          ISDN-AddressString,
     extensionContainer
                                          ExtensionContainer
                                                                             OPTIONAL,
-- handover types
PrepareHO-Arg ::= SEQUENCE {
    targetCellId
                                          GlobalCellId
                                                                             OPTIONAL,
    ho-NumberNotRequired
                                          NULL
                                                                             OPTIONAL,
    bss-APDU
                                          ExternalSignalInfo
                                                                             OPTIONAL,
PrepareHO-Res ::= SEQUENCE {
    handoverNumber
                                          ISDN-AddressString
                                                                             OPTIONAL,
    bss-APDU
                                          ExternalSignalInfo
                                                                             OPTIONAL,
PrepareSubsequentHO-Arg ::= SEQUENCE {
     targetCellId
                                          GlobalCellId,
     targetMSC-Number
                                          ISDN-AddressString,
     bss-APDU
                                          ExternalSignalInfo,
-- authentication management types
```

SendAuthenticationInfoArg ::= IMSI

```
SendAuthenticationInfoRes ::= AuthenticationSetList
```

-- security management types

```
EquipmentStatus ::= ENUMERATED {
   whiteListed (0),
   blackListed (1),
   greyListed (2)}
```

-- subscriber management types

```
InsertSubscriberDataArg ::= SEQUENCE {
                                         [0] IMSI
                                                                           OPTIONAL,
    imsi
    COMPONENTS OF
                                         SubscriberData,
    extensionContainer
                                         [14] ExtensionContainer
                                                                           OPTIONAL,
    naea-PreferredCI
                                                                           OPTIONAL,
                                         [15] NAEA-PreferredCI
    -- naea-PreferredCI is included at the discretion of the HLR operator.
    gprsSubscriptionData
                                        [16] GPRSSubscriptionData
                                                                           OPTIONAL,
    roamingRestrictedInSgsnDueToUnsupportedFeature [23]
                                                                           NULL
                                                                           OPTIONAL,
    networkAccessMode
                                         [24] NetworkAccessMode
                                                                           OPTIONAL,
    lsaInformation
                                         [25] LSAInformation
                                                                           OPTIONAL,
    lmu-Indicator
                                         [21] NULL
                                                                           OPTIONAL,
    lcsInformation
                                         [22] LCSInformation
                                                                          OPTIONAL.
    istAlertTimer
                                         [26] IST-AlertTimerValue
                                                                          OPTIONAL
    -- If the Network Access Mode parameter is sent, it shall be present only in
    -- the first sequence if the segmentation is used
```

```
IST-AlertTimerValue ::= INTEGER (15..255)
```

```
LCSInformation ::= SEQUENCE {
    hplmn-GMLC-List [0] HPLMN-GMLC-List OPTIONAL,
    lcs-PrivacyExceptionList [1] LCS-PrivacyExceptionList OPTIONAL,
    ...}
```

```
maxNumOfGMLC INTEGER ::= 5
```

```
GPRSDataList ::= SEQUENCE SIZE (1..maxNumOfPDP-Contexts) OF
PDP-Context
```

```
maxNumOfPDP-Contexts INTEGER ::= 50
```

```
PDP-Context ::= SEQUENCE {
    pdp-ContextId
                                         ContextId,
    pdp-Type
                                          [16] PDP-Type,
    pdp-Address
                                         [17] PDP-Address
                                                                            OPTIONAL,
    gos-Subscribed
                                         [18] QoS-Subscribed,
    vplmnAddressAllowed
                                         [19] NULL OPTIONAL,
                                         [20] APN ,
    apn
     extensionContainer
                                         [21] ExtensionContainer
                                                                            OPTIONAL,
```

```
ContextId ::= INTEGER (1..maxNumOfPDP-Contexts)
```

```
7
                                                          3G aa.bbb Version x.y.z (YYYY-MM)
GPRSSubscriptionData ::= SEQUENCE {
    completeDataListIncluded
                                         NULL
                                                                            OPTIONAL,
         -- If segmentation is used, completeDataListIncluded may only be present in the
         -- first segment.
                                         [1] GPRSDataList,
    gprsDataList
    extensionContainer
                                         [2] ExtensionContainer
                                                                            OPTIONAL,
     . . . ,
    sgsn-CAMEL-SubscriptionInfo
                                         [3] SGSN-CAMEL-SubscriptionInfo OPTIONAL }
SGSN-CAMEL-SubscriptionInfo ::= SEQUENCE {
    gprs-CSI
                                         [0] GPRS-CSI
                                                                            OPTIONAL,
    sms-CSI
                                         [1] SMS-CSI
                                                                            OPTIONAL
    extensionContainer
                                         [2] ExtensionContainer
                                                                            OPTIONAL,
GPRS-CSI ::= SEQUENCE {
    gprs-CamelTDPDataList
                                         [0] GPRS-CamelTDPDataList.
    camelCapabilityHandling
                                         [1] CamelCapabilityHandling,
    extensionContainer
                                         [2] ExtensionContainer
                                                                            OPTIONAL,
    notificationToCSE
                                         [3] NULL
                                                                            OPTIONAL,
```

```
csiActive [4] NULL OPTIONAL,
...}
-- notificationToCSE and csiActive shall not be present when GPRS-CSI is sent to SGSN.
-- They may only be included in ATSI/ATM Ack message.

GPRS-CamelTDPDataList ::= SEQUENCE SIZE (1..maxNumOfCamelTDPData) OF
GPRS-CamelTDPData
```

GPRS-CamelTDPDataList shall not contain more than one instance of GPRS-CamelTDPData containing the same value for gprs-TriggerDetectionPoint.

```
GPRS-CamelTDPData ::= SEQUENCE {
    gprs-TriggerDetectionPoint [0] GPRS-TriggerDetectionPoint,
    serviceKey [1] ServiceKey,
    gsmSCF-Address [2] ISDN-AddressString,
    defaultSessionHandling [3] DefaultGPRS-Handling,
    extensionContainer [4] ExtensionContainer OPTIONAL,
    ...
```

```
DefaultGPRS-Handling ::= ENUMERATED {
    continueTransaction (0) ,
    releaseTransaction (1) ,
    ...}
-- exception handling:
-- reception of values in range 2-31 shall be treated as "continueTransaction"
-- reception of values greater than 31 shall be treated as "releaseTransaction"
```

```
GPRS-TriggerDetectionPoint ::= ENUMERATED {
                                                 (1),
    attach
    \verb|attachChangeOfPosition| \\
                                                 (2),
    pdp-ContextEstablishment
                                                 (11),
    \verb|pdp-ContextEstablishmentAcknowledgement|\\
                                                (12),
    pdp-ContextChangeOfPosition
                                                (14),
    ...}
-- exception handling:
-- For GPRS-CamelTDPData sequences containing this parameter with any
-- other value than the ones listed the receiver shall ignore the whole
-- GPRS-CamelTDPDatasequence.
```

```
APN ::= OCTET STRING (SIZE (2..63))
-- Octets are coded according to TS GSM 03.03
```

```
PDP-Type ::= OCTET STRING (SIZE (2))
-- Octets are coded according to TS GSM 09.60
```

```
PDP-Address ::= OCTET STRING (SIZE (1..16))
-- Octets are coded according to TS GSM 09.60
-- The possible size values are:
-- 1-7 octets X.25 address type
-- 4 octets IPv4 address type
-- 16 octets Ipv6 address type
```

```
QoS-Subscribed ::= OCTET STRING (SIZE (3))
-- Octets are coded according to TS GSM 04.08.
```

```
LSAOnlyAccessIndicator ::= ENUMERATED {
     accessOutsideLSAsAllowed (0),
     accessOutsideLSAsRestricted (1)}
LSADataList ::= SEQUENCE SIZE (1..maxNumOfLSAs) OF
maxNumOfLSAs INTEGER ::= 20
LSAData ::= SEQUENCE {
     lsaIdentity
                                          [0] LSAIdentity,
                                          [1] LSAPriority,
     lsaPriority
     lsaActiveModeIndicator
                                          [2] NULL
                                                                             OPTIONAL,
     lsaActiveModeSupportIndicator
                                          [3] NULL
                                                                             OPTIONAL,
     extensionContainer
                                          [4] ExtensionContainer
                                                                             OPTIONAL,
LSAInformation ::= SEQUENCE {
     completeDataListIncluded
                                          NULL
                                                                             OPTIONAL,
         -- If segmentation is used, completeDataListIncluded may only be present in the
         -- first segment.
                                          [1] LSAOnlyAccessIndicator
                                                                             OPTIONAL.
     lsaOnlyAccessIndicator
     lsaDataList
                                          [2] LSADataList
                                                                             OPTIONAL,
     extensionContainer
                                          [3] ExtensionContainer
                                                                             OPTIONAL,
LSAIdentity ::= OCTET STRING (SIZE (3))
 -- Octets are coded according to TS GSM 03.03
LSAPriority ::= OCTET STRING (SIZE (1))
 - Octets are coded according to TS GSM 08.08
SubscriberData ::= SEQUENCE {
                                          [1] ISDN-AddressString
    msisdn
                                                                             OPTIONAL,
                                          [2] Category
                                                                            OPTIONAL,
     category
     subscriberStatus
                                          [3] SubscriberStatus
                                                                             OPTIONAL,
    bearerServiceList
                                          [4] BearerServiceList
                                                                            OPTIONAL,
     \ -- The exception handling for reception of unsupported / not allocated
     -- bearerServiceCodes is defined in section 6.8.1
                                          [6] TeleserviceList
     teleserviceList
                                                                             OPTIONAL,
     -- The exception handling for reception of unsupported / not allocated
     -- teleserviceCodes is defined in section 6.8.1
     provisionedSS
                                                                             OPTIONAL,
                                          [7] Ext-SS-InfoList
                                          [8] ODB-Data
     odb-Data
                                                                             OPTIONAL,
     roamingRestrictionDueToUnsupportedFeature [9] NULL
                                                                             OPTIONAL,
     regionalSubscriptionData
                                         [10] ZoneCodeList
                                                                             OPTIONAL,
                                         [11] VBSDataList
     vbsSubscriptionData
                                                                             OPTIONAL.
                                         [12] VGCSDataList
     vgcsSubscriptionData
                                                                             OPTIONAL,
                                         [13] VlrCamelSubscriptionInfo
     vlrCamelSubscriptionInfo
                                                                            OPTIONAL
Category ::= OCTET STRING (SIZE (1))
     -- The internal structure is defined in CCITT Rec Q.763.
SubscriberStatus ::= ENUMERATED {
     serviceGranted (0),
     operatorDeterminedBarring (1)}
BearerServiceList ::= SEQUENCE SIZE (1..maxNumOfBearerServices) OF
                                         Ext-BearerServiceCode
maxNumOfBearerServices INTEGER ::= 50
TeleserviceList ::= SEQUENCE SIZE (1..maxNumOfTeleservices) OF
                                          Ext-TeleserviceCode
maxNumOfTeleservices INTEGER ::= 20
ODB-Data ::= SEQUENCE {
     odb-GeneralData
                                          ODB-GeneralData,
     odb-HPLMN-Data
                                          ODB-HPLMN-Data
                                                                             OPTIONAL,
     extensionContainer
                                          ExtensionContainer
                                                                            OPTIONAL,
```

```
ODB-GeneralData ::= BIT STRING {
    alloG-CallsBarred (0),
    internationalOGCallsBarred (1),
    internationalOGCallsNotToHPLMN-CountryBarred (2),
    interzonalOGCallsBarred (6),
    interzonalOGCallsNotToHPLMN-CountryBarred (7),
    interzonalOGCallsAndInternationalOGCallsNotToHPLMN-CountryBarred (8),
    premiumRateInformationOGCallsBarred (3),
    premiumRateEntertainementOGCallsBarred (4),
    ss-AccessBarred (5),
    allECT-Barred (9),
    chargeableECT-Barred (10),
    internationalECT-Barred (11),
    interzonalECT-Barred (12),
    doublyChargeableECT-Barred (13),
    multipleECT-Barred (14) { (SIZE (15..32))
    -- exception handling: reception of unknown bit assignments in the
    -- ODB-GeneralData type shall be treated like unsupported ODB-GeneralData
```

```
ODB-HPLMN-Data ::= BIT STRING {
    plmn-SpecificBarringType1 (0),
    plmn-SpecificBarringType2 (1),
    plmn-SpecificBarringType3 (2),
    plmn-SpecificBarringType4 (3)} (SIZE (4..32))
    -- exception handling: reception of unknown bit assignments in the
    -- ODB-HPLMN-Data type shall be treated like unsupported ODB-HPLMN-Data
```

```
Ext-SS-InfoList ::= SEQUENCE SIZE (1..maxNumOfSS) OF

Ext-SS-Info
```

```
Ext-ForwFeatureList ::= SEQUENCE SIZE (1..maxNumOfExt-BasicServiceGroups) OF
Ext-ForwFeature
```

```
Ext-ForwFeature ::= SEQUENCE {
    basicService
                                        Ext-BasicServiceCode
                                                                          OPTIONAL,
    ss-Status[4] Ext-SS-Status,
                                        [5] ISDN-AddressString
    forwardedToNumber
    -- When this data type is sent from an HLR which supports CAMEL Phase 2
    -- to a VLR that supports CAMEL Phase 2 the VLR shall not check the
    -- format of the number
                                         [8] ISDN-SubaddressString
    forwardedToSubaddress
                                                                           OPTIONAL,
                                         [6] Ext-ForwOptions
    forwardingOptions
                                                                           OPTIONAL,
    noReplyConditionTime
                                         [7] Ext-NoRepCondTime
                                                                           OPTIONAL,
    extensionContainer
                                         [9] ExtensionContainer
                                                                           OPTIONAL,
```

```
Ext-SS-Status ::= OCTET STRING (SIZE (1..5))

-- OCTET 1:
-- bits 8765: 0000 (unused)
-- bits 4321: Used to convey the "P bit", "R bit", "A bit" and "Q bit",
-- representing supplementary service state information
-- as defined in TS GSM 03.11

-- bit 4: "Q bit"
-- bit 3: "P bit"
-- bit 2: "R bit"
-- bit 1: "A bit"
-- OCTETS 2-5: reserved for future use. They shall be discarded if
-- received and not understood.
```

```
Ext-ForwOptions ::= OCTET STRING (SIZE (1..5))
     -- OCTET 1:
     -- bit 8: notification to forwarding party
     -- 0 no notification
         1 notification
     -- bit 7: redirecting presentation
        0 no presentation
        1 presentation
     -- bit 6: notification to calling party
        0 no notification
     -- 1 notification
     -- bit 5: 0 (unused)
     -- bits 43: forwarding reason
        00 ms not reachable
        01 ms busy
        10 no reply
        11 unconditional
     -- bits 21: 00 (unused)
     -- OCTETS 2-5: reserved for future use. They shall be discarded if
     -- received and not understood.
Ext-NoRepCondTime ::= INTEGER (1..100)
     -- Only values 5-30 are used.
     -- Values in the ranges 1-4 and 31-100 are reserved for future use
     -- If received:
              values 1-4 shall be mapped on to value 5
              values 31-100 shall be mapped on to value 30
Ext-CallBarInfo ::= SEQUENCE {
     ss-Code
                                         SS-Code,
     callBarringFeatureList
                                         Ext-CallBarFeatureList,
     extensionContainer
                                         ExtensionContainer
                                                                           OPTIONAL,
Ext-CallBarFeatureList ::= SEQUENCE SIZE (1..maxNumOfExt-BasicServiceGroups) OF
                                         Ext-CallBarringFeature
Ext-CallBarringFeature ::= SEQUENCE {
    basicService
                                         Ext-BasicServiceCode
                                                                           OPTIONAL,
     ss-Status [4] Ext-SS-Status,
     extensionContainer
                                         ExtensionContainer
                                                                           OPTIONAL,
CUG-Info ::= SEQUENCE {
     cug-SubscriptionList
                                         CUG-SubscriptionList,
     cug-FeatureList
                                         CUG-FeatureList
                                                                           OPTIONAL,
     extensionContainer
                                         [0] ExtensionContainer
                                                                           OPTIONAL,
CUG-SubscriptionList ::= SEQUENCE SIZE (0..maxNumOfCUG) OF
                                         CUG-Subscription
CUG-Subscription ::= SEQUENCE {
    cug-Index CUG-Index,
     cug-Interlock
                                         CUG-Interlock,
                                         IntraCUG-Options,
    intraCUG-Options
    basicServiceGroupList
                                         Ext-BasicServiceGroupList
                                                                           OPTIONAL,
     extensionContainer
                                         [0] ExtensionContainer
                                                                           OPTIONAL,
CUG-Index ::= INTEGER (0..32767)
     -- The internal structure is defined in ETS 300 138.
CUG-Interlock ::= OCTET STRING (SIZE (4))
IntraCUG-Options ::= ENUMERATED {
    noCUG-Restrictions (0),
    cugIC-CallBarred (1),
    cugOG-CallBarred
                      (2)}
```

```
maxNumOfCUG INTEGER ::= 10
```

```
CUG-FeatureList ::= SEQUENCE SIZE (1..maxNumOfExt-BasicServiceGroups) OF
                                         CUG-Feature
Ext-BasicServiceGroupList ::= SEQUENCE SIZE (1..maxNumOfExt-BasicServiceGroups)
                                         Ext-BasicServiceCode
maxNumOfExt-BasicServiceGroups INTEGER ::= 32
CUG-Feature ::= SEQUENCE {
    basicService
                                         Ext-BasicServiceCode
                                                                           OPTIONAL.
    preferentialCUG-Indicator
                                         CUG-Index OPTIONAL,
                                         InterCUG-Restrictions,
     interCUG-Restrictions
     extensionContainer
                                         ExtensionContainer
                                                                           OPTIONAL.
InterCUG-Restrictions ::= OCTET STRING (SIZE (1))
     -- bits 876543: 000000 (unused)
     -- Exception handling:
     -- bits 876543 shall be ignored if received and not understood
     -- bits 21
     -- 00 CUG only facilities
        01 CUG with outgoing access
     -- 10 CUG with incoming access
     -- 11 CUG with both outgoing and incoming access
Ext-SS-Data ::= SEQUENCE {
    ss-Code
                                         SS-Code,
     ss-Status[4] Ext-SS-Status,
     ss-SubscriptionOption
                                         SS-SubscriptionOption
                                                                           OPTIONAL,
                                         Ext-BasicServiceGroupList
                                                                           OPTIONAL,
    basicServiceGroupList
     extensionContainer
                                         [5] ExtensionContainer
                                                                           OPTIONAL,
LCS-PrivacyExceptionList ::= SEQUENCE SIZE (1..maxNumOfPrivacyClass) OF
                                         LCS-PrivacyClass
maxNumOfPrivacyClass INTEGER ::= 4
LCS-PrivacyClass ::= SEQUENCE {
                                         SS-Code,
    ss-Code
    ss-Status
                                         Ext-SS-Status,
    externalClientList
                                         [0] ExternalClientList
                                                                           OPTIONAL,
     -- externalClientList is expected only for SS-code = callunrelated
    plmnClientList
                                         [1] PLMNClientList
                                                                           OPTIONAL,
     -- plmnClientList is expected only for SS-code - plmn
    extensionContainer
                                         [2] ExtensionContainer
                                                                           OPTIONAL,
ExternalClientList ::= SEQUENCE SIZE (1..maxNumOfExternalClient) OF
                                         ExternalClient
maxNumOfExternalClient INTEGER ::= 5
PLMNClientList ::= SEQUENCE SIZE (1..maxNumOfPLMNClient) OF
                                         LCSClientInternalID
maxNumOfPLMNClient INTEGER ::= 5
ExternalClient ::= SEQUENCE {
    clientIdentity
                                         LCSClientExternalID,
    gmlc-Restriction
                                         [0] GMLC-Restriction
                                                                           OPTIONAL,
     extensionContainer
                                         [1] ExtensionContainer
                                                                           OPTIONAL,
GMLC-Restriction ::= ENUMERATED {
    hplmn
                                         (0),
    home-Country
                                         (1)}
ZoneCodeList ::= SEQUENCE SIZE (1..maxNumOfZoneCodes)
                                         OF ZoneCode
ZoneCode ::= OCTET STRING (SIZE (2))
     -- internal structure is defined in TS GSM 03.03
maxNumOfZoneCodes INTEGER ::= 10
```

```
InsertSubscriberDataRes ::= SEQUENCE {
                                          [1] TeleserviceList
                                                                             OPTIONAL,
     teleserviceList
    bearerServiceList
                                          [2] BearerServiceList
                                                                             OPTIONAL.
     ss-List
                                          [3] SS-List
                                                                             OPTIONAL,
     odb-GeneralData
                                          [4] ODB-GeneralData
                                                                             OPTIONAL,
     regionalSubscriptionResponse
                                          [5]
              RegionalSubscriptionResponse
                                                    OPTIONAL,
                                          [6] SupportedCamelPhases
     supportedCamelPhases
                                                                             OPTIONAL.
     extensionContainer
                                          [7] ExtensionContainer
                                                                             OPTIONAL,
RegionalSubscriptionResponse ::= ENUMERATED {
    networkNode-AreaRestricted
                                          (0),
                                          (1),
     tooManyZoneCodes
     zoneCodesConflict
                                          (2),
     regionalSubscNotSupported
                                          (3)}
DeleteSubscriberDataArg ::= SEQUENCE {
                                          [0] IMSI,
    basicServiceList
                                          [1] BasicServiceList
                                                                             OPTIONAL,
     -- The exception handling for reception of unsupported/not allocated
     -- basicServiceCodes is defined in section 6.8.2
                                          [2] SS-List
     ss-List
                                                                             OPTIONAL,
     roamingRestrictionDueToUnsupportedFeature [4] NULL
                                                                             OPTIONAL.
     regionalSubscriptionIdentifier
                                                                             OPTIONAL,
                                          [5] ZoneCode
     vbsGroupIndication
                                          [7] NULL
                                                                             OPTIONAL,
     vgcsGroupIndication
                                          [8] NULL
                                                     OPTIONAL,
     camelSubscriptionInfoWithdraw
                                                    OPTIONAL,
                                          [9] NULL
     extensionContainer
                                          [6] ExtensionContainer OPTIONAL,
     gprsSubscriptionDataWithdraw
                                          [10] GPRSSubscriptionDataWithdraw OPTIONAL,
     roamingRestrictedInSgsnDueToUnsuppportedFeature [11] NULL
                                                                             OPTIONAL.
     lsaInformationWithdraw
                                          [12] LSAInformationWithdraw
                                                                             OPTIONAL,
     istInformationWithdraw
                                          [13] NULL
                                                                             OPTIONAL
GPRSSubscriptionDataWithdraw ::= CHOICE {
     allGPRSData
                                          NULL,
     contextIdList
                                          ContextIdList }
ContextIdList ::= SEQUENCE SIZE (1..maxNumOfPDP-Contexts) OF
                                          ContextId
LSAInformationWithdraw ::= CHOICE {
     allLSAData
                                          LSAIdentityList }
     lsaIdentityList
LSAIdentityList ::= SEQUENCE SIZE (1..maxNumOfLSAs) OF
                                          LSAIdentity
BasicServiceList ::= SEQUENCE SIZE (1..maxNumOfBasicServices) OF
                                          Ext-BasicServiceCode
maxNumOfBasicServices INTEGER ::= 70
DeleteSubscriberDataRes ::= SEQUENCE {
     regionalSubscriptionResponse
                                          RegionalSubscriptionResponse
                                                                             OPTIONAL,
     extensionContainer
                                          ExtensionContainer
                                                                             OPTIONAL,
     . . . }
VlrCamelSubscriptionInfo ::= SEQUENCE {
                                          [0] O-CSI
                                                                             OPTIONAL,
                                          [1] ExtensionContainer
     extensionContainer
                                                                             OPTIONAL,
     . . . ,
     ss-CSI
                                          [2] SS-CSI
                                                                             OPTIONAL,
     o-BcsmCamelTDP-CriteriaList
                                          [4] O-BcsmCamelTDPCriteriaList
                                                                             OPTIONAL,
                                          [3] NULL
     tif-CSI
                                                                             OPTIONAL,
                                          [5] M-CST
    m-CST
                                                                             OPTIONAL.
     sms-CSI
                                          [6] SMS-CSI
                                                                             OPTIONAL,
                                          [7] T-CSI
                                                                             OPTIONAL,
     vt-CSI
                                          [8] T-BCSM-CAMEL-TDP-CriteriaList OPTIONAL,
     t-BCSM-CAMEL-TDP-CriteriaList
     d-CSI
                                          [9] D-CSI
```

```
D-CSI ::= SEQUENCE
    dp-AnalysedInfoCriteriaList
                                         DP-AnalysedInfoCriteriaList,
     camelCapabilityHandling
                                         CamelCapabilityHandling,
     extensionContainer
                                         ExtensionContainer
                                                                           OPTIONAL.
DP-AnalysedInfoCriteriaList ::= SEQUENCE SIZE (1..maxNumOfDP-AnalysedInfoCriteria) OF
                                        DP-AnalysedInfoCriterium
maxNumOfDP-AnalysedInfoCriteria INTEGER ::= 10
DP-AnalysedInfoCriterium ::= SEQUENCE {
    dialledNumber
                                         ISDN-AddressString,
    serviceKey
                                         ServiceKey,
    qsmSCF-Address
                                         ISDN-AddressString,
     defaultCallHandling
                                         DefaultCallHandling,
     extensionContainer
                                         ExtensionContainer
                                                                           OPTIONAL.
SS-CSI ::= SEQUENCE {
    ss-CamelData
                                         SS-CamelData,
    extensionContainer
                                         ExtensionContainer
                                                                           OPTIONAL,
    notificationToCSE
                                         [0] NULL
                                                                           OPTIONAL,
    csiActive
                                         [1] NULL
                                                                           OPTIONAL
    notificationToCSE and csiActive shall not be present when SS-CSI is sent to VLR.
    They may only be included in ATSI/ATM Ack message.
SS-CamelData ::= SEQUENCE {
    ss-EventList
                                         SS-EventList,
    qsmSCF-Address
                                         ISDN-AddressString,
     extensionContainer
                                         [0] ExtensionContainer
                                                                           OPTIONAL,
SS-EventList ::= SEQUENCE SIZE (1..maxNumOfCamelSSEvents) OF SS-Code
     -- Actions for the following SS-Code values are defined in CAMEL Phase 3:
    -- ect
                                         SS-Code ::= '00110001'B
     -- multiPTY
                                         SS-Code ::= '01010001'B
                                         SS-Code ::= '00100100'B
     -- cd
     -- ccbs
                                         SS-Code ::= '01000100'B
     -- all other SS codes shall be ignored
maxNumOfCamelSSEvents INTEGER ::= 10
O-CSI ::= SEQUENCE {
    o-BcsmCamelTDPDataList
                                         O-BcsmCamelTDPDataList,
    extensionContainer
                                        ExtensionContainer
                                                                           OPTIONAL,
    camelCapabilityHandling
                                         [0] CamelCapabilityHandling
                                                                           OPTIONAL,
    notificationToCSE
                                         [1] NULL
                                                                           OPTIONAL,
     csiActive
                                         [2] NULL
                                                                           OPTIONAL
    notification to CSE and csiActive shall not be present when O-CSI is sent to VLR/GMSC.
     They may only be included in ATSI/ATM Ack message.
O-BcsmCamelTDPDataList ::= SEQUENCE SIZE (1..maxNumOfCamelTDPData) OF
    O-BcsmCamelTDPData
    O-BcsmCamelTDPDataList shall not contain more than one instance of
    O-BcsmCamelTDPData containing the same value for o-BcsmTriggerDetectionPoint.
    For CAMEL Phase 2, this means that only one instance of O-BcsmCamelTDPData is allowed
    with o-BcsmTriggerDetectionPoint being equal to DP2.
maxNumOfCamelTDPData INTEGER ::= 10
O-BcsmCamelTDPData ::= SEQUENCE {
    o-BcsmTriggerDetectionPoint
                                         O-BcsmTriggerDetectionPoint,
    serviceKey
                                         ServiceKey,
    qsmSCF-Address
                                         [0] ISDN-AddressString,
    defaultCallHandling
                                        [1] DefaultCallHandling,
     extensionContainer
                                        [2] ExtensionContainer
                                                                           OPTIONAL,
```

```
ServiceKey ::= INTEGER (0..2147483647)
```

O-BcsmTriggerDetectionPoint ::= ENUMERATED {

maxNumOfCAMEL-T-CauseValueCriteria INTEGER ::= 5

```
collectedInfo (2),
    routeSelectFailure (4) }
-- exception handling:
-- For O-BcsmCamelTDPData sequences containing this parameter with any
-- other value than the ones listed the receiver shall ignore the whole
-- O-BcsmCamelTDPDatasequence.
-- For O-BcsmCamelTDP-Criteria sequences containing this parameter with any
-- other value than the ones listed the receiver shall ignore the whole
-- O-BcsmCamelTDP-Criteria sequence.
O-BcsmCamelTDPCriteriaList ::= SEQUENCE SIZE (1..maxNumOfCamelTDPData) OF
    O-BcsmCamelTDP-Criteria
T-BCSM-CAMEL-TDP-CriteriaList ::= SEQUENCE SIZE (1..maxNumOfCamelTDPData) OF
     T-BCSM-CAMEL-TDP-Criteria
O-BcsmCamelTDP-Criteria ::= SEQUENCE {
     o-BcsmTriggerDetectionPoint
                                         O-BcsmTriggerDetectionPoint,
     destinationNumberCriteria
                                         [0] DestinationNumberCriteria
                                                                           OPTIONAL,
    basicServiceCriteria
                                         [1] BasicServiceCriteria
                                                                           OPTIONAL.
     callTypeCriteria
                                         [2] CallTypeCriteria
                                                                           OPTIONAL,
     o-CauseValueCriteria
                                         [3] O-CauseValueCriteria
                                                                           OPTIONAL,
     extensionContainer
                                         [4] ExtensionContainer
                                                                           OPTIONAL
T-BCSM-CAMEL-TDP-Criteria ::= SEQUENCE {
     t-BCSM-TriggerDetectionPoint
                                         {\tt T-BcsmTriggerDetectionPoint},
    basicServiceCriteria
                                         [0] BasicServiceCriteria
                                                                           OPTIONAL,
     t-CauseValueCriteria
                                         [1] T-CauseValueCriteria
                                                                           OPTIONAL,
DestinationNumberCriteria ::= SEQUENCE {
    matchType
                                         [0] MatchType,
    destinationNumberList
                                         [1] DestinationNumberList
                                                                           OPTIONAL,
                                         [2] DestinationNumberLengthList
    destinationNumberLengthList
                                                                           OPTIONAL,
     -- one or both of destinationNumberList and destinationNumberLengthList
     -- shall be present
DestinationNumberList ::= SEQUENCE SIZE
                                              (1..maxNumOfCamelDestinationNumbers) OF
                                         ISDN-AddressString
 - The receiving entity shall not check the format of a number in
-- the dialled number list
DestinationNumberLengthList ::= SEQUENCE SIZE (1..maxNumOfCamelDestinationNumberLengths)
OF
                                              INTEGER(1..maxNumOfISDN-AddressDigits)
BasicServiceCriteria
                         ::= SEQUENCE SIZE(1..maxNumOfCamelBasicServiceCriteria) OF
    Ext-BasicServiceCode
maxNumOfISDN-AddressDigits INTEGER ::= 15
maxNumOfCamelDestinationNumbers INTEGER ::= 10
maxNumOfCamelDestinationNumberLengths INTEGER ::= 3
maxNumOfCamelBasicServiceCriteria INTEGER ::= 5
                         ::= ENUMERATED {
CallTypeCriteria
     forwarded
                                         (0),
    notForwarded
                                         (1)}
                 ::= ENUMERATED {
MatchType
     inhibiting
                                         (0),
    enabling
                                         (1)}
O-CauseValueCriteria ::= SEQUENCE SIZE(1..maxNumOfCAMEL-O-CauseValueCriteria) OF
    CauseValue
T-CauseValueCriteria ::= SEQUENCE SIZE(1..maxNumOfCAMEL-T-CauseValueCriteria) OF
    CauseValue
maxNumOfCAMEL-O-CauseValueCriteria INTEGER ::= 5
```

```
CauseValue ::= OCTET STRING (SIZE(1))
-- Type extracted from Cause parameter in ITU-T Recommendation Q.763.
-- For the use of cause value refer to ITU-T Recommendation Q.850.
```

15

```
DefaultCallHandling ::= ENUMERATED {
    continueCall (0) ,
    releaseCall (1) ,
    ...}
-- exception handling:
-- reception of values in range 2-31 shall be treated as "continueCall"
-- reception of values greater than 31 shall be treated as "releaseCall"
```

```
CamelCapabilityHandling ::= INTEGER(1..16)
-- value 1 = CAMEL phase 1,
-- value 2 = CAMEL phase 2,
-- value 3 = CAMEL Phase 3:
-- reception of values greater than 3 shall be treated as CAMEL phase 3.
```

```
SupportedCamelPhases ::= BIT STRING {
    phase1 (0),
    phase2 (1),
    phase3 (2) } (SIZE (1..16))
-- A node shall mark in the BIT STRING all CAMEL Phases it supports.
-- Other values than listed above shall be discarded.
```

```
SMS-CSI ::= SEQUENCE {
                                         [0] SMS-CAMEL-TDP-DataList,
    sms-CAMEL-TDP-DataList
     camelCapabilityHandling
                                          [1] CamelCapabilityHandling
    extensionContainer
                                         [2] ExtensionContainer
                                                                            OPTIONAL,
    notificationToCSE
                                          [3] NULL
                                                                            OPTIONAL,
     csiActive
                                          [4] NULL
                                                                            OPTIONAL.
    notificationToCSE and csiActive shall not be present when SMS-CSI is sent to VLR/SGSN.
    They may only be included in ATSI/ATM Ack message.
```

```
SMS-CAMEL-TDP-DataList ::= SEQUENCE SIZE (1..maxNumOfCamelTDPData) OF
SMS-CAMEL-TDP-Data
-- SMS-CAMEL-TDP-DataList shall not contain more than one instance of
-- SMS-CAMEL-TDP-Data containing the same value for sms-TriggerDetectionPoint.
```

```
SMS-TriggerDetectionPoint ::= ENUMERATED {
    sms-CollectedInfo (1),
    ... }
-- exception handling:
-- For SMS-CAMEL-TDP-Data sequences containing this parameter with any
-- other value than the ones listed the receiver shall ignore the whole
-- SMS-CAMEL-TDP-Data sequence.
```

```
DefaultSMS-Handling ::= ENUMERATED {
    continueTransaction (0),
    releaseTransaction (1),
    ...}
-- exception handling:
-- reception of values in range 2-31 shall be treated as "continueTransaction"
-- reception of values greater than 31 shall be treated as "releaseTransaction"
```

```
M-CSI ::= SEQUENCE {
    mobilityTriggers
                                          MobilityTriggers,
     serviceKey
                                          ServiceKev,
    gsmSCF-Address
                                          [0] ISDN-AddressString,
                                          [1] ExtensionContainer
    extensionContainer
                                                                             OPTIONAL,
    notificationToCSE
                                          [2] NULL
                                                                             OPTIONAL,
                                          [3] NULL
    csiActive
                                                                             OPTIONAL,
     . . . }
    notificationToCSE and csiActive shall not be present when M-CSI is sent to VLR.
    They may only be included in ATSI/ATM Ack message.
```

OPTIONAL,

OPTIONAL,

```
maxNumOfMobilityTriggers INTEGER ::= 10
```

msNotReachable

extensionContainer

```
MM-Code ::= OCTET STRING (SIZE (1))
    This type is used to indicate a Mobility Management event.
    Actions for the following M-Code values are defined in CAMEL Phase 3:
___
                                         MM-Code ::= '00000000'B
    Location-update-in-same-VLR
___
    Location-update-to-other-VLR
                                         MM-Code ::= '00000001'B
    IMSI-Attach
                                         MM-Code ::= '00000010'B
                                         MM-Code ::= '00000011'B
    MS-initiated-IMSI-Detach
__
    Network-initiated-IMSI-Detach
                                         MM-Code ::= '00000100'B
     If any other MM-code is received in M-CSI, then that MM-code shall be
    ignored.
-- gprs location information retrieval types
SendRoutingInfoForGprsArg ::= SEQUENCE {
    imsi
                                               [0] IMSI,
                                               [1] GSN-Address
     ggsn-Address
                                                                            OPTIONAL,
     extensionContainer
                                               [2] ExtensionContainer
                                                                            OPTIONAL,
SendRoutingInfoForGprsRes ::= SEQUENCE {
    sgsn-Address
                                               [0] GSN-Address,
    ggsn-Address
                                              [1] GSN-Address
                                                                            OPTIONAL,
    mobileNotReachableReason
                                              [2] AbsentSubscriberDiagnosticSM
    OPTIONAL,
     extensionContainer
                                              [3] ExtensionContainer
                                                                            OPTIONAL,
-- failure report types
FailureReportArg ::= SEQUENCE {
     imsi
                                               [0] IMSI,
                                              [1] ISDN-AddressString
    ggsn-Number
     ggsn-Address
                                              [2] GSN-Address
                                                                            OPTIONAL,
     extensionContainer
                                              [3] ExtensionContainer
                                                                            OPTIONAL,
FailureReportRes ::= SEQUENCE {
    ggsn-Address
                                               [0] GSN-Address
                                                                            OPTIONAL,
     extensionContainer
                                              [1] ExtensionContainer
                                                                            OPTIONAL,
-- gprs notification types
NoteMsPresentForGprsArg ::= SEQUENCE {
    imsi
                                               [0] IMSI,
     sgsn-Address
                                               [1] GSN-Address,
    ggsn-Address
                                              [2] GSN-Address
                                                                            OPTIONAL,
     extensionContainer
                                              [3] ExtensionContainer
                                                                            OPTIONAL,
NoteMsPresentForGprsRes ::= SEQUENCE {
                                              [0] ExtensionContainer
     extensionContainer
                                                                            OPTIONAL,
-- fault recovery types
ResetArg ::= SEQUENCE {
    hlr-Number
                                          ISDN-AddressString,
    hlr-List
                                          HLR-List
                                                                            OPTIONAL,
     . . . }
RestoreDataArg ::= SEQUENCE {
    imsi
     lmsi
                                          TMST
                                                                            OPTIONAL,
     extensionContainer
                                          ExtensionContainer
                                                                            OPTIONAL,
    vlr-Capability
                                         [6] VLR-Capability
                                                                            OPTIONAL }
RestoreDataRes ::= SEQUENCE {
    hlr-Number
                                          ISDN-AddressString,
```

NULL

ExtensionContainer

3 octets

3 octets

1 octet

```
VBS/VGCS types
VBSDataList ::= SEQUENCE SIZE (1..maxNumOfVBSGroupIds) OF
                                         VoiceBroadcastData
VGCSDataList ::= SEQUENCE SIZE (1..maxNumOfVGCSGroupIds) OF
                                         VoiceGroupCallData
maxNumOfVBSGroupIds INTEGER ::= 50
maxNumOfVGCSGroupIds INTEGER ::= 50
VoiceGroupCallData ::= SEQUENCE {
     aroupId
                                          GroupId.
     extensionContainer
                                          ExtensionContainer
                                                                            OPTIONAL,
VoiceBroadcastData ::= SEQUENCE {
                                          GroupId,
     broadcastInitEntitlement
                                          NULL
                                                                            OPTIONAL,
     extensionContainer
                                          ExtensionContainer
                                                                            OPTIONAL,
GroupId ::= OCTET STRING (SIZE (3))
      -- Refers to the Group Identification as specified in GSM TS 03.03
     -- and 03.68/ 03.69
-- provide subscriber info types
ProvideSubscriberInfoArg ::= SEQUENCE {
              [0] IMSI,
     imsi
     lmsi
              [1] LMSI
                                          OPTIONAL.
     requestedInfo
                                          [2] RequestedInfo,
     extensionContainer
                                          [3] ExtensionContainer
                                                                            OPTIONAL,
ProvideSubscriberInfoRes ::= SEQUENCE
     subscriberInfo
                                          SubscriberInfo,
     extensionContainer
                                          ExtensionContainer
                                                                            OPTIONAL,
SubscriberInfo ::= SEQUENCE {
     locationInformation
                                          [0] LocationInformation
                                                                            OPTIONAL,
     subscriberState
                                          [1] SubscriberState
                                                                            OPTIONAL,
     extensionContainer
                                          [2] ExtensionContainer
                                                                            OPTIONAL,
RequestedInfo ::= SEQUENCE {
     locationInformation
                                          [0] NULL
                                                                            OPTIONAL,
     subscriberState
                                          [1] NULL
                                                                            OPTIONAL,
                                          [2] ExtensionContainer
     extensionContainer
                                                                            OPTIONAL,
LocationInformation ::= SEQUENCE {
     ageOfLocationInformation
                                          AgeOfLocationInformation
                                                                            OPTIONAL,
     geographicalInformation
                                          [0] GeographicalInformation
                                                                            OPTIONAL,
     vlr-number
                                          [1] ISDN-AddressString
                                                                            OPTIONAL,
     locationNumber
                                          [2] LocationNumber
                                                                            OPTIONAL,
     cellTdOrLAT
                                          [3] CellIdOrLAI
                                                                            OPTIONAL,
     extensionContainer
                                          [4] ExtensionContainer
                                                                            OPTIONAL,
     selectedLSA-Id
                                          [5] LSAIdentity
                                                                            OPTIONAL,
     msc-Number
                                          [6] ISDN-AddressString
                                                                            OPTIONAL,
     geodeticInformation
                                          [7] GeodeticInformation
                                                                            OPTIONAL
GeographicalInformation ::= OCTET STRING (SIZE (8))
    Refers to geographical Information defined in GSM 03.32.
     Only the description of an ellipsoid point with uncertainty circle
     as specified in GSM 03.32 is allowed to be used
    The internal structure according to GSM 03.32 is as follows:
__
         Type of shape (ellipsoid point with uncertainty circle)
                                                                            1 octet
```

Degrees of Latitude

Uncertainty code

Degrees of Longitude

```
GeodeticInformation ::= OCTET STRING (SIZE (10))
    Refers to Calling Geodetic Location defined in Q.763 (1999).
     Only the description of an ellipsoid point with uncertainty circle
     as specified in Q.763 (1999) is allowed to be used
__
     The internal structure according to Q.763 (1999) is as follows:
         Screening and presentation indicators
                                                                             1 octet
         Type of shape (ellipsoid point with uncertainty circle)
                                                                             1 octet
         Degrees of Latitude
                                                                             3 octets
         Degrees of Longitude
                                                                             3 octets
         Uncertainty code
                                                                             1 octet
         Confidence
                                                                             1 octet
LocationNumber ::= OCTET STRING (SIZE (2..10))
     -- the internal structure is defined in CCITT Rec Q.763
SubscriberState := CHOICE {
     assumedIdle
                                          [0] NULL,
    camelBusy[1] NULL,
    {\tt netDetNotReachable}
                                          NotReachableReason,
    notProvidedFromVLR
                                          [2] NULL}
NotReachableReason ::= ENUMERATED {
    msPurged (0),
     imsiDetached (1),
     restrictedArea (2),
    notRegistered (3)}
-- any time interrogation info types
AnyTimeInterrogationArg ::= SEQUENCE {
    subscriberIdentity
                                          [0] SubscriberIdentity,
     requestedInfo
                                          [1] RequestedInfo,
     gsmSCF-Address
                                          [3] ISDN-AddressString,
     extensionContainer
                                          [2] ExtensionContainer
                                                                             OPTIONAL,
AnyTimeInterrogationRes ::= SEQUENCE {
     subscriberInfo
                                          SubscriberInfo,
     extensionContainer
                                          ExtensionContainer
                                                                             OPTIONAL,
-- any time information handling types
AnyTimeSubscriptionInterrogationArg ::= SEQUENCE {
                                          [0] SubscriberIdentity,
    subscriberIdentity
     requestedSubscriptionInfo
                                          [1] RequestedSubscriptionInfo,
     qsmSCF-Address
                                          [2] ISDN-AddressString,
     extensionContainer
                                         [3] ExtensionContainer
                                                                             OPTIONAL,
AnyTimeSubscriptionInterrogationRes ::= SEQUENCE {
                                          [1] CallForwardingData
                                                                             OPTIONAL,
     callForwardingData
     callBarringData
                                          [2] CallBarringData
                                                                             OPTIONAL,
     odb-Info
                                          [3] ODB-Info
                                                                             OPTIONAL,
     camel-SubscriptionInfo
                                          [4] CAMEL-SubscriptionInfo
                                                                             OPTIONAL,
                                         [5] SupportedCamelPhases
     supportedVLR-CAMEL-Phases
                                                                             OPTIONAL,
     supportedSGSN-CAMEL-Phases
                                         [6] SupportedCamelPhases
                                                                             OPTIONAL,
     extensionContainer
                                          [7] ExtensionContainer
                                                                            OPTIONAL,
RequestedSubscriptionInfo ::= SEQUENCE {
                                          [1] SS-ForBS-Code
    requestedSS-Info
                                                                             OPTIONAL.
     odb
                                          [2] NULL
                                                                             OPTIONAL,
    requestedCAMEL-SubscriptionInfo
                                         [3] RequestedCAMEL-SubscriptionInfo
                                                                                   OPTIONAL,
     supportedVLR-CAMEL-Phases
                                         [4] NULL
                                                                            OPTIONAL,
     supportedSGSN-CAMEL-Phases
                                          [5] NULL
                                                                             OPTIONAL,
                                          [6] ExtensionContainer
     extensionContainer
                                                                            OPTIONAL,
RequestedCAMEL-SubscriptionInfo ::= ENUMERATED {
    o-CSI
                                          (0),
    t-CSI
                                          (1),
    vt-CSI
                                          (2),
     tif-CSI
                                          (3),
    gprs-CSI
                                          (4),
     sms-CSI
                                          (5),
     ss-CSI
                                          (6),
    m-CSI
                                          (7)
     d-csi
                                          (8)
```

```
CallForwardingData ::= SEQUENCE {
     forwardingFeatureList
                                              Ext-ForwFeatureList,
     notificationToCSE
                                                                                    OPTIONAL,
                                              [0] ExtensionContainer
     extensionContainer
                                                                                    OPTIONAL,
CallBarringData ::= SEQUENCE {
     callBarringFeatureList
                                              Ext-CallBarFeatureList,
     password
                                              Password,
     wrongPasswordAttemptsCounter
                                              WrongPassworAttemptsCounter,
                                             NULL
     notificationToCSE
                                                                                    OPTIONAL,
     extensionContainer
                                             ExtensionContainer
                                                                                   OPTIONAL,
WrongPasswordAttemptsCounter ::= INTEGER (0..4)
ODB-Info ::= SEQUENCE {
     odb-Data
                                              ODB-Data,
     notificationToCSE
                                                                                    OPTIONAL,
                                              ExtensionContainer
     extensionContainer
                                                                                    OPTIONAL,
CAMEL-SubscriptionInfo ::= SEQUENCE {
                                              [0] O-CSI
                                                                                    OPTIONAL,
     o-BcsmCamelTDP-CriteriaList
                                              [1] O-BcsmCamelTDPCriteriaList
                                                                                    OPTIONAL,
     d-CSI
                                                   D-CSI
                                                                                    OPTIONAL,
     t-CSI
                                              [32] T-CSI
                                                                                    OPTIONAL,
     t-BCSM-CAMEL-TDP-CriteriaList
                                              [\overline{43}] T-BCSM-CAMEL-TDP-CriteriaList OPTIONAL,
     vt-CSI
                                              [<u>5</u>4] T-CSI
                                                                                    OPTIONAL,
     vt-BCSM-CAMEL-TDP-CriteriaList
                                              [\overline{65}] T-BCSM-CAMEL-TDP-CriteriaList OPTIONAL,
     tif-CSI
                                              [<u>7</u>6] NULL
                                                                                    OPTIONAL,
     tif-CSI-NotificationToCSE
                                              [87] NULL
                                                                                    OPTIONAL,
                                              [\underline{9}8] GPRS-CSI
     qprs-CSI
                                                                                    OPTIONAL,
     sms-CSI
                                              [<u>109</u>]
                                                        SMS-CSI
                                                                                    OPTIONAL,
                                              [1110]
                                                        SS-CSI
     ss-CSI
                                                                                    OPTIONAL.
     m-CSI
                                              [<u>12<del>11</del></u>]
                                                        M-CSI
                                                                                    OPTIONAL,
                                              [<u>13</u>12]
     extensionContainer
                                                        ExtensionContainer
                                                                                    OPTIONAL,
```

#### CR Editors note: d-CSI was forgotten in above list.

# CR Editors note: the above correction is needed to allow ATM to specify required changes to CF and/or CB data.

```
ModificationRequestFor-CFSS-Info ::= SEQUENCE {
     ss-Code
                                         [0] SS-Code,
    basicService
                                         [1] Ext-BasicServiceCode
                                                                           OPTIONAL,
     ss-Status
                                         [2] Ext-SS-Status
                                                                           OPTIONAL,
     forwardedToNumber
                                         [3] AddressString
                                                                           OPTIONAL,
                                         [4] ISDN-SubaddressString
     forwardedToSubaddress
                                                                           OPTIONAL,
     noReplyConditionTime
                                        [5] Ext-NoReplyConditionTime
                                                                           OPTIONAL,
     modifyNotificationToCSE
                                         [6] ModificationInstruction
                                                                           OPTIONAL,
     extensionContainer
                                         [7] ExtensionContainer
                                                                           OPTIONAL,
```

```
ModificationRequestFor-CB-Info ::= SEQUENCE {
    ss-Code
                                          [0] SS-Code,
                                          [1] Ext-BasicServiceCode
                                                                             OPTIONAL,
    <u>basicService</u>
                                                                             OPTIONAL,
    ss-Status
                                          [2] Ext-SS-Status
    password
                                              Password
                                                                             OPTIONAL,
                                                                            OPTIONAL,
                                          [4] WrongPasswordAttemptCounter
    wrongPasswordAttemptCounter
    modifyNotificationToCSE
                                          [5] ModificationInstruction
                                                                             OPTIONAL,
    extensionContainer
                                              ExtensionContainer
                                                                             OPTIONAL,
```

```
ModificationRequestFor-CSI ::= SEQUENCE {
   RequestedCamel_SubscriptionInfo [0] RequestedCamel_SubscriptionInfo OPTIONAL,
   modifyNotificationToCSE [1] ModificationInstruction OPTIONAL,
   modifyCSI-State [2] ModificationInstruction OPTIONAL,
   extensionContainer [3] ExtensionContainer OPTIONAL,
   ...}
```

```
ModificationInstruction ::= ENUMERATED {
   Deactivate (0),
   Activate (1)}
```

-- subscriber data modification notification types

-- mobility management event notificatioon info types

```
NoteMM-EventArg::= SEQUENCE {
    serviceKey
                                          ServiceKey,
    eventMet
                                          [0] MM-Code,
     imsi
                                          [1] IMSI,
    msisdn
                                          [2]
                                              ISDN-AddressString,
     locationInformation
                                          [3]
                                              LocationInformation
                                                                            OPTIONAL,
     lsaIdentity
                                          [4]
                                              LSAIdentity
                                                                            OPTIONAL,
     supportedCAMELPhases
                                          [5]
                                              SupportedCamelPhases
                                                                            OPTIONAL,
     extensionContainer
                                          [6] ExtensionContainer
                                                                            OPTIONAL,
```

END